#### **Εισαγωγή**

- Οι συσκευές εισόδου/εξόδου χαρακτηρίζονται από
	- Συμπεριφορά: είσοδος, έξοδος, αποθήκευση
	- Εταίρο: άνθρωπος ή μηχανή
	- Ρυθμό δεδομένων: byte/sec, transfers/sec
- Συνδέσεις διαύλου εισόδου/εξόδου

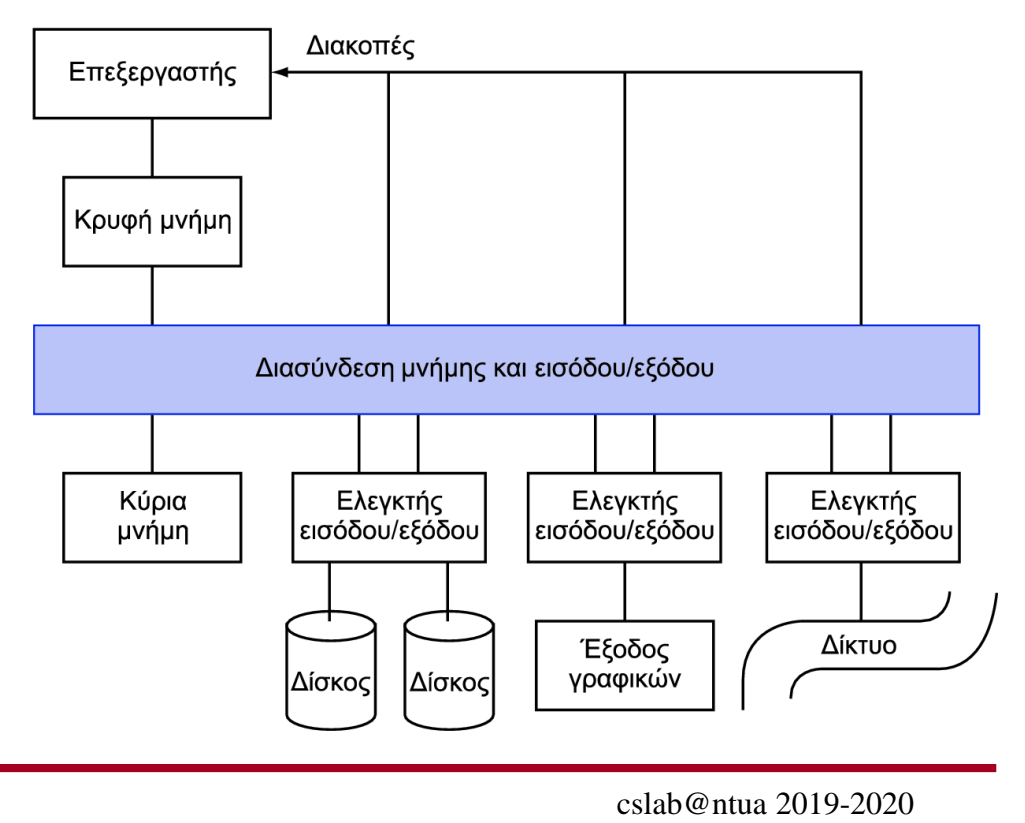

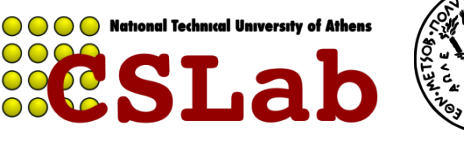

## **Χαρακτηριστικά συστήματος Ε/Ε**

- Η φερεγγυότητα (dependability) είναι σημαντική
	- Ειδικά για συσκευές αποθήκευσης
- Μέτρα απόδοσης
	- Λανθάνων χρόνος (latency) ή χρόνος απόκρισης (response time)
	- Διεκπεραιωτική ικανότητα (throughput) ή εύρος ζώνης (bandwidth)
	- Επιτραπέζια και ενσωματωμένα συστήματα
		- Ενδιαφέρονται κυρίως για το χρόνο απόκρισης και την ποικιλομορφία των συσκευών
	- Διακομιστές
		- Ενδιαφέρονται κυρίως για τη διεκπεραιωτική ικανότητα και την επεκτασιμότητα των συσκευών

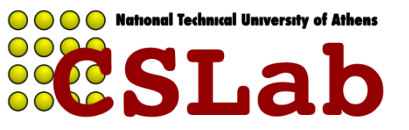

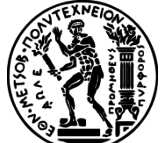

## **Απόδοση συσκευών Ε/Ε**

Κριτήρια απόδοσης; Σύνθετα!

- **access latency**  Πόσο χρόνο χρειάζεται για να ξεκινήσει η μεταφορά δεδομένων – μετράται σε χρόνο (sec) «Για να παίξουμε Quake 3 θέλουμε όσο το δυνατόν μικρότερο latency»
- **throughput** Διεκπεραιωτική ικανότητα, πόσο γρήγορα μεταφέρονται δεδομένα στη μονάδα του χρόνου – μετράται σε bytes/sec

«Για να κατεβάσουμε μια ταινία, θέλουμε όσο το δυνατόν μεγαλύτερο throughput»

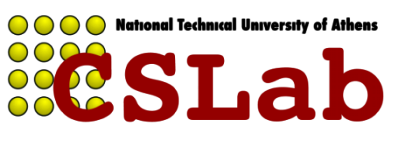

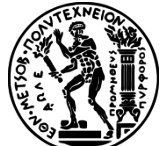

## **Απόδοση συσκευών Ε/Ε**

- Η απόδοση μιας συσκευής Ε/Ε εξαρτάται από:
	- χαρακτηριστικά της συσκευής
	- σύνδεση συσκευής με υπόλοιπο σύστημα
	- ιεραρχία μνήμης
	- λειτουργικό σύστημα

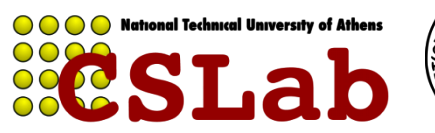

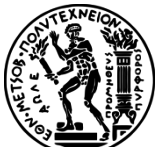

# **Οργάνωση συσκευών Ε/Ε**

- Βάσει των ακόλουθων χαρακτηριστικών:
	- Συμπεριφορά (behavior)
		- read only, write only, read/write
	- Εταίρος (partner)
		- άνθρωπος ή μηχανή τροφοδοτεί δεδομένα
	- Ρυθμός δεδομένων (data rate)
		- μέγιστος ρυθμός μεταφοράς δεδομένων
		- μεταξύ συσκευής και μνήμης ή CPU

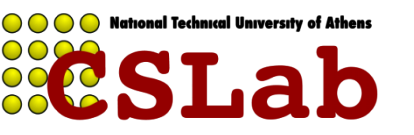

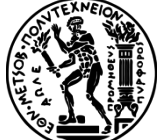

# **Οργάνωση συσκευών Ε/Ε**

- Βάσει των ακόλουθων χαρακτηριστικών:
	- Συμπεριφορά (behavior)
	- read only, write only, read/write
		- Εταίρος (partner)
	- άνθρωπος ή μηχανή τροφοδοτεί δεδομένα
		- Ρυθμός δεδομένων (data rate)
		- μέγιστος ρυθμός μεταφοράς δεδομένων
			- μεταξύ συσκευής και μνήμης ή CPU
	- *Π.χ. πληκτρολόγιο – συσκευή read only,*
- *χρησιμοποιείται από άνθρωπο,με data rate 10 bytes/sec*

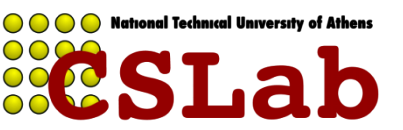

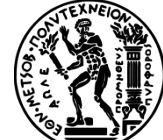

# **Οργάνωση συσκευών Ε/Ε**

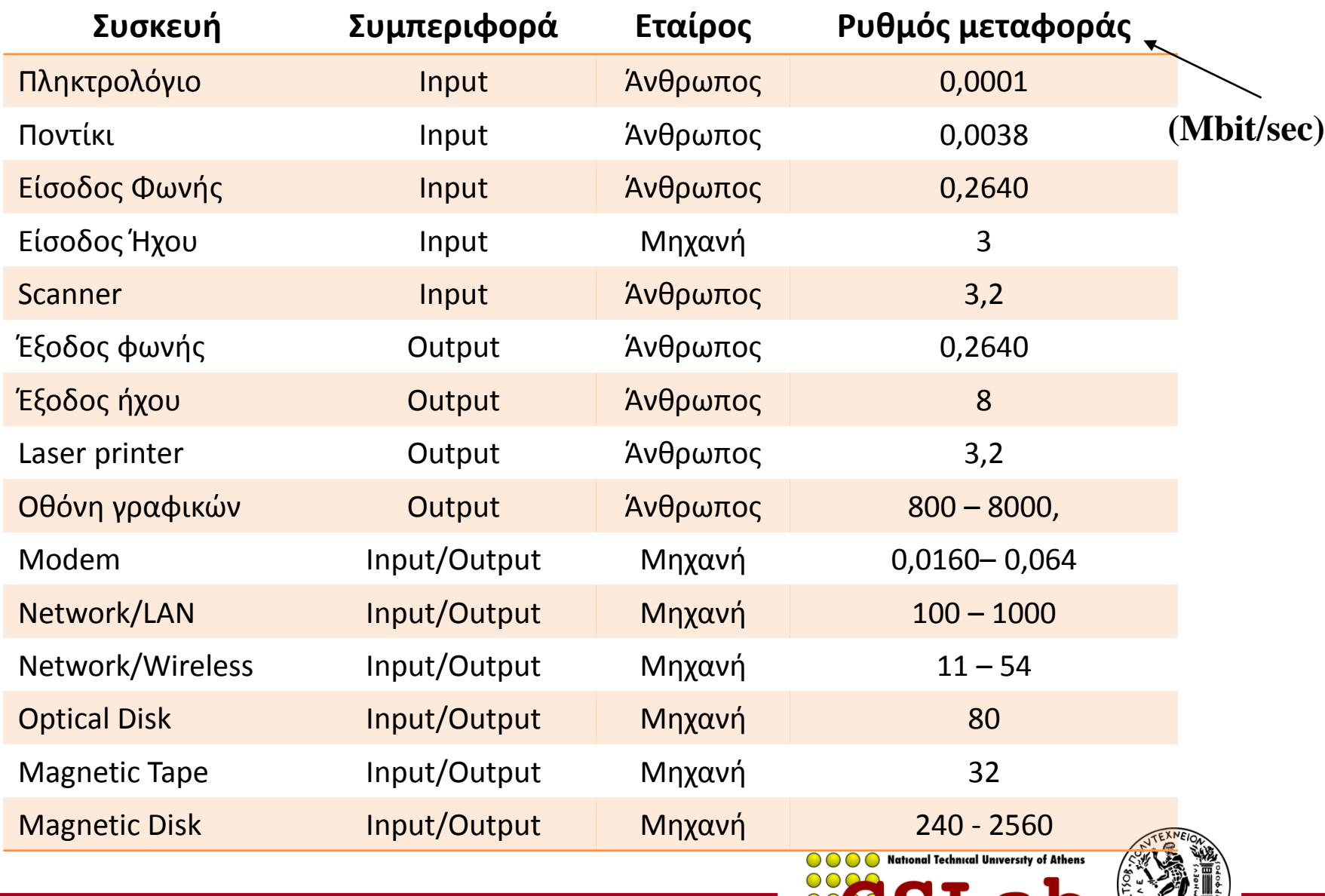

cslab@ntua 2019-2020 **8885LaD**  $\left(\frac{2}{3}\right)$  7

# **Τρόπος Αξιολόγησης Απόδοσης Ε/Ε**

- Εξαρτάται από την εφαρμογή
- Σε μερικά περιβάλλοντα μας νοιάζει το throughput
- Τότε το bandwidth είναι το πιο σημαντικό.

- Μετράται με 2 τρόπους:
	- Data που διακινούμε τη μονάδα του χρόνου ή
	- Λειτουργίες Ε/Ε που πραγματοποιούμε τη μονάδα του χρόνου

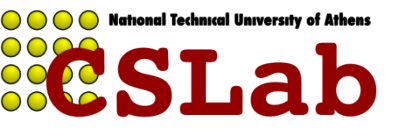

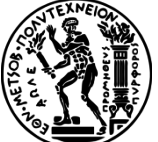

# **Τρόπος Αξιολόγησης Απόδοσης Ε/Ε**

• Σε άλλες εφαρμογές μας νοιάζει ο χρόνος απόκρισης (response time)

• Εξαρτάται από bandwidth και access latency

**Για μεγάλες αιτήσεις Ε/Ε Για μικρές αιτήσεις Ε/Ε**

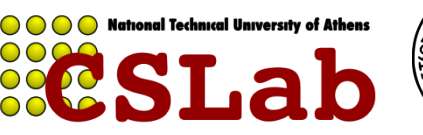

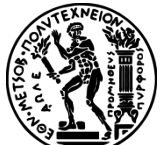

# **Τρόπος Αξιολόγησης Απόδοσης Ε/Ε**

#### Πλήθος εφαρμογών απαιτούν **υψηλή διεκπεραιωτική ικανότητα** και **μικρό χρόνο απόκρισης**

- •ΑΤΜ
- •File servers
- •Web servers

•κ.α.

*«Μας ενδιαφέρει και η διάρκεια κάθε εργασίας αλλά και πόσες διεργασίες εκτελούνται το δευτερόλεπτο»*

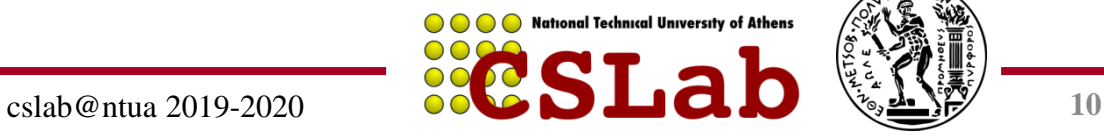

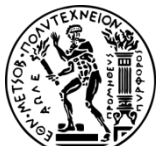

# **Σύνοψη Απόδοσης Ε/Ε**

• Desktop, Servers, Embedded Systems – φερεγγυότητα + κόστος Ε/Ε

- Desktop , Embedded Systems – χρόνος απόκρισης + ποικιλία συσκευών Ε/Ε
- Servers

– διεκπεραιωτική ικανότητα συσκευών Ε/Ε

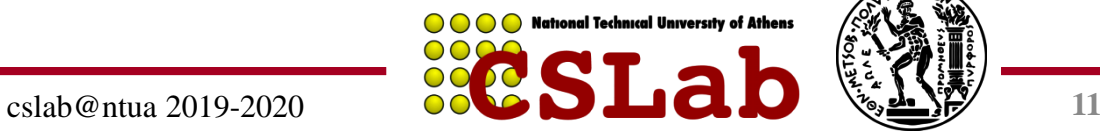

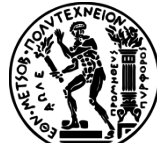

## **Φερεγγυότητα (dependability)**

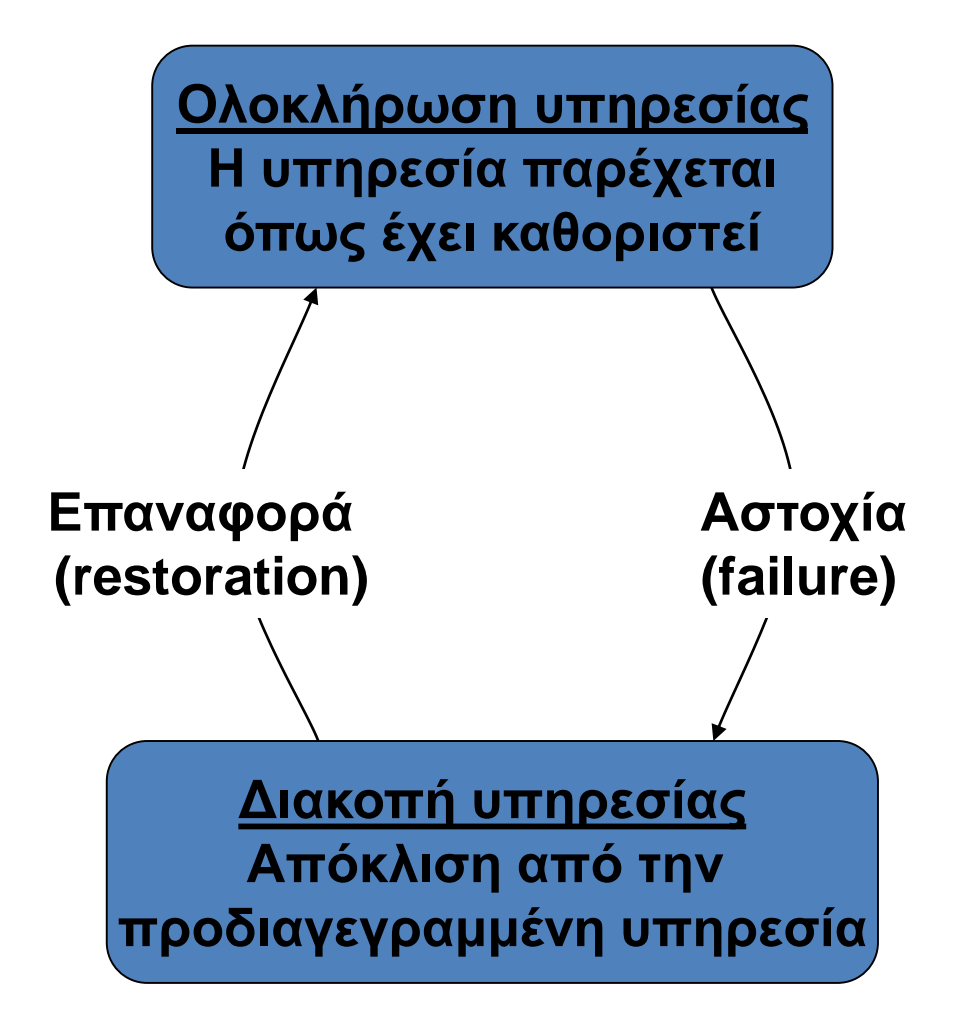

- Ελάττωμα (fault): αστοχία ενός συστατικού
	- Μπορεί να οδηγήσει ή να μην οδηγήσει σε αστοχία του συστήματος

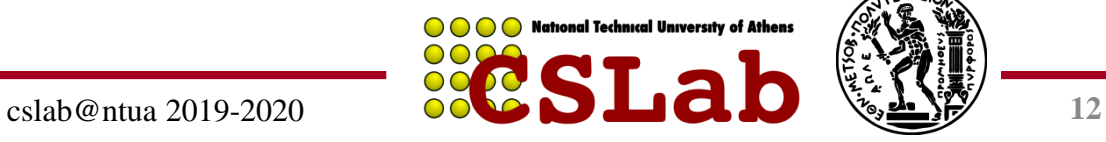

# **Μέτρα φερεγγυότητας**

- Αξιοπιστία (reliability): μέσος χρόνος πρώτης αστοχίας (mean time to failure – MTTF)
- Διακοπή υπηρεσίας (service interruption): μέσος χρόνος επιδιόρθωσης (mean time to repair – MTTR)
- Μέσος χρόνος μεταξύ αστοχιών (mean time between failures - MTBF)
	- $-$  MTRF = MTTF + MTTR
- Διαθεσιμότητα (availability) = MTTF / (MTTF + MTTR)
- Βελτίωση διαθεσιμότητας
	- Αύξηση MTTF: αποφυγή ελαττώματος (fault avoidance), ανοχή ελαττωμάτων (fault tolerance), πρόβλεψη ελαττωμάτων (fault forecasting)
	- Μείωση MTTR: βελτιωμένα εργαλεία και διαδικασίες διάγνωσης και επιδιόρθωσης

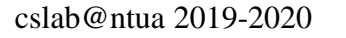

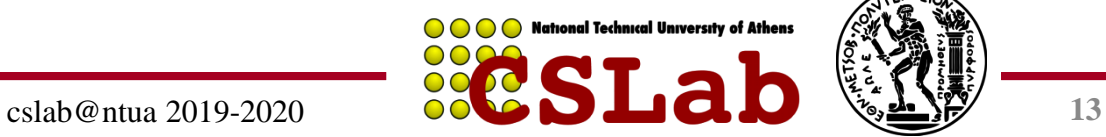

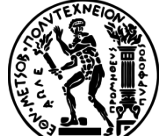

### **Αποθήκευση στο δίσκο**

#### Ο Δίσκος αποτελείται από:

- Στοίβα πλακών (1 4) με 2 επιφάνειες εγγραφής
- Στοίβα πλακών περιστρέφεται (5400 15000 RPM)
- Κάθε επιφάνεια διαιρείται σε ομόκεντρους κύκλους – τροχιές/tracks (10Κ – 50Κ tracks/επιφάνεια)
- Κάθε τροχιά διαιρείται σε τομείς/sectors (100 500 sectors/track)
- Τυπικό μέγεθος τομέα 512bytes (με τάση προς τα 4ΚΒ) National Technical University of Athens

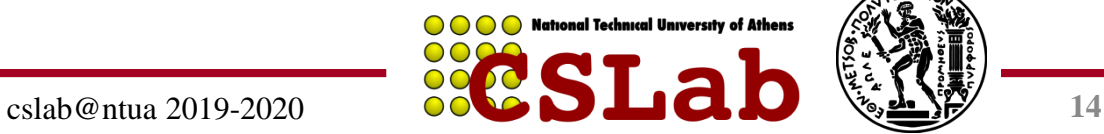

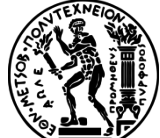

#### **Αποθήκευση στο δίσκο**

• Μη πτητική (nonvolatile), περιστρεφόμενη μαγνητική αποθήκευση

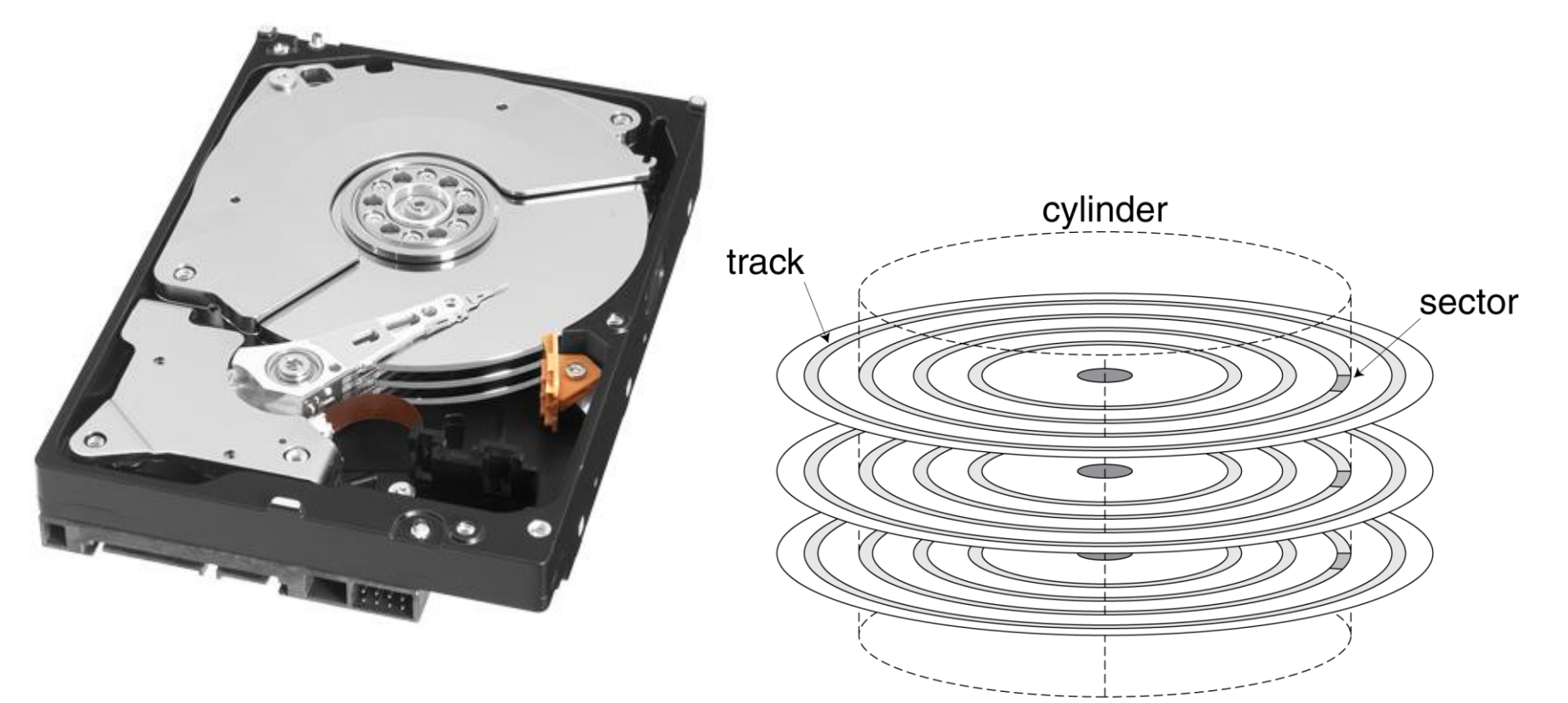

**National Technical University of Athens** cslab@ntua 2019-2020 **15**

## **Τομείς δίσκου και προσπέλαση**

- Κάθε τομέας (sector) καταγράφει
	- Την ταυτότητα τομέα (sector ID)
	- Δεδομένα (512 byte, 4096 byte προτεινόμενη τιμή)
	- Κώδικα διόρθωσης σφαλμάτων (error correcting code ECC)
		- Για απόκρυψη ατελειών και καταγραφή σφαλμάτων
	- Πεδία συγχρονισμού και κενά (gaps)
- Η προσπέλαση ενός τομέα περιλαμβάνει
	- Καθυστέρηση αναμονής σε ουρά αν εκκρεμούν άλλες προσπελάσεις
	- Αναζήτηση (seek): μετακίνηση των κεφαλών
	- Λανθάνων χρόνος περιστροφής (rotational latency)
	- Μεταφορά δεδομένων (transfer time)
	- Επιβάρυνση ελεγκτή (controller)

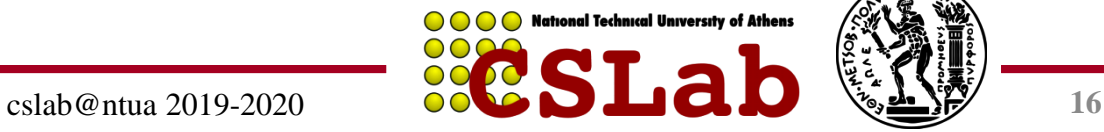

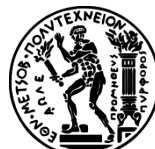

## **Παράδειγμα προσπέλασης δίσκου**

- Δεδομένα
	- Τομέας των 512B, 15000rpm (περιστροφές ανά λεπτό), μέσος χρόνος αναζήτησης 4ms, ρυθμός μεταφοράς 100MB/s, επιβάρυνση ελεγκτή 0.2ms, δίσκος αδρανής
- Μέσος χρόνος ανάγνωσης
	- 4ms χρόνος αναζήτησης
		- + ½ / (15,000/60) = 2ms λανθάνων χρόνος περιστροφής
		- + 512 / 100MB/s = 0.005ms χρόνος μεταφοράς
		- + 0.2ms καθυστέρηση ελεγκτή
		- $= 6.2ms$
- Αν ο πραγματικός μέσος χρόνος αναζήτησης είναι is 1ms
	- Μέσος χρόνος ανάγνωσης = 3.2ms

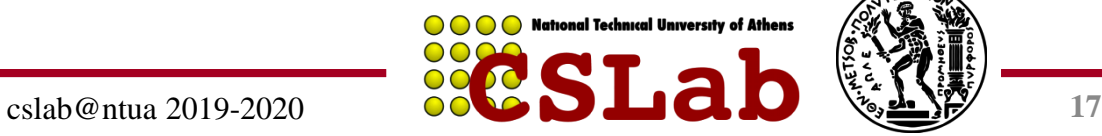

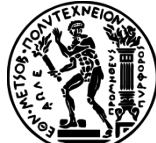

# **Ζητήματα απόδοσης δίσκου**

- Οι κατασκευαστές αναφέρουν το μέσο χρόνο αναζήτησης
	- Με βάση όλες τις πιθανές αναζητήσεις
	- Η τοπικότητα και ο χρονοπρογραμματισμός του ΛΣ οδηγούν σε μικρότερους μέσους χρόνους αναζήτησης
- «Έξυπνος» ελεγκτής δίσκου κατανέμει τους φυσικούς τομείς του δίσκου
	- Εμφανίζει τη διασύνδεση των λογικών τομέων (logical sector interface) στον υπολογιστή
	- SCSI, ATA, SATA ελεγκτές
- Οι μονάδες δίσκου περιλαμβάνουν και κρυφές μνήμες
	- Εκ των προτέρων προσκόμιση (prefetch) τομέων με αναμονή προσπέλασής τους σύντομα
	- Αποφυγή αναζήτησης και καθυστέρησης περιστροφής

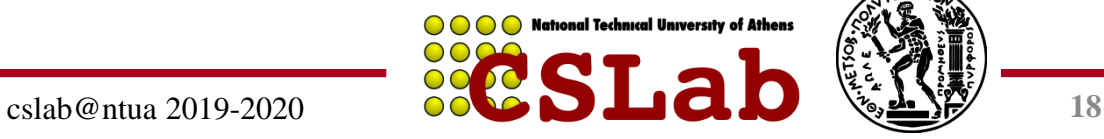

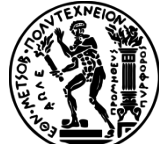

### **Αποθήκευση σε μνήμη φλας**

- Μη πτητική ημιαγωγική αποθήκευση
	- 100× 1000× ταχύτερη από το δίσκο
	- Μικρότερη, χαμηλότερη κατανάλωση, πιο εύρωστη
	- Αλλά κοστίζει περισσότερα \$/GB (ανάμεσα στο δίσκο και την DRAM)

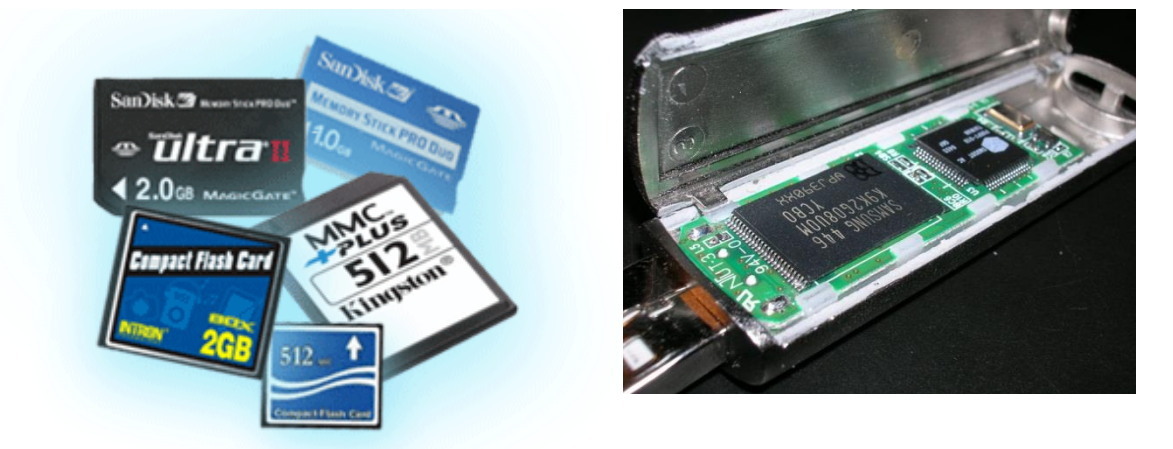

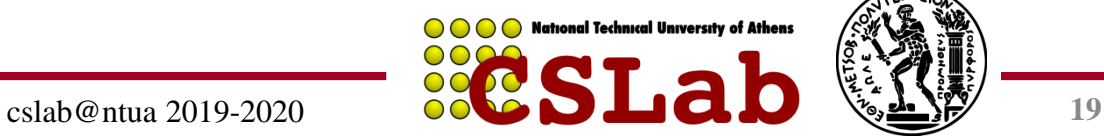

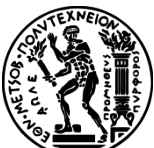

## **Τύποι μνήμης φλας**

- NOR flash: κελί bit μοιάζει με πύλη NOR
	- Τυχαία προσπέλαση ανάγνωσης/εγγραφής
	- Χρησιμοποιείται για μνήμη εντολών σε ενσωματωμένα συστήματα
- NAND flash: κελί bit μοιάζει με πύλη NAND
	- Πιο πυκνή (bit/επιφάνεια), αλλά προσπέλαση ενός ολόκληρου μπλοκ τη φορά
	- Φθηνότερη ανά GB
	- Χρήση σε USB keys, αποθήκευση μέσων (ήχος, εικόνα), ...
- Τα bit της μνήμης φλας φθείρονται μετά από χιλιάδες προσπελάσεις
	- Δεν είναι κατάλληλη για να αντικαταστήσει τη RAM ή το δίσκο
	- Εξισορρόπηση φθοράς (wear leveling): επαναχαρτογράφηση δεδομένων σε λιγότερο χρησιμοποιημένα μπλοκ της

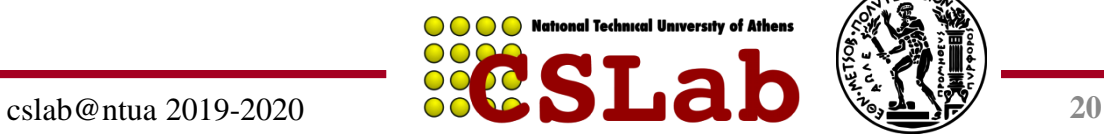

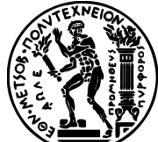

#### **Συστατικά διασύνδεσης**

- Ανάγκη διασύνδεσης μεταξύ – CPU, μνήμης, ελεγκτών Ε/Ε
- Δίαυλος: κοινόχρηστο κανάλι επικοινωνίας
	- Παράλληλο σύνολο αγωγών για δεδομένα και συγχρονισμό της μεταφοράς τους
	- Μπορεί να αποτελέσει σημείο συμφόρησης
- Η απόδοση περιορίζεται από φυσικούς παράγοντες
	- Μήκος αγωγού, αριθμός συνδέσεων
- Πιο πρόσφατη εναλλακτική: σειριακές συνδέσεις υψηλής ταχύτητας με μεταγωγούς

– Όπως στα δίκτυα

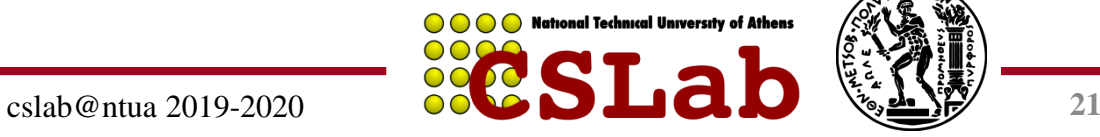

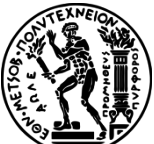

#### **Τύποι διαύλου**

- Δίαυλοι επεξεργαστή-μνήμης
	- Κοντοί, μεγάλη ταχύτητα
	- Η σχεδίαση ταιριάζει με την οργάνωση μνήμης
- Δίαυλοι εισόδου/εξόδου
	- Μακρύτεροι, επιτρέπουν πολλές συνδέσεις
	- Προδιαγράφονται με πρότυπα για λόγους διαλειτουργικότητας (interoperability)
	- Σύνδεση με το δίαυλο επεξεργαστή-μνήμης μέσω μιας γέφυρας (bridge)

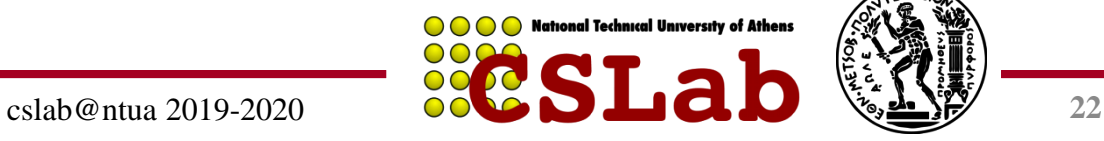

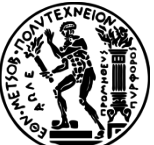

# **Σήματα διαύλου και συγχρονισμός**

- Γραμμές δεδομένων
	- Μεταφέρουν διεύθυνση και δεδομένα
	- Με πολύπλεξη ή ξεχωριστά
- Γραμμές ελέγχου
	- Δείχνουν τον τύπο δεδομένων, συγχρονίζουν τις συναλλαγές (transactions)
- Σύγχρονη
	- Χρησιμοποιεί ρολόι διαύλου
- Ασύγχρονη
	- Χρησιμοποιεί γραμμές ελέγχου αίτησης/επιβεβαίωσης (request/acknowledge) για χειραψία (handshaking)

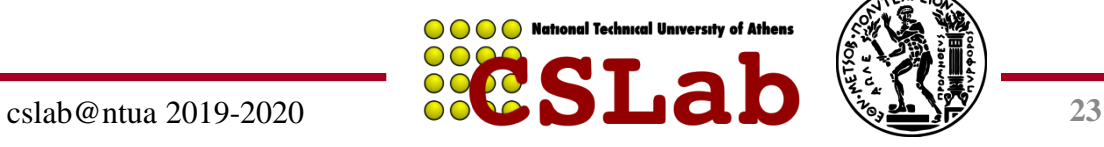

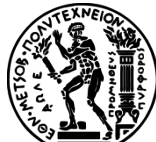

#### **Παραδείγματα διαύλου Ε/Ε**

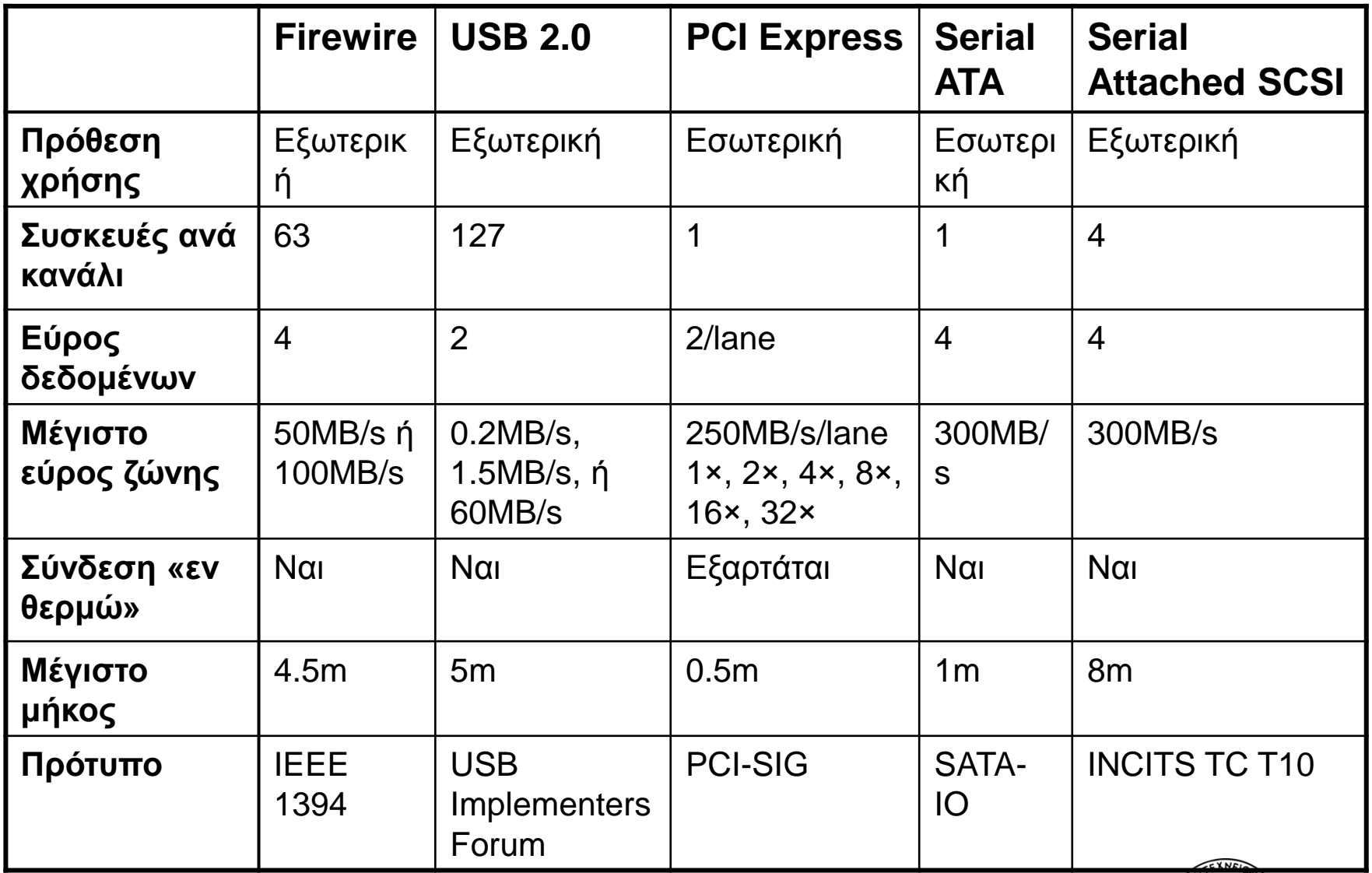

**OOO** National Technical University of Athens

#### **Τυπικό σύστημα Ε/Ε x86 PC**

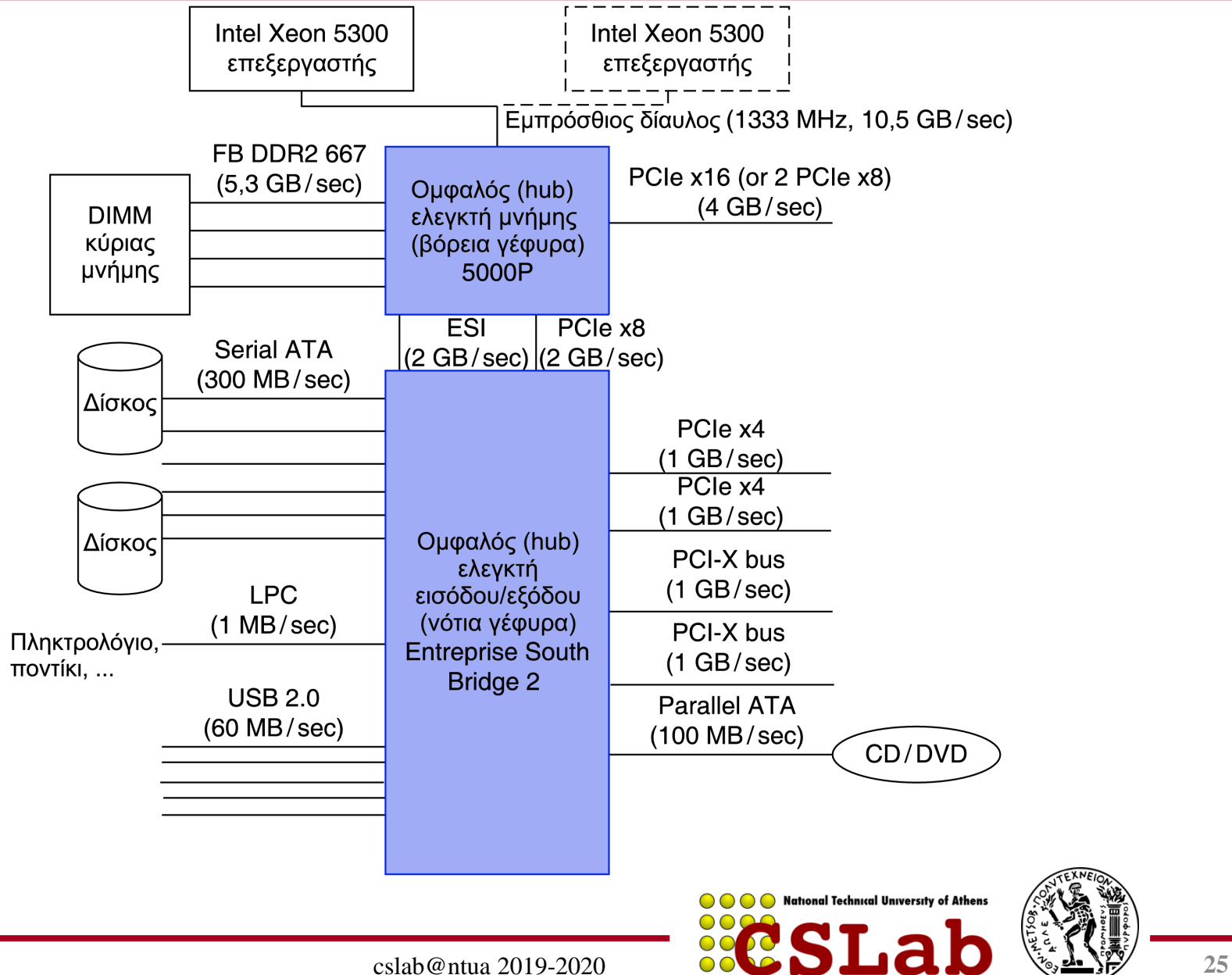

## **Διαχείριση εισόδου/εξόδου**

- Το ΛΣ είναι ο ενδιάμεσος για την Ε/Ε
	- Πολλά προγράμματα μοιράζονται πόρους εισόδου/εξόδου
		- Χρειάζεται προστασία και χρονοπρογραμματισμός
	- Η Ε/Ε προκαλεί ασύγχρονες διακοπές
		- Ίδιος μηχανισμός με τις εξαιρέσεις
	- Ο προγραμματισμός Ε/Ε είναι δύσκολος
		- Το ΛΣ παρέχει αφαιρέσεις στα προγράμματα

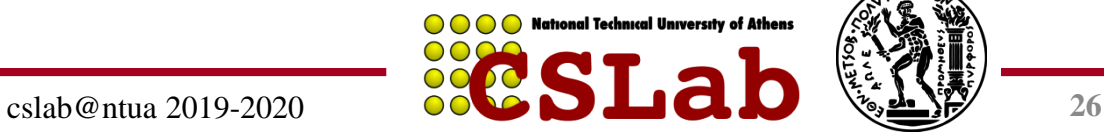

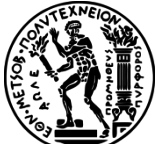

## **Διαταγές εισόδου/εξόδου**

- Τις συσκευές Ε/Ε διαχειρίζεται το υλικό των ελεγκτών Ε/Ε
	- Μεταφέρουν δεδομένα από/προς τη συσκευή
	- Συγχρονίζουν τις λειτουργίες με λογισμικό
- Καταχωρητές διαταγών (command registers) – Αναγκάζουν τη συσκευή να κάνει κάτι
- Καταχωρητές κατάστασης (status registers) – Δείχνουν τι κάνει η συσκευή και την εμφάνιση σφαλμάτων
- Καταχωρητές δεδομένων (data registers)
	- Εγγραφής: μεταφέρουν δεδομένα σε μια συσκευή
	- Ανάγνωσης: μεταφέρουν δεδομένα από μια συσκευή

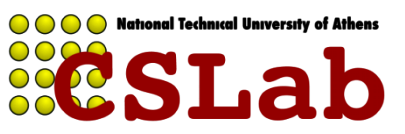

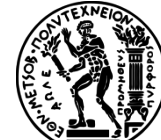

# **Χαρτογράφηση καταχωρητών Ε/Ε**

- Ε/Ε με χαρτογράφηση μνήμης (memory mapped I/O)
	- Οι καταχωρητές προσπελάζονται στον ίδιο χώρο δ/νσεων με τη μνήμη
	- Ο αποκωδικοποιητής δ/νσεων κάνει το διαχωρισμό
	- Το ΛΣ χρησιμοποιεί μηχανισμό μετάφρασης δ/νσεων ώστε να τους κάνει προσπελάσιμους μόνο στον πυρήνα (kernel) του ΛΣ
- Εντολές Ε/Ε
	- Ξεχωριστές εντολές για προσπέλαση καταχωρητών Ε/Ε
	- Μπορούν να εκτελεστούν μόνο σε κατάσταση πυρήνα
	- Παράδειγμα: x86

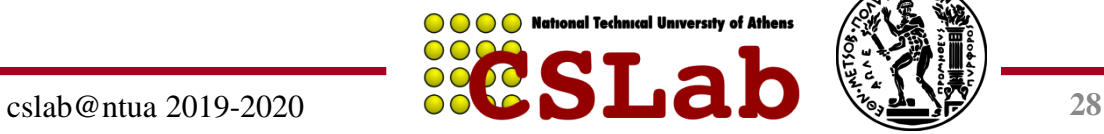

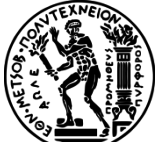

# **Περιόδευση (polling)**

- Περιοδικός έλεγχος του καταχωρητή κατάστασης (status register) της Ε/Ε
	- Αν η συσκευή είναι έτοιμη, καμία λειτουργία
	- Αν υπάρχει σφάλμα, ανάληψη δράσης
- Συνήθης σε μικρά ή χαμηλών επιδόσεων ενσωματωμένα συστήματα πραγματικού χρόνου
	- Προβλέψιμος χρονισμός
	- Χαμηλό κόστος υλικού
- Σε άλλα συστήματα, σπατάλη χρόνου CPU

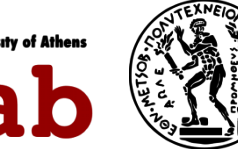

## **Διακοπές (interrupts)**

- Όταν μια συσκευή είναι έτοιμη ή όταν συμβεί σφάλμα
	- Ο ελεγκτής διακόπτει τη CPU
- Η διακοπή είναι σαν εξαίρεση (exception)
	- Αλλά δε συγχρονίζεται με την εκτέλεση των εντολών
	- Μπορεί να καλέσει το χειριστή (handler) μεταξύ εντολών
	- Πληροφορία αιτίου (cause) προσδιορίζει συχνά τη συσκευή που προκαλεί διακοπή
- Διακοπές με προτεραιότητες
	- Οι συσκευές που χρειάζονται πιο επείγουσα προσοχή λαμβάνουν υψηλότερη προτεραιότητα
	- Μπορούν να διακόψουν το χειριστή μιας διακοπής χαμηλότερης προτεραιότητας

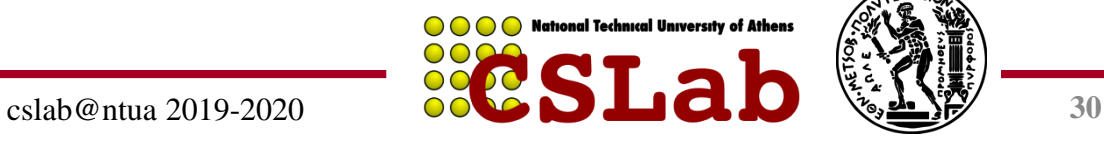

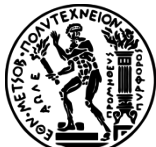

## **Μεταφορά δεδομένων Ε/Ε**

- Περιόδευση και Ε/Ε οδηγούμενη από διακοπές
	- Η CPU μεταφέρει δεδομένα μεταξύ μνήμης και καταχωρητών δεδομένων Ε/Ε
	- Χρονοβόρα διαδικασία για συσκευές υψηλής ταχύτητας
- Άμεση προσπέλαση μνήμης (direct memory access DMA)
	- Το ΛΣ παρέχει την αρχική δ/νση μνήμης
	- Ο ελεγκτής Ε/Ε κάνει μεταφορά προς/από τη μνήμη αυτόνομα
	- Ο ελεγκτής προκαλεί διακοπή όταν ολοκληρώσει τη μεταφορά ή σε περίπτωση σφάλματος

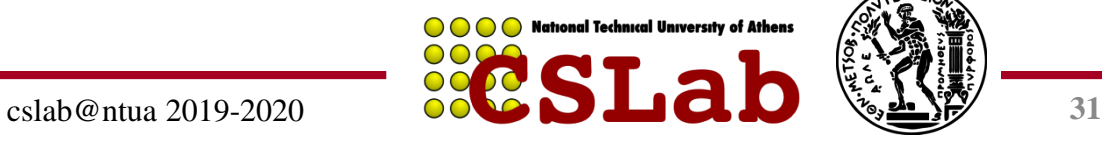

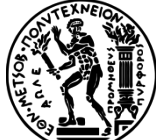

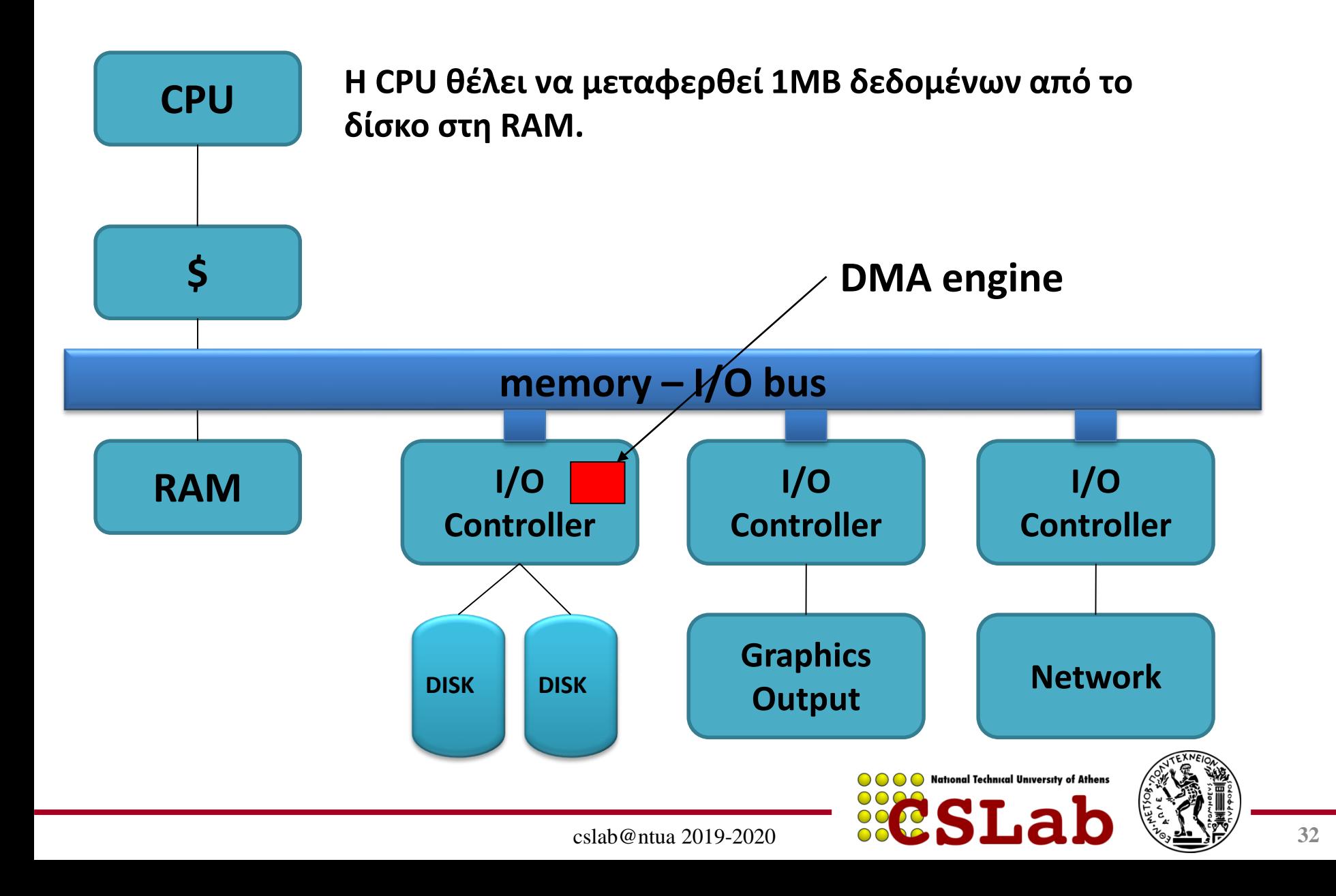

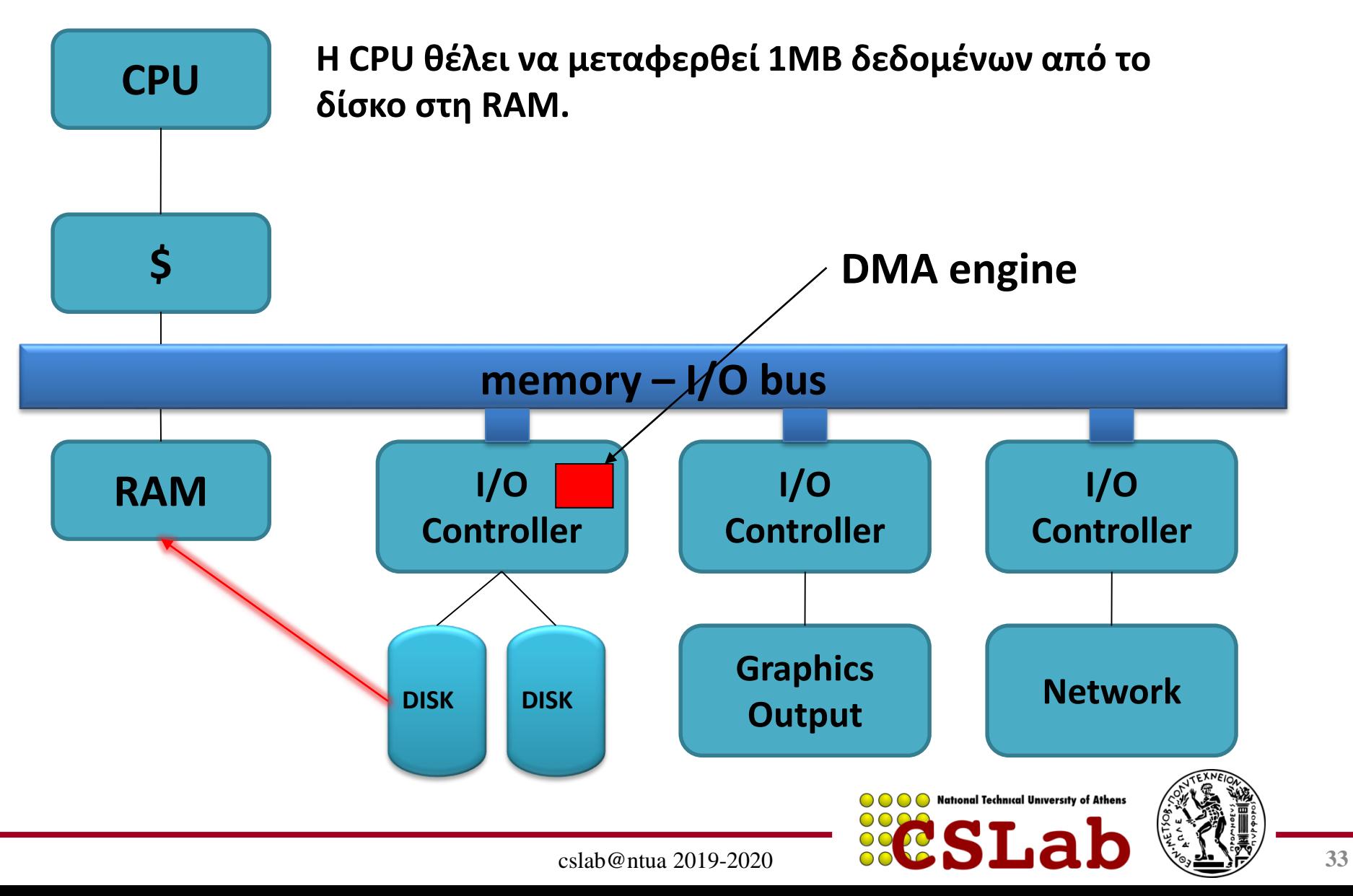

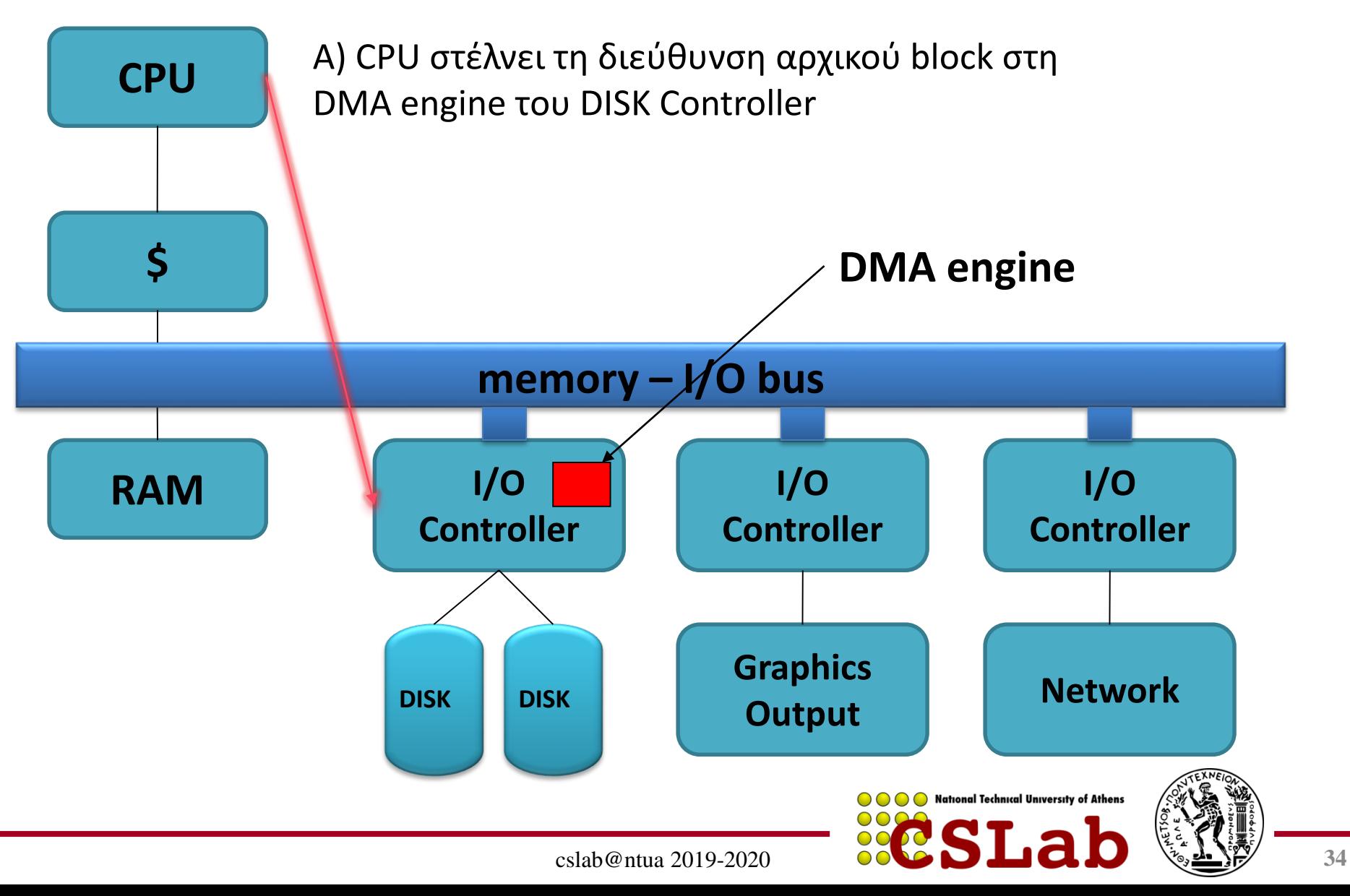

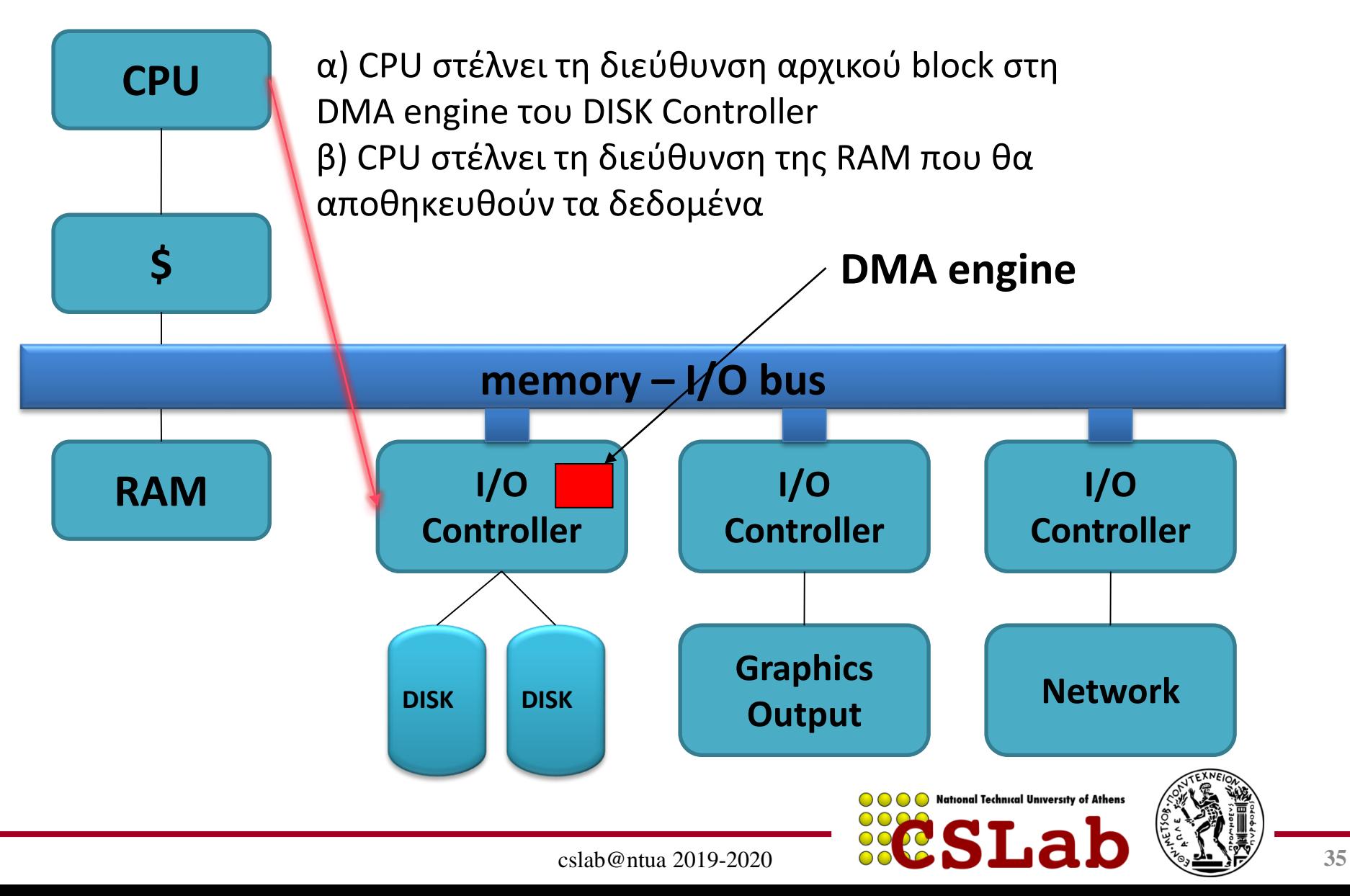

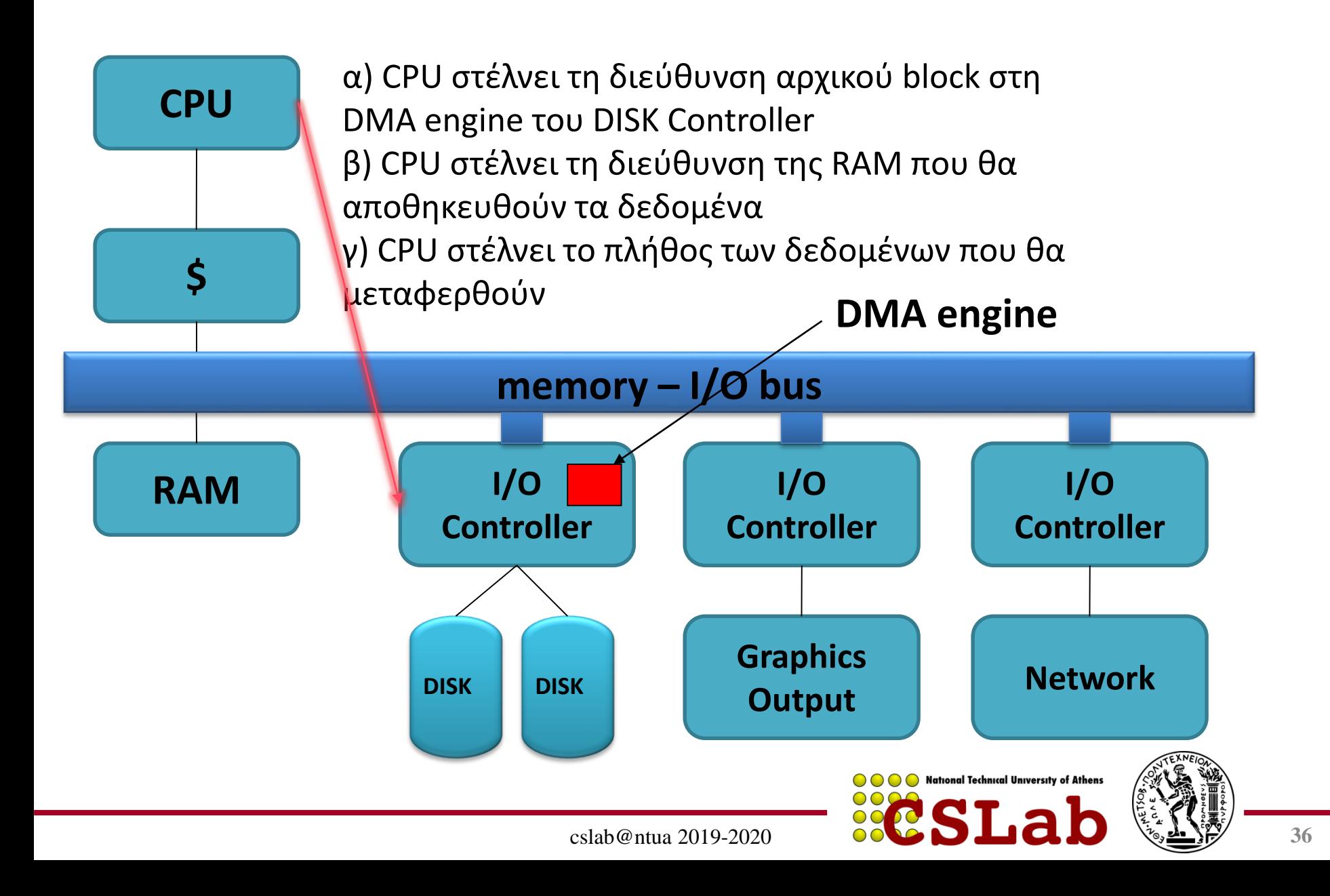
## **Direct Memory Access**

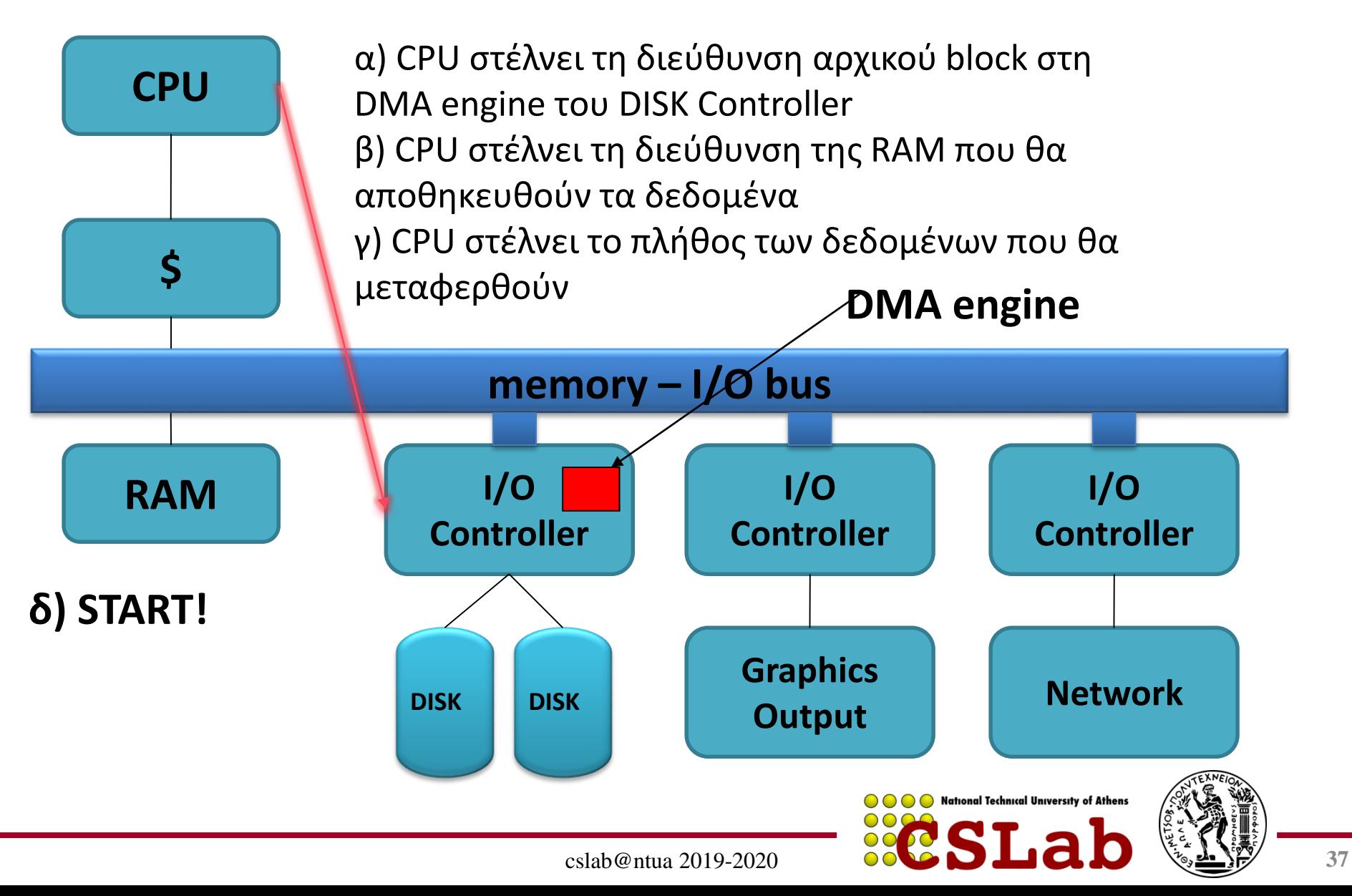

## **Direct Memory Access**

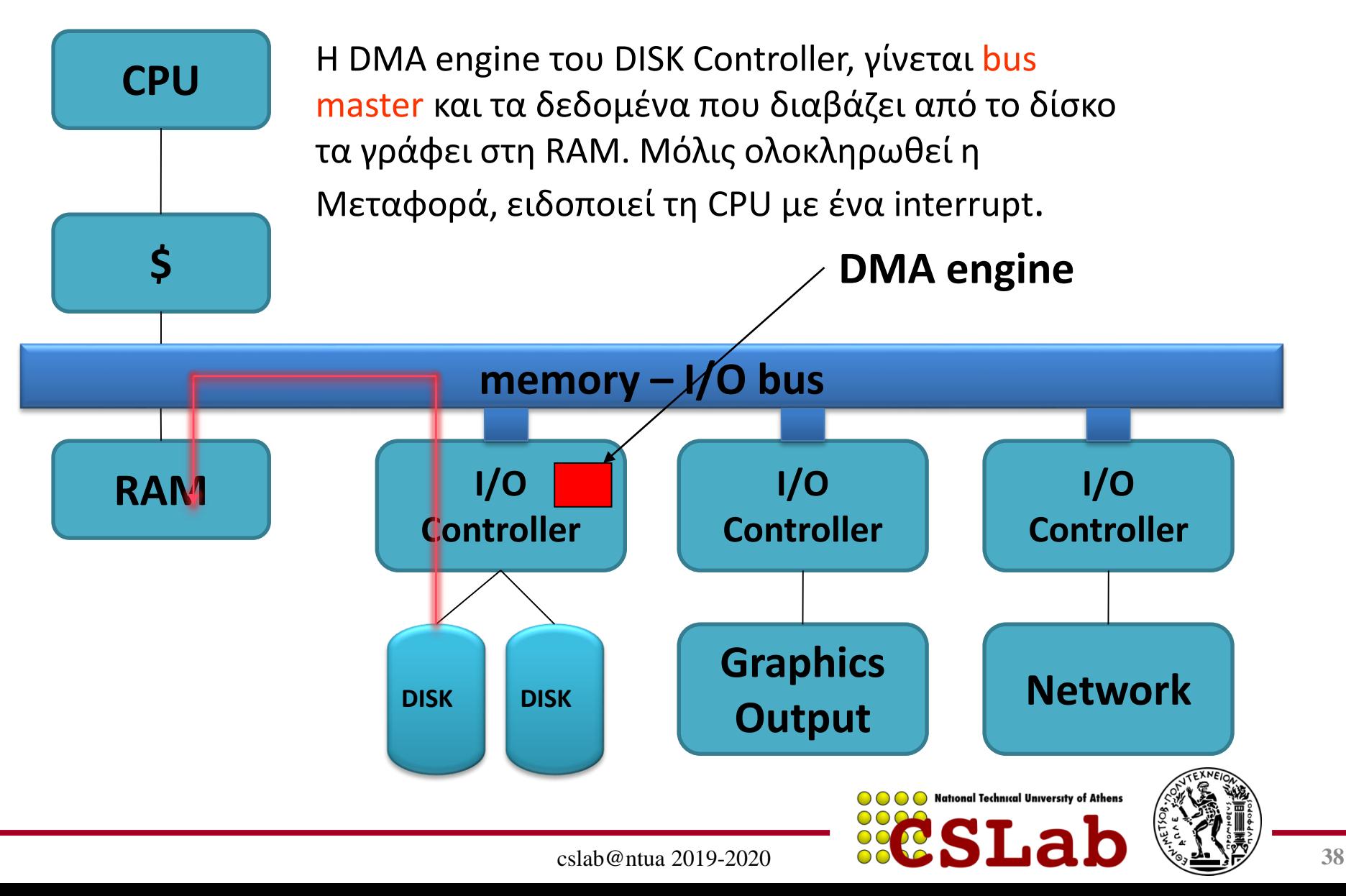

# **Αλληλεπίδραση DMA/Cache**

- Αν το DMA γράφει σε ένα μπλοκ μνήμης που βρίσκεται στην κρυφή μνήμη
	- Το αντίγραφο της κρυφής μνήμης γίνεται «παλιό»
- Αν η κρυφή μνήμη είναι ετερόχρονης εγγραφής και το μπλοκ είναι «ακάθαρτο», και το DMA διαβάζει το μπλοκ της μνήμης
	- Διαβάζει τα «παλιά» δεδομένα
- Πρέπει να εγγυηθούμε τη συνοχή (coherence) της κρυφής μνήμης
	- «Εκκένωση» (flush) των μπλοκ από τη κρυφή μνήμη αν πρόκειται να χρησιμοποιηθούν σε DMA
	- Ή χρήση θέσεων μνήμης που δεν αποθηκεύονται στη κρυφή μνήμη (non-cacheable) για τις λειτουργίες Ε/Ε

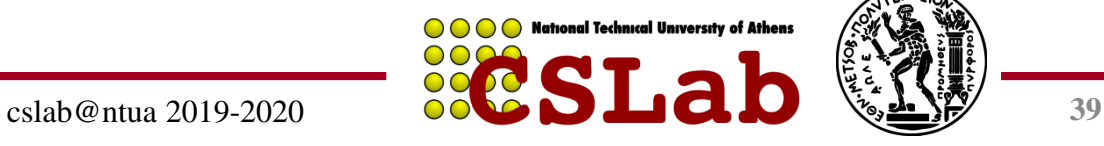

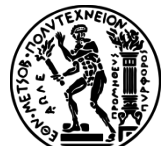

## **Αλληλεπίδραση DMA/εικονικής μνήμης**

- Το ΛΣ χρησιμοποιεί εικονικές δ/νσεις για τη μνήμη
	- Τα μπλοκ του DMA μπορεί να μην είναι συνεχόμενα στη φυσική μνήμη
- Πρέπει το DMA να χρησιμοποιεί εικονικές δ/νσεις; – Θα απαιτούσε να κάνει τη μετάφραση ο ελεγκτής
- Αν το DMA χρησιμοποιεί φυσικές δ/νσεις
	- Μπορεί να χρειάζεται να «σπάσει» τις μεταφορές σε τμήματα μεγέθους σελίδας
	- Ή να βάζει στη σειρά πολλές μεταφορές
	- Ή να κατανέμει συνεχόμενες φυσικές σελίδες για DMA

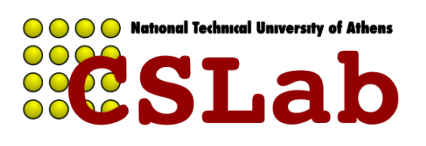

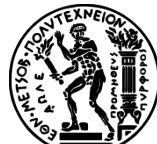

# **Μέτρηση απόδοσης Ε/Ε**

- Η απόδοση Ε/Ε εξαρτάται από
	- Υλικό: CPU, μνήμη, ελεγκτές, δίαυλοι
	- Λογισμικό: λειτουργικό σύστημα, σύστημα διαχείρισης βάσης δεδομένων, εφαρμογή
	- Φορτίο εργασίας: ρυθμοί και μοτίβα αιτήσεων
- Η σχεδίαση του συστήματος Ε/Ε μπορεί να κάνει συμβιβασμούς μεταξύ χρόνου απόκρισης και ρυθμού διεκπεραίωσης
	- Οι μετρήσεις ρυθμού διεκπεραίωσης γίνονται συχνά με περιορισμένο χρόνο απόκρισης

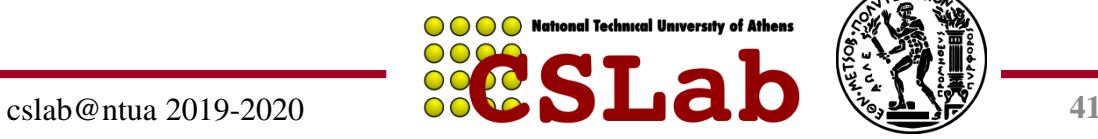

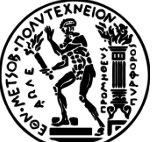

### **Μετροπρογράμματα επεξεργασίας συναλλαγών**

- Συναλλαγές (Transactions)
	- Μικρές προσπελάσεις δεδομένων σε ένα σύστημα διαχείρισης βάσης δεδομένων (DBMS)
	- Το ενδιαφέρον είναι στο ρυθμό Ε/Ε, όχι το ρυθμό δεδομένων
- Μέτρηση ρυθμού διεκπεραίωσης (throughput)
	- Υπόκειται σε περιορισμούς χρόνου απόκρισης και χειρισμό αστοχιών
	- ACID (Atomicity/Ατομικότητα, Consistency/Συνέπεια, Isolation/Απομόνωση, Durability/Αντοχή)
	- Συνολικό κόστος ανά συναλλαγή
- Μετροπρογράμματα του Transaction Processing Council (TPC, www.tcp.org)
	- TPC-APP: διακομιστής εφαρμογών και υπηρεσιών ιστού
	- TCP-C: περιβάλλον καταχώρισης παραγγελιών
	- TCP-E: επεξεργασία συναλλαγών μεσιτικού γραφείου
	- TPC-H: υποστήριξη αποφάσεων κατά περίπτωση (ad-hoc) ερωτήματα με προσανατολισμό επιχειρήσεις

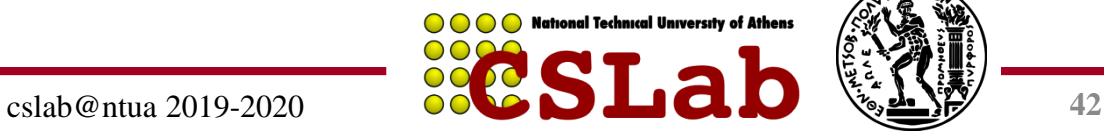

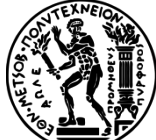

#### **Μετροπρογράμματα συστήματος αρχείων και Ιστού**

- SPEC System File System (SFS)
	- Συνθετικό φορτίο εργασίας για διακομιστή NFS, με βάση παρακολούθηση πραγματικών συστημάτων
	- Αποτελέσματα
		- Ρυθμός διεκπεραίωσης, throughput (λειτουργίες/sec)
		- Χρόνος απόκρισης (μέσο ms/λειτουργία)
- SPEC Web Server benchmark
	- Μετράει τις ταυτόχρονες συνεδρίες (sessions) χρηστών, με βάση τον απαιτούμενο ρυθμό διεκπεραίωσης ανά συνεδρία
	- Τρία φορτία εργασίας: Τραπεζική, Ηλεκτρονικό εμπόριο, και Υποστήριξη

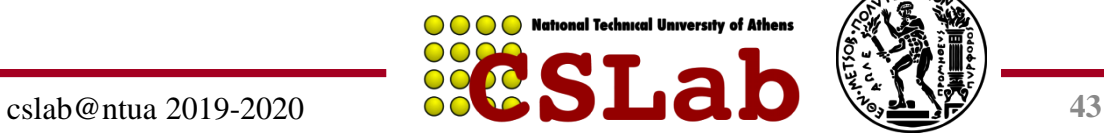

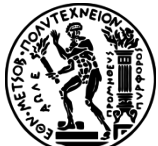

# **Ε/Ε έναντι απόδοσης CPU**

- Νόμος του Amdahl
	- Μην αγνοείς την απόδοση της Ε/Ε καθώς η παραλληλία αυξάνει την απόδοση των υπολογισμών
	- Παράδειγμα

- 2 0 2  $\overline{O}$ 

- Το μετροπρόγραμμα διαρκεί 90s χρόνο CPU, 10s χρόνο Ε/Ε
- Διπλάσιες CPU κάθε 2 χρόνια
	- Ε/Ε αμετάβλητη

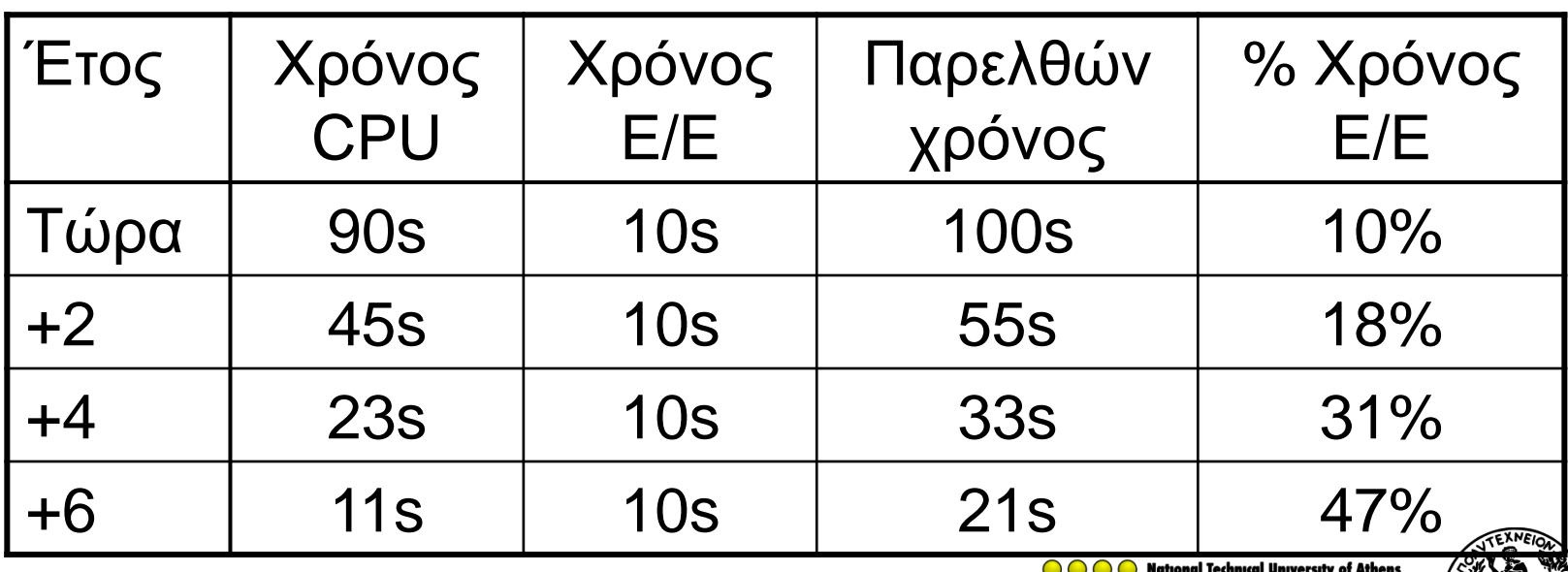

### **Πλεονασματικές Συστοιχίες Φθηνών Δίσκων - RAID**

- Redundant Array of Inexpensive Disks
	- Χρήση συστοιχίας "μικρών" και "φτηνών" δίσκων
		- Χρήση πολλών μικρότερων δίσκων (αντί ένα μεγάλο)
		- Αύξηση απόδοσης Πολλαπλά read "heads"
	- Αξιοπιστία;
		- Χρειάζεται πλεονασμός (redundancy) γιατί οι "μικροί" & "φθηνοί" δίσκοι δεν είναι αξιόπιστοι
		- Δημιουργία συστήματος αποθήκευσης με ανοχή σε ελαττώματα (fault tolerant)
		- Ειδικά αν οι δίσκοι που αστοχούν δεν μπορούν να αντικατασταθούν «εν θερμώ»

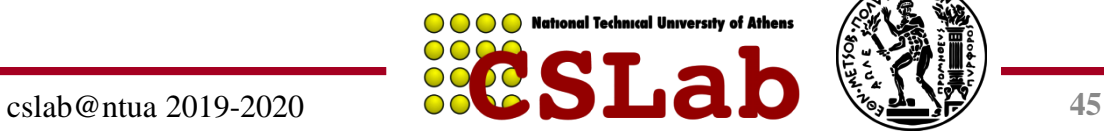

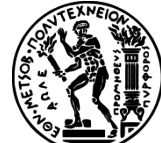

# **RAID 0 - Striping**

- Συνεχόμενα blocks γράφονται στους 2 δίσκους εναλλάξ.
- Παρέχει υψηλή απόδοση αφού οι εγγραφές και οι αναγνώσεις γίνονται συνεχώς σε διαφορετικούς δίσκους «διπλασιάζοντας» τις επιδόσεις.
- Όμως δεν παρέχει αξιοπιστία, αφού η βλάβη ενός δίσκους καταστρέφει ολόκληρη τη συστοιχία.
- Ο όρος RAID στην περίπτωση αυτή χρησιμοποιείται *καταχρηστικά* (AID)

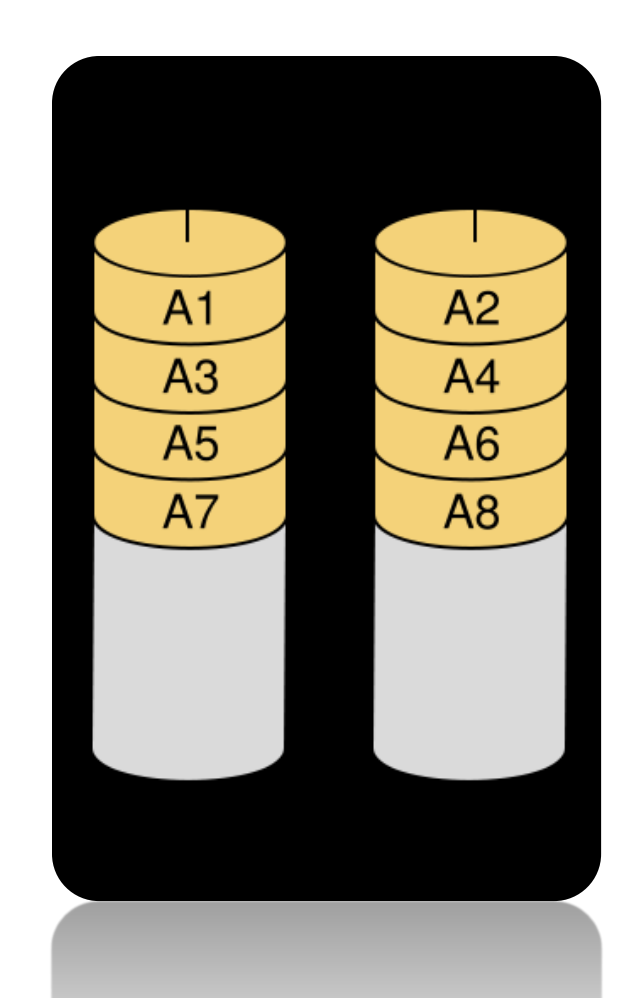

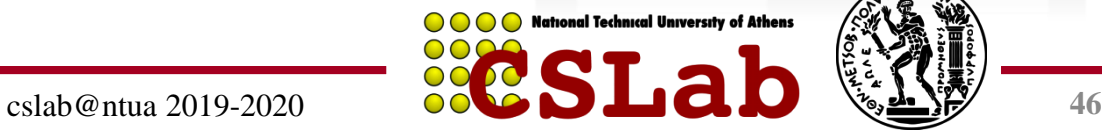

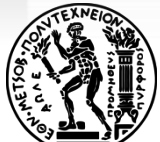

# **RAID 1 - Mirroring**

- Χρήση Ν + Ν δίσκων ειδώλων
- Κάθε block γράφεται και στους Ν δίσκους (αντίγραφο/είδωλο)
- Συνολικός χρήσιμος χώρος: Ν
- Επιτυγχάνει υψηλή απόδοση στις αναγνώσεις, αφού αυτές μπορούν να γίνουν από 2 δίσκους εναλλάξ (και παράλληλα)
- Παρέχει αξιοπιστία, αφού αν πάθει βλάβη ένας δίσκος, τα δεδομένα υπάρχουν στον 2<sup>ο</sup>

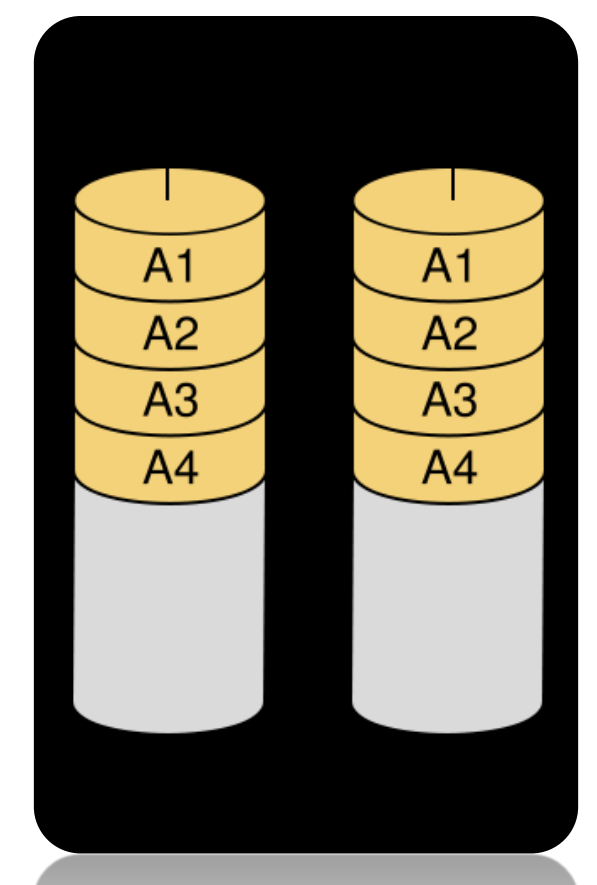

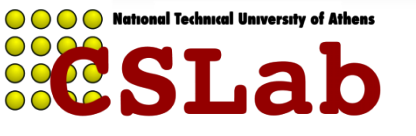

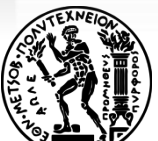

# **Χρήση RAID 0 & 1**

Έχουμε όγκο δεδομένων που χωράει σε 4 δίσκους Αγοράζουμε 8 φυσικούς δίσκους. Πώς θα τους οργανώσουμε για mirroring και stripping;

- RAID 0+1 (RAID 01)
	- Φτιάχνουμε 2 σύνολα των 4 δίσκων, το κάθε σύνολο το οργανώνουμε σε RAID 0 (stripping) και τα 2 σύνολα είναι mirror το ένα του άλλου (RAID-1)
- RAID 1+0 (RAID 10)
	- Φτιάχνουμε 4 σύνολα των 2 δίσκων, το κάθε σύνολο το οργανώνουμε σε RAID-1 (mirroring) και τα 4 σύνολα σε RAID-0 (stripping)

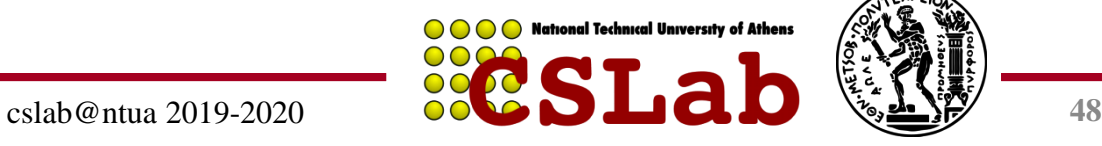

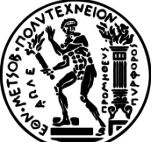

## **RAID 0+1 (RAID 01)**

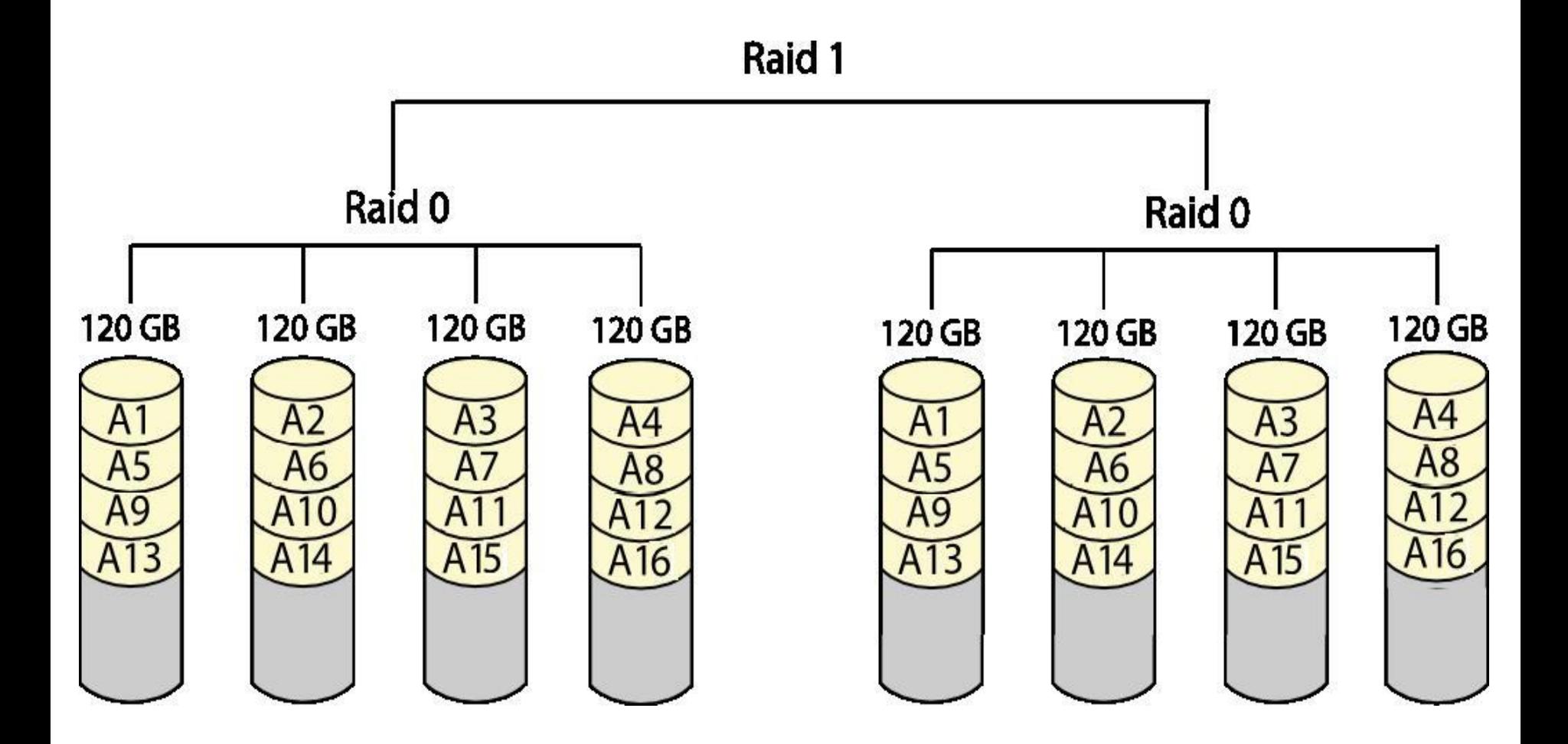

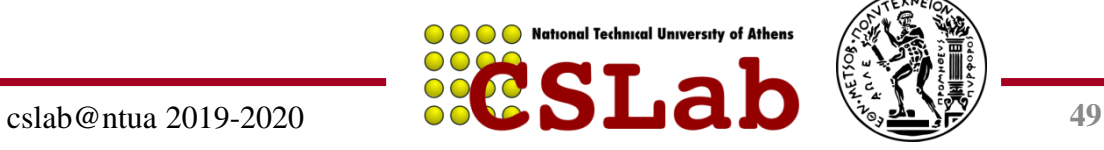

## **RAID 1+0 (RAID 10)**

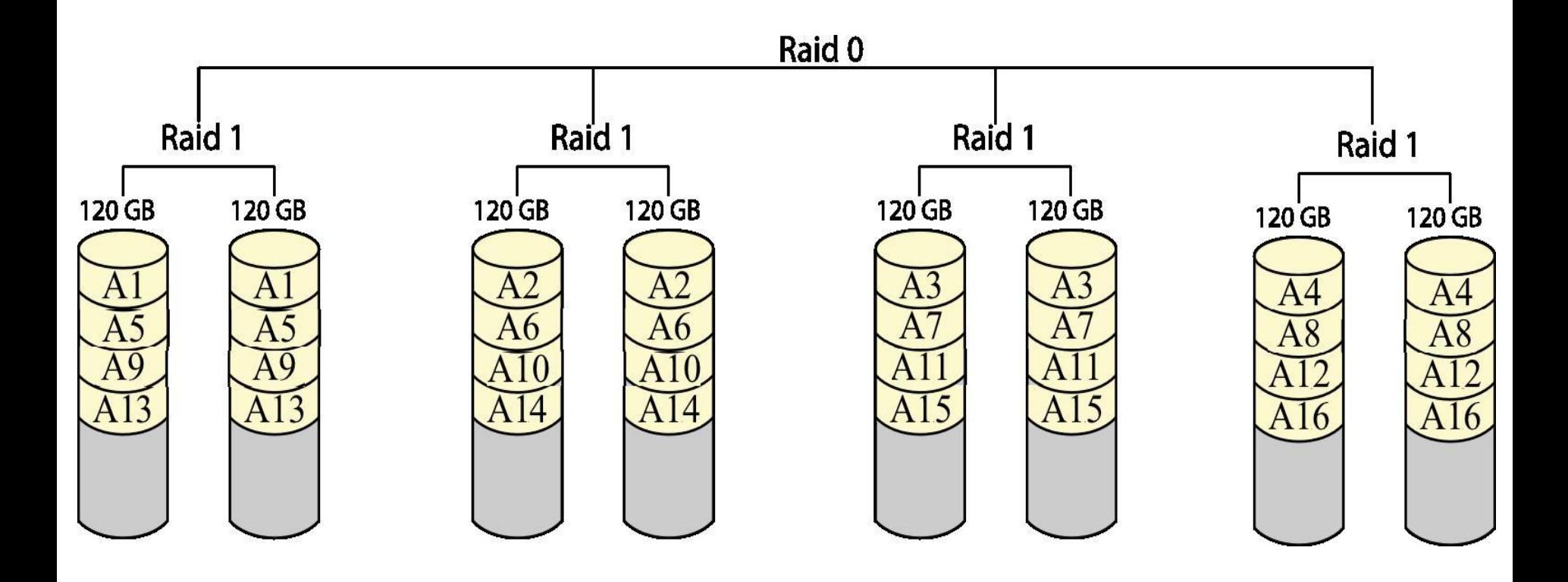

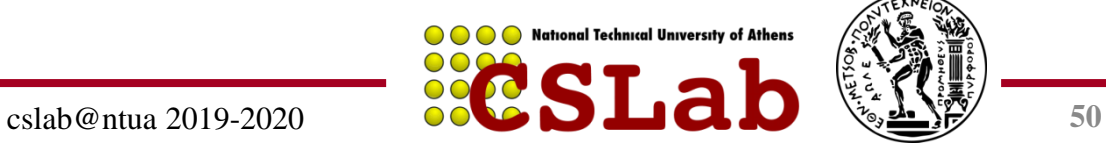

## **Επίπεδα RAID**

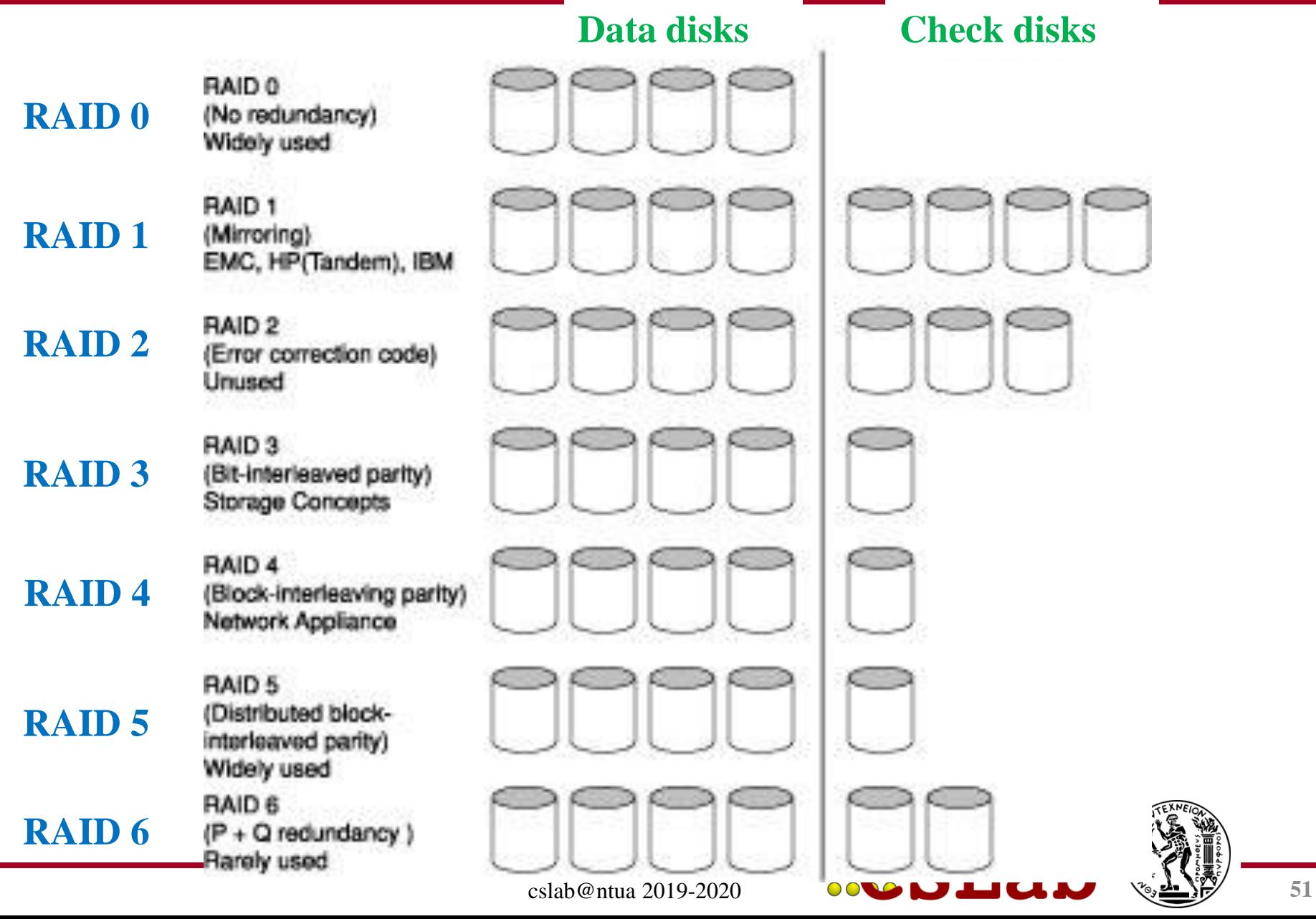

# **RAID 2**

- RAID 2: Χρήση κώδικα διόρθωσης σφαλμάτων (Error correcting code – ECC)
	- N + E δίσκοι (π.χ., 10 + 4)
	- Χωρισμός δεδομένων σε επίπεδο bit στους N δίσκους
	- Δημιουργία ECC των E bit
	- Υπερβολικά πολύπλοκο, δε χρησιμοποιείται στην πράξη

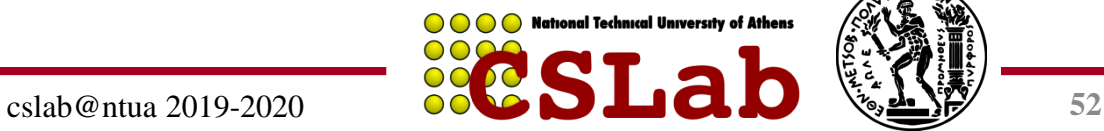

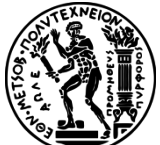

# **RAID 3: Ισοτιμία πλέξης bit**

- Bit-Interleaved Parity
- N + 1 δίσκοι
	- Δεδομένα μοιράζονται σε N δίσκους σε επίπεδο byte
	- Πλεονασματικός δίσκος αποθηκεύει την ισοτιμία
	- Προσπέλαση ανάγνωσης
		- Ανάγνωση όλων των δίσκων
	- Προσπέλαση εγγραφής
		- Δημιουργία νέας ισοτιμίας και ενημέρωση όλων των δίσκων
	- Σε περίπτωση αστοχίας
		- Χρήση ισοτιμίας για επανασύσταση των χαμένων δεδομένων
- Δε χρησιμοποιείται ευρέως

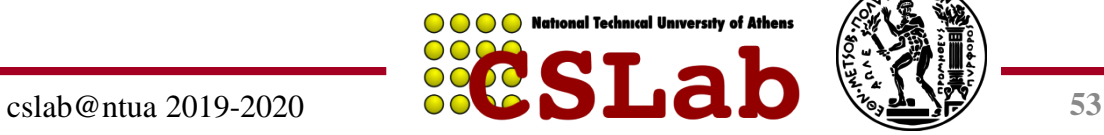

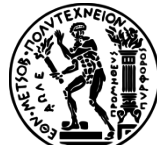

# **RAID 4: Ισοτιμία πλέξης μπλοκ**

- Block-Interleaved Parity
- N + 1 δίσκοι
	- Τα δεδομένα μοιράζονται σε N δίσκους σε επίπεδο μπλοκ
	- Πλεονασματικός δίσκος αποθηκεύει την ισοτιμία για μια ομάδα μπλοκ
	- Προσπέλαση ανάγνωσης
		- Διαβάζει μόνο το δίσκο που περιέχει το ζητούμενο μπλοκ
	- Προσπέλαση εγγραφής
		- Απλώς διαβάζει το δίσκο οι οποίος περιέχει το μπλοκ που τροποποιείται, και το δίσκο ισοτιμίας
		- Υπολογισμός νέας ισοτιμίας, ενημέρωση δίσκου δεδομένων και δίσκου ισοτιμίας
	- Σε περίπτωση αστοχίας
		- Χρήση ισοτιμίας για την επανασύσταση των χαμένων δεδομένων
- Δε χρησιμοποιείται ευρέως

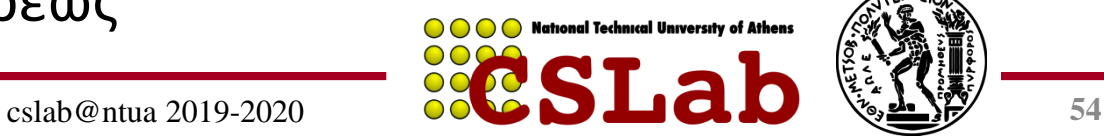

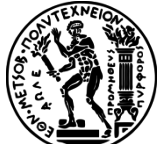

## **RAID 3 έναντι RAID 4 (small write updates)**

#### **Τι γίνεται όταν γράφεται ένα block με νέα τιμή D0'**

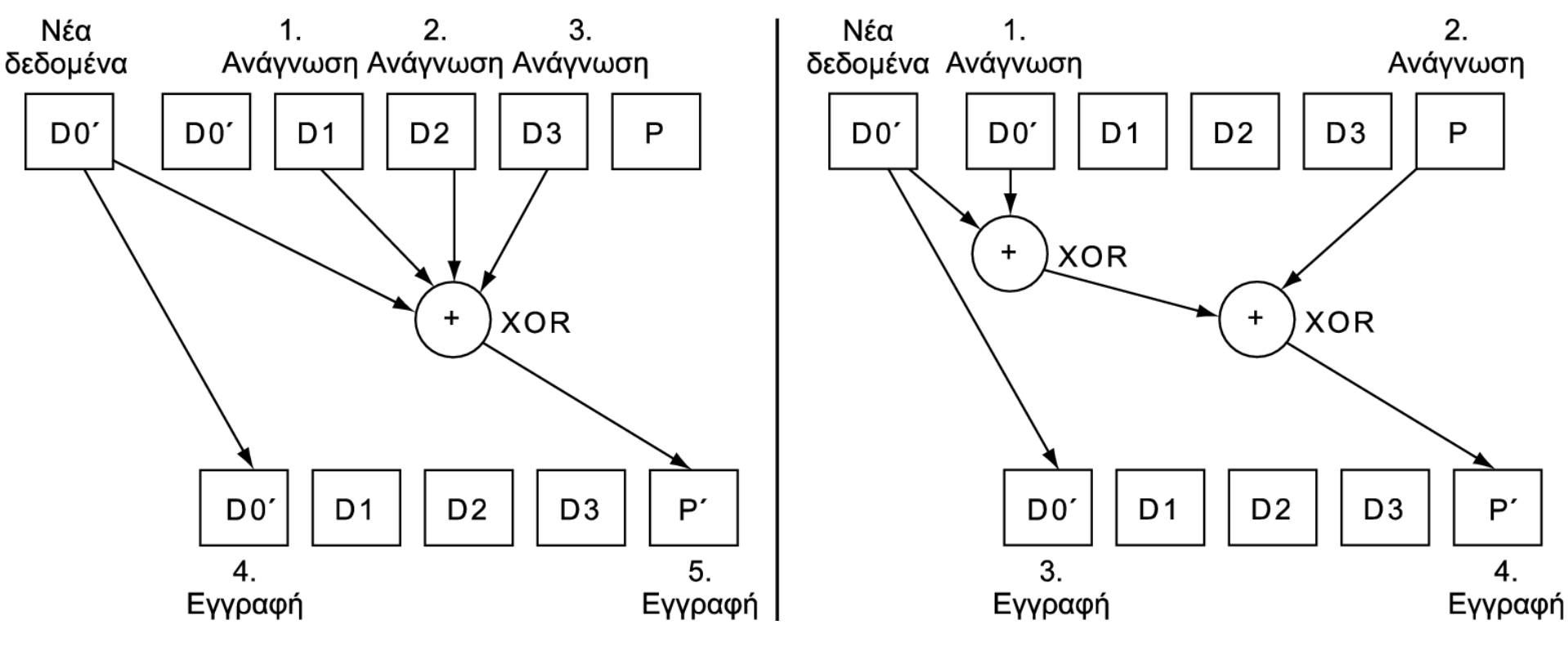

**RAID-3:** Υπολογισμός νέου Parity P' αναγκάζει σε ανάγνωση όλους τους δίσκους (3 disk reads (D1, D2, D3) και 2 disk writes (D0', P')

**RAID-4:** Υπολογισμός νέου Parity P' κάνει ανάγνωση σε 2 δίσκους (2 disk reads (D0, P) και 2 disk writes (D0', P')

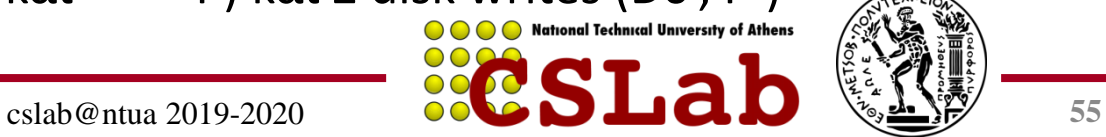

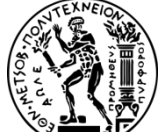

# RAID 5: **Κατανεμημένη** ισοτιμία

- N + 1 δίσκοι
	- RAID 4 + κατανομή μπλοκ ισοτιμίας σε όλους τους δίσκους
		- Αποφυγή σημείου συμφόρησης (bottleneck) στο δίσκο ισοτιμίας
- Ευρεία χρήση

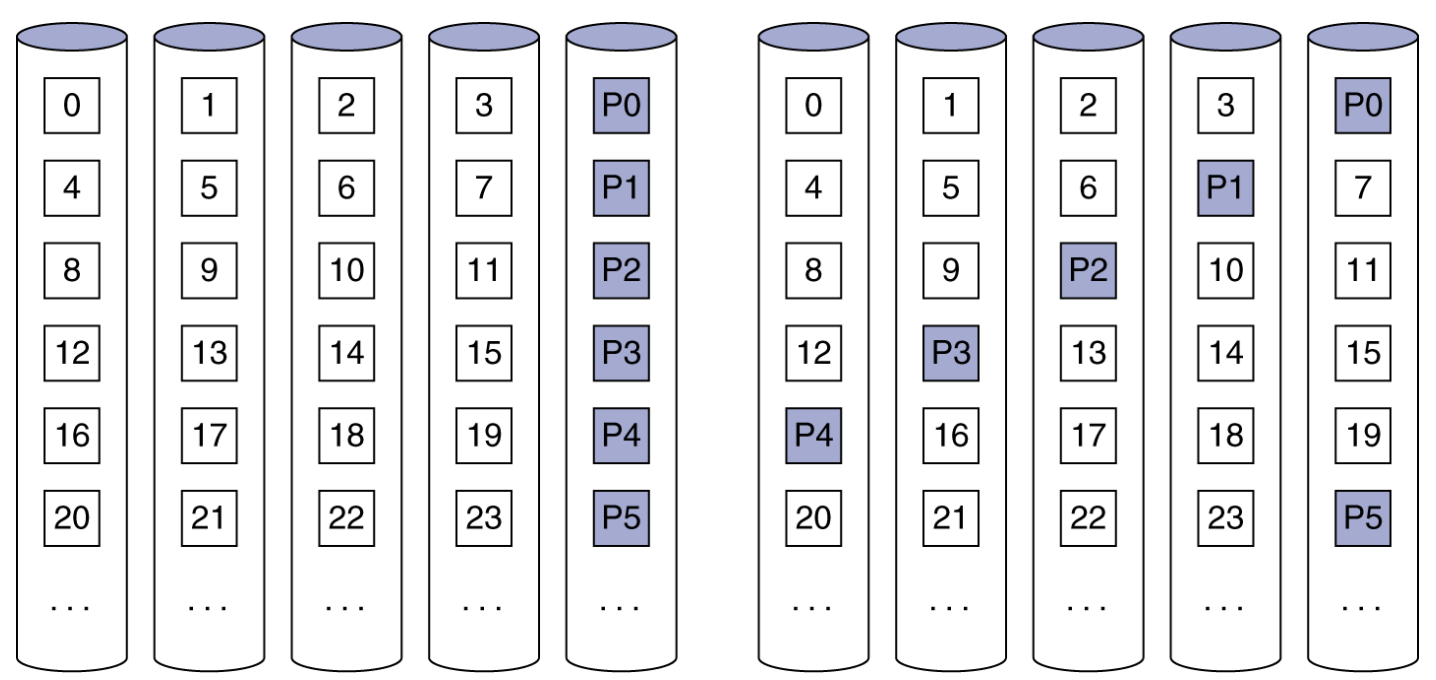

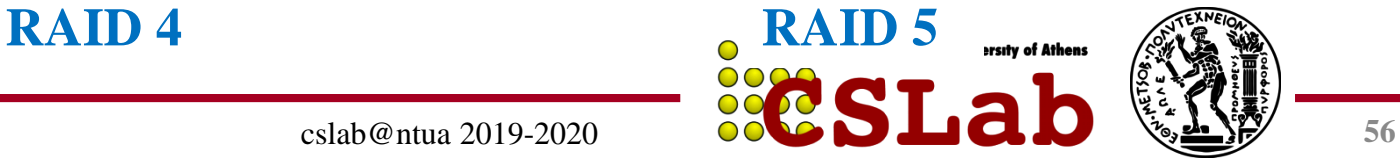

- Συνεχόμενα blocks γράφονται εναλλάξ στους δίσκους, ενώ κατανέμεται σε αυτούς και ένα block ισοτιμίας
- Υψηλή απόδοση σε αναγνώσεις: μπορούν να γίνουν παράλληλα από πολλούς δίσκους
- Αξιοπιστία: αφού αν πάθει βλάβη ένας δίσκος, τα δεδομένα μπορούν να ανακτηθούν από τους υπόλοιπους

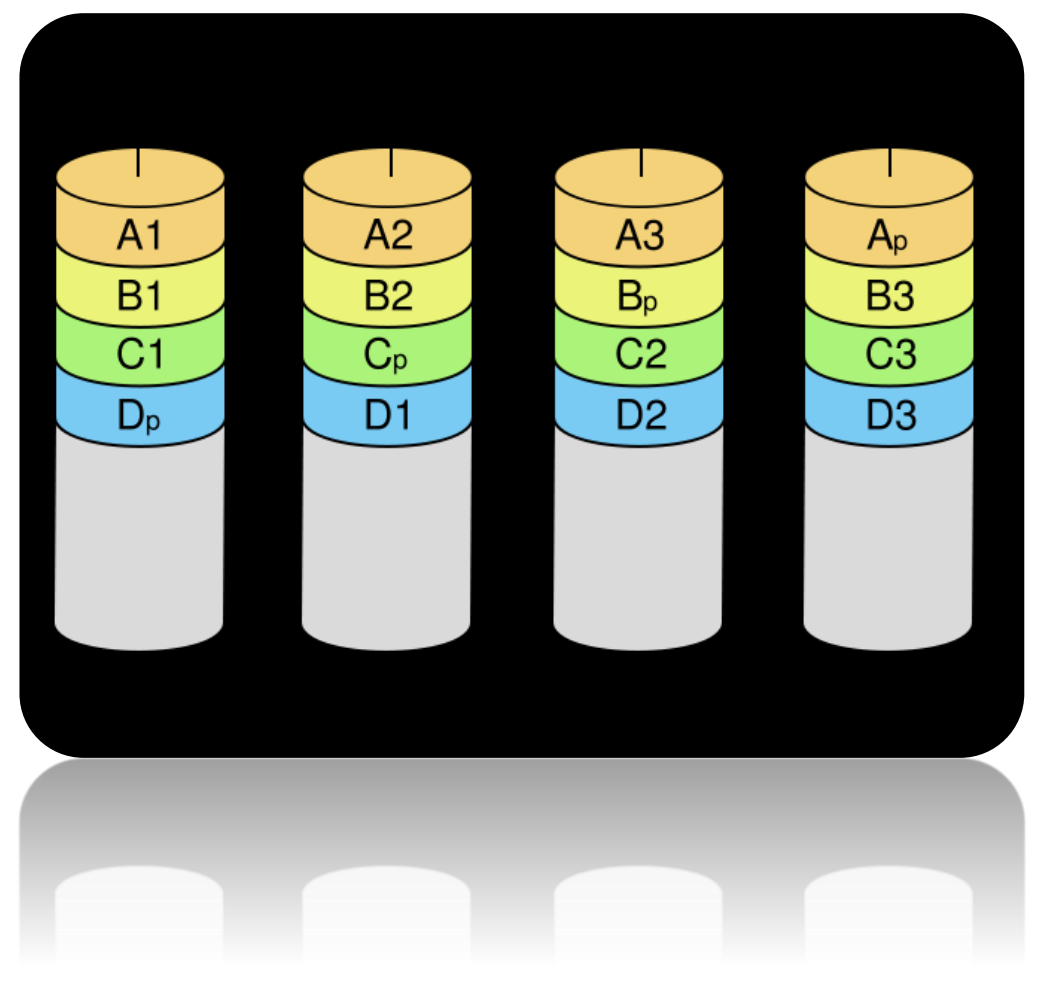

iational Technical University of Athens

**Παράδειγμα:** Έστω ότι διαθέτουμε 4 δίσκους. Πώς δουλεύει το RAID 5;

**Απάντηση:** Ας θεωρήσουμε ότι οι 4 δίσκοι έχουν τα Παρακάτω δεδομένα (δυαδικό):

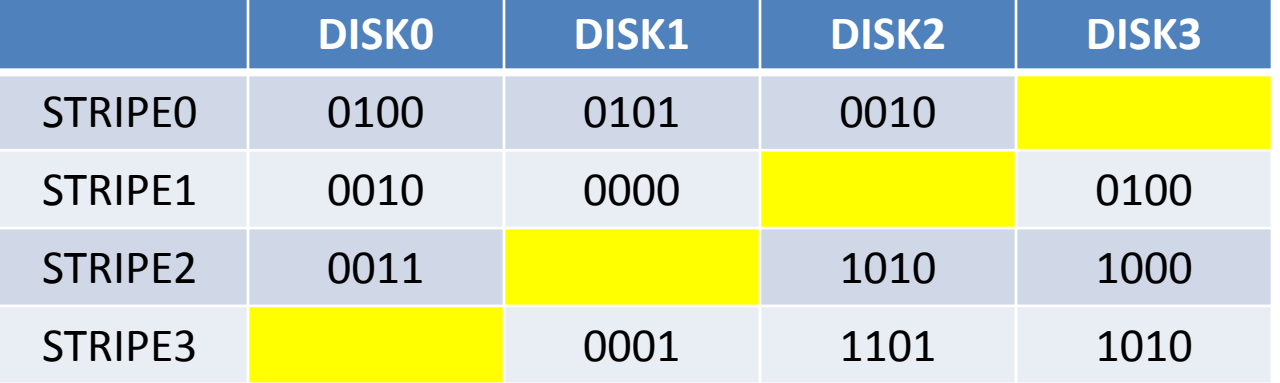

 $A<sub>2</sub>$ A1 **B<sub>2</sub>**  $B<sub>1</sub>$  $C<sub>D</sub>$  $C<sub>1</sub>$  $D<sub>1</sub>$ 

Στα κίτρινα σημεία, τοποθετούνται τα δεδομένα ισοτιμίας. Η ισοτιμία υπολογίζεται ως το **Exclusive-OR (XOR)** του ίδιου stripe όλων των δίσκων.

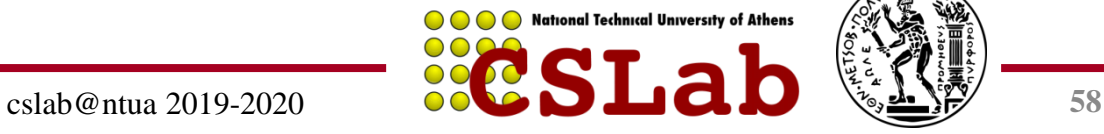

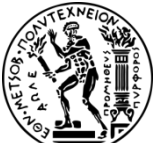

**Παράδειγμα:** Έστω ότι διαθέτουμε 4 δίσκους. Πώς δουλεύει το RAID 5;

**Απάντηση:** Ας θεωρήσουμε ότι οι 4 δίσκοι έχουν τα Παρακάτω δεδομένα (δυαδικό):

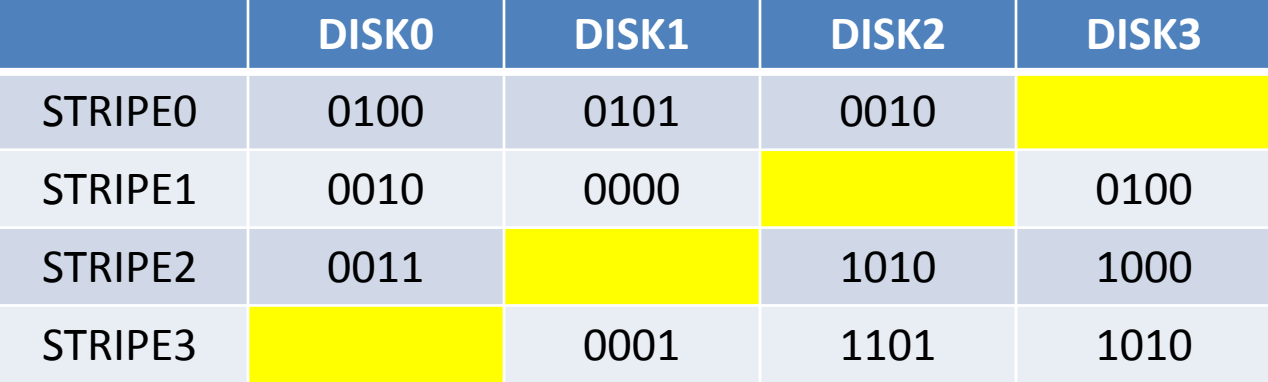

Στα κίτρινα σημεία, τοποθετούνται τα δεδομένα ισοτιμίας. Η ισοτιμία υπολογίζεται ως το **Exclusive-OR (XOR)** του ίδιου stripe όλων των δίσκων.

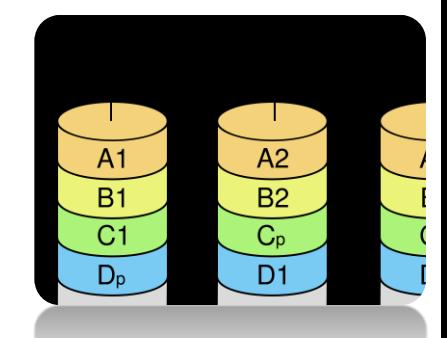

Για όσους δε θυμούνται της XOR

… ο πίνακας αληθείας

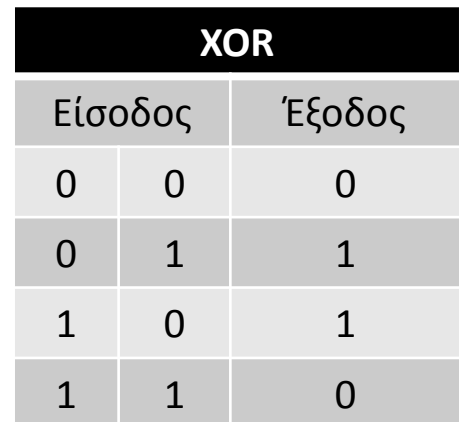

**National Technical University of Athens** 

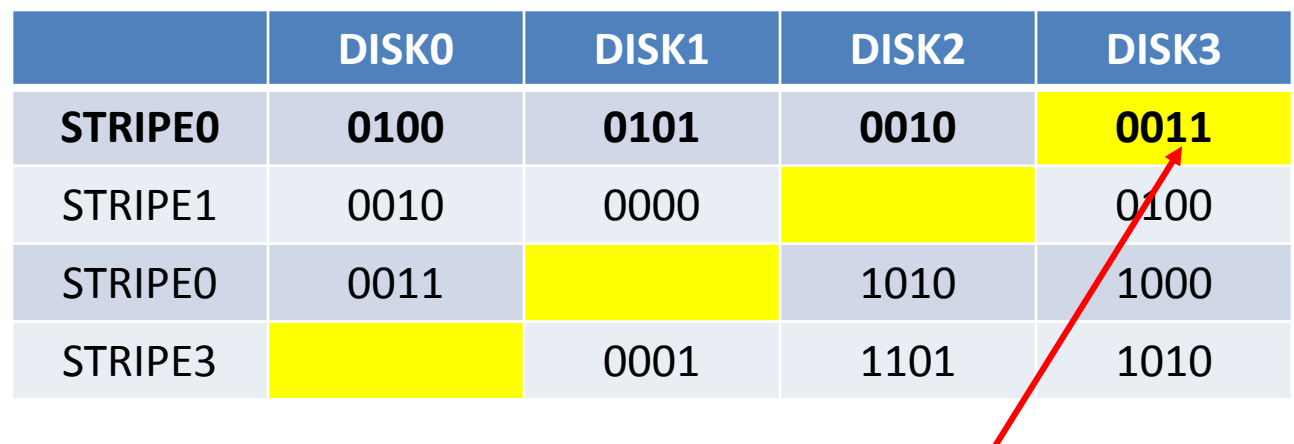

 $STRIPEO, DISK3 = 0100 XOR 0101 XOR 0010 = 0011$ 

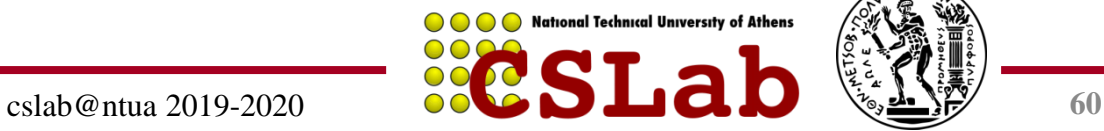

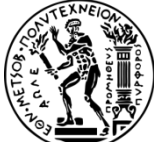

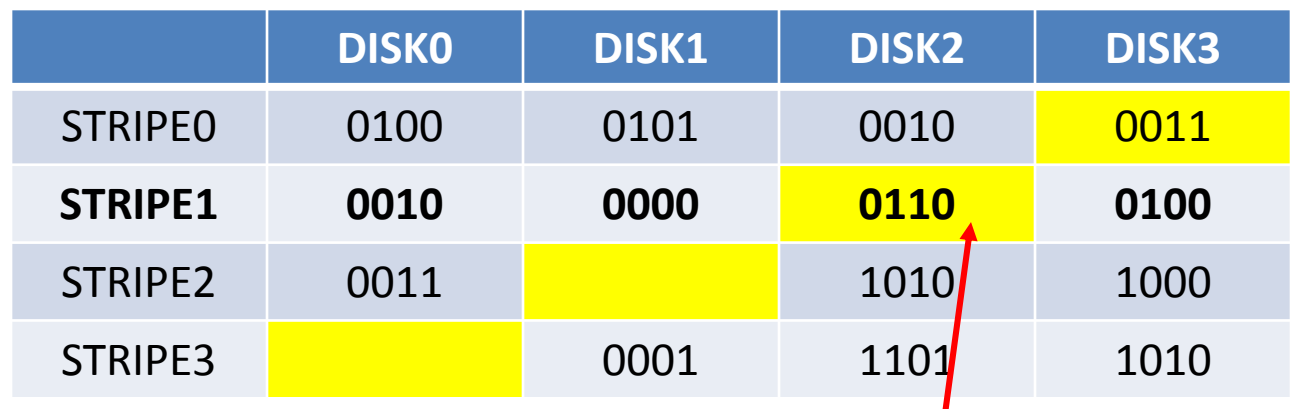

STRIPE0, DISK3 = 0100 XOR 0101 XOR 0010 =  $0\phi$ 11 STRIPE1,DISK2 = 0010 XOR 0000 XOR 0100 = 0110

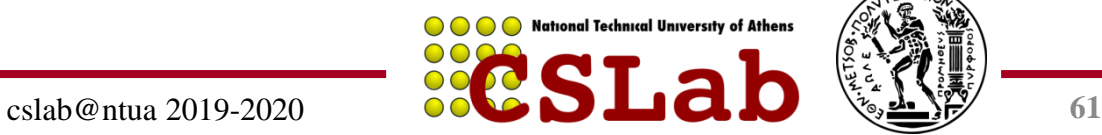

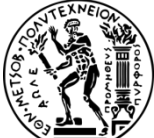

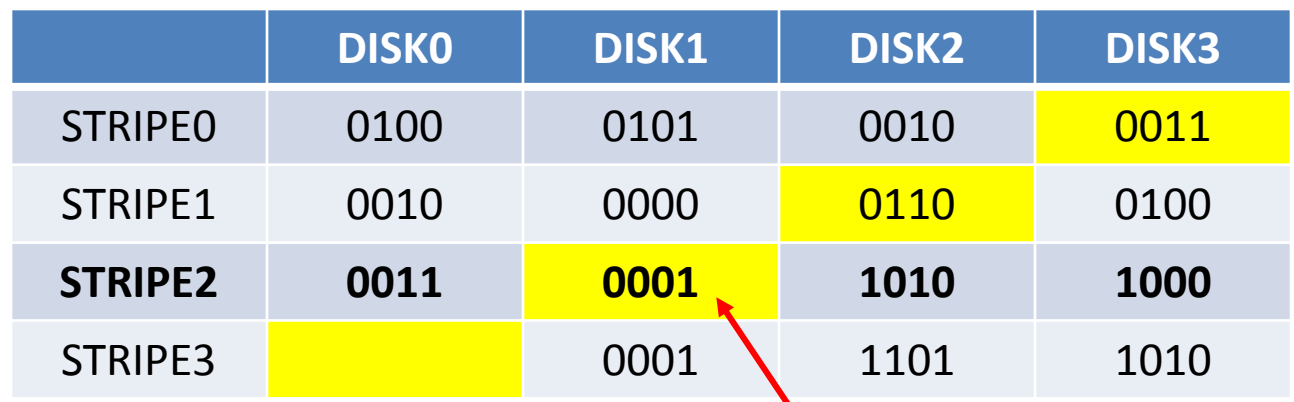

 $STRIPEO, DISK3 = 0100 XOR 0101 XOR 0010 + 0011$  $STRIPE1, DISK2 = 0010 XOR 0000 XOR 0100 = 0110$ STRIPE2,DISK1 = 0011 XOR 1010 XOR 1000 = 0001

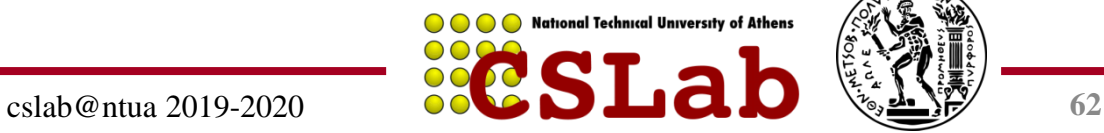

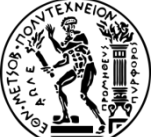

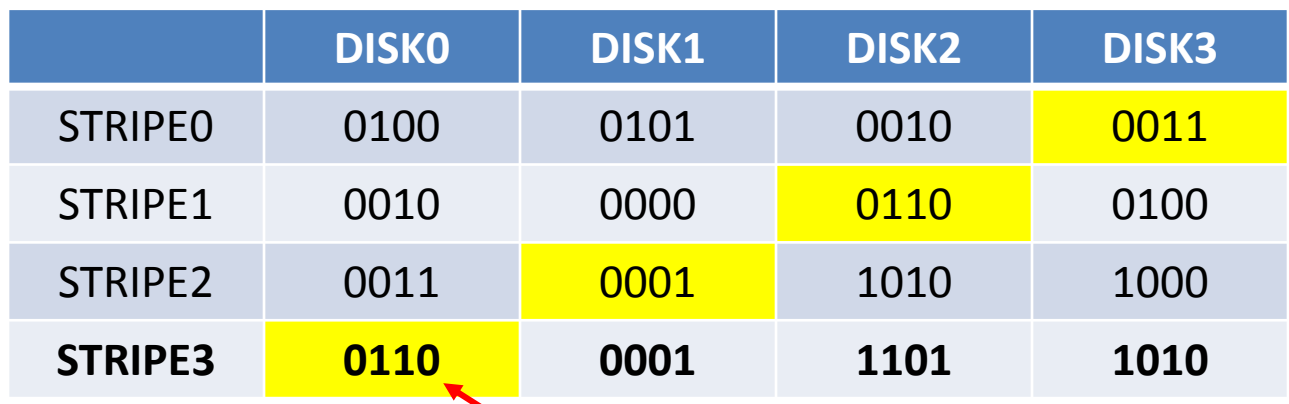

 $STRIPEO, DISK3 = 0100 XOR 010$  XOR  $0010 = 0011$  $STRIPE1, DISK2 = 0010 XOR 0000 XOR 0100 = 0110$  $STRIPE2, DISK1 = 0011 XOR 1010 XOR 1000 = 0001$ STRIPE3,DISK0 = 0001 XOR 1101 XOR 1010 = 0110

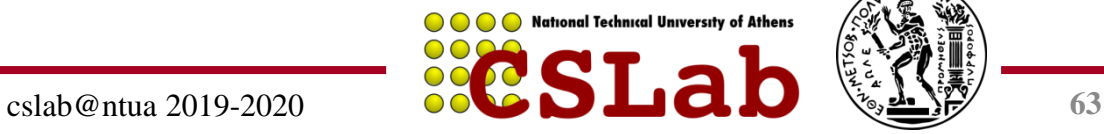

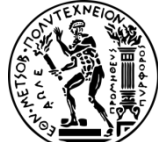

#### **Τελική Εικόνα της συστοιχίας ΔΙΣΚΩΝ με διάταξη RAID5**

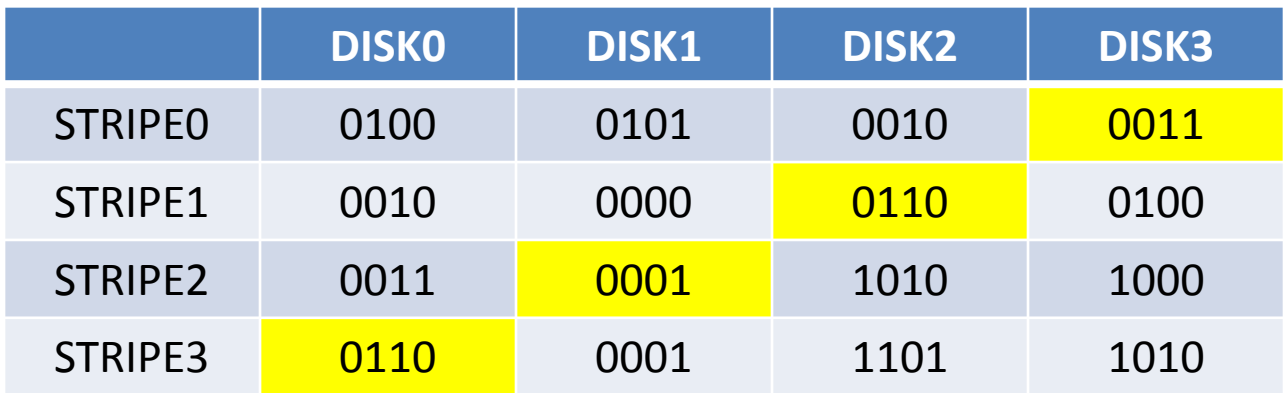

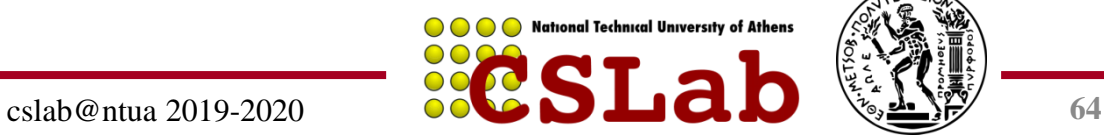

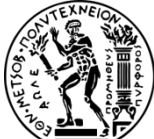

**Παράδειγμα:** Τι γίνεται στις εγγραφές;

**Απάντηση:** Ας θεωρήσουμε ότι οι 4 δίσκοι έχουν τα Παρακάτω δεδομένα (δυαδικό):

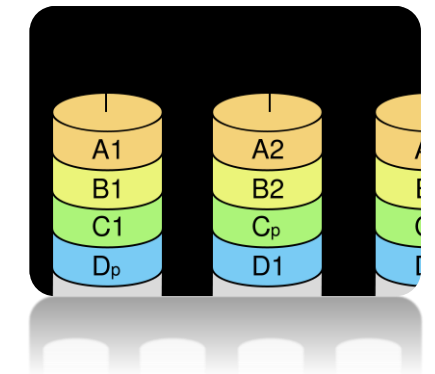

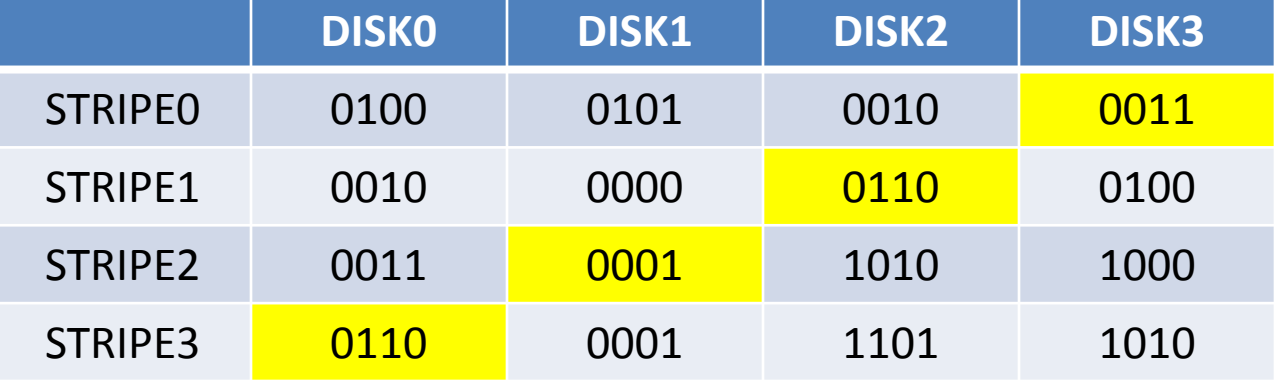

Έστω ότι γίνεται η εγγραφή του στοιχείου 1101 στο block 2 (αρίθμηση ξεκινάει από block 0).

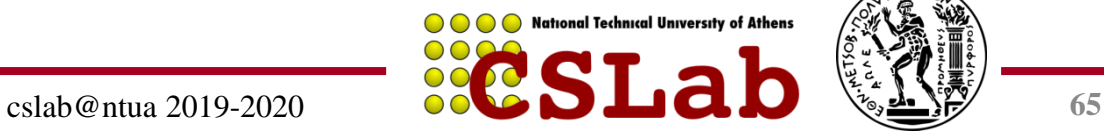

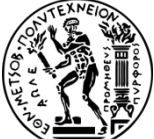

Έστω ότι γίνεται η εγγραφή του **στοιχείου 1101 στο block 2** (αρίθμηση ξεκινάει από block 0)

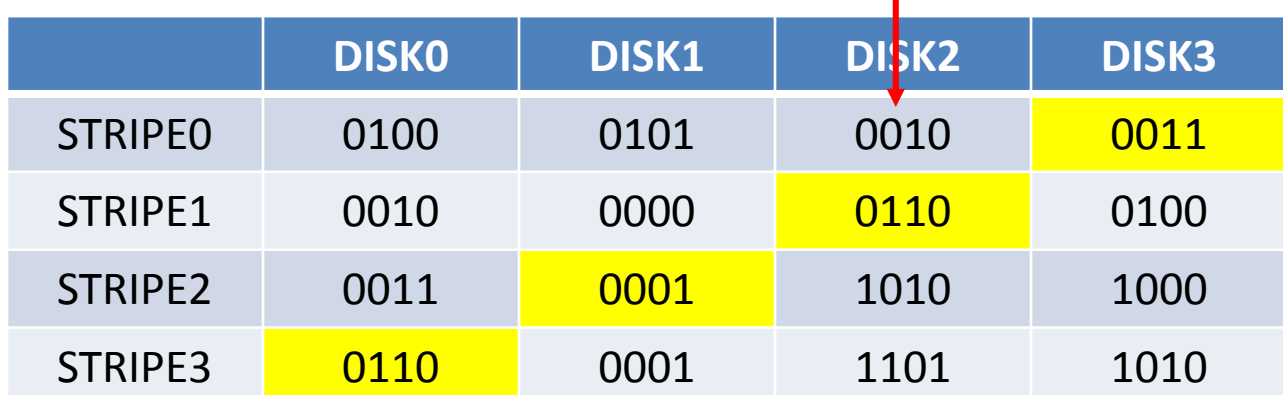

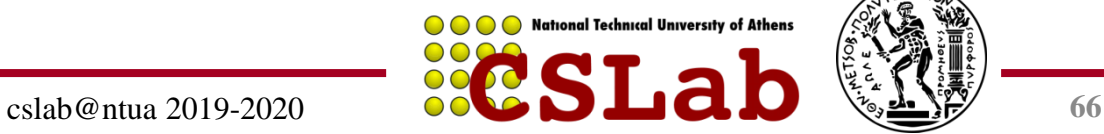

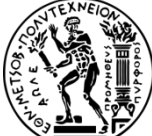

Έστω ότι γίνεται η εγγραφή του **στοιχείου 1101 στο block 2** (αρίθμηση ξεκινάει από block 0)

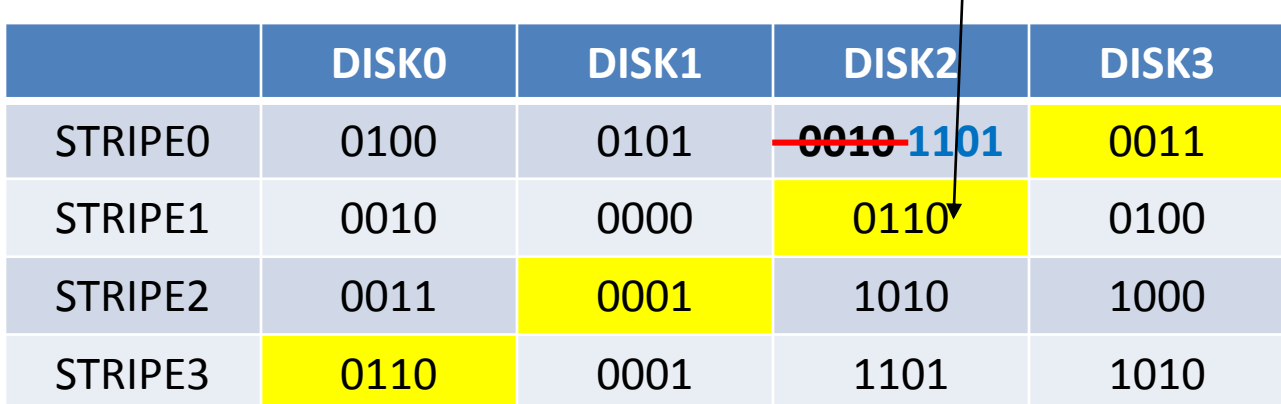

Ο ελεγκτής RAID κάνει την εγγραφή του στοιχείου στο αντίστοιχο block …

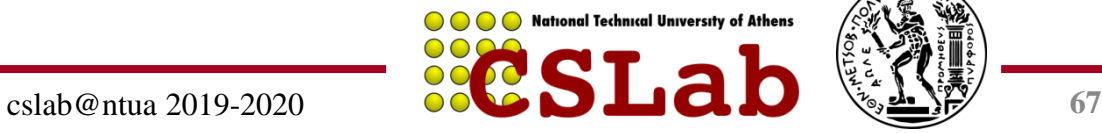

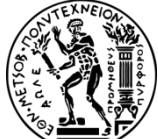

Έστω ότι γίνεται η εγγραφή του **στοιχείου 1101 στο block 2** (αρίθμηση ξεκινάει από block 0)

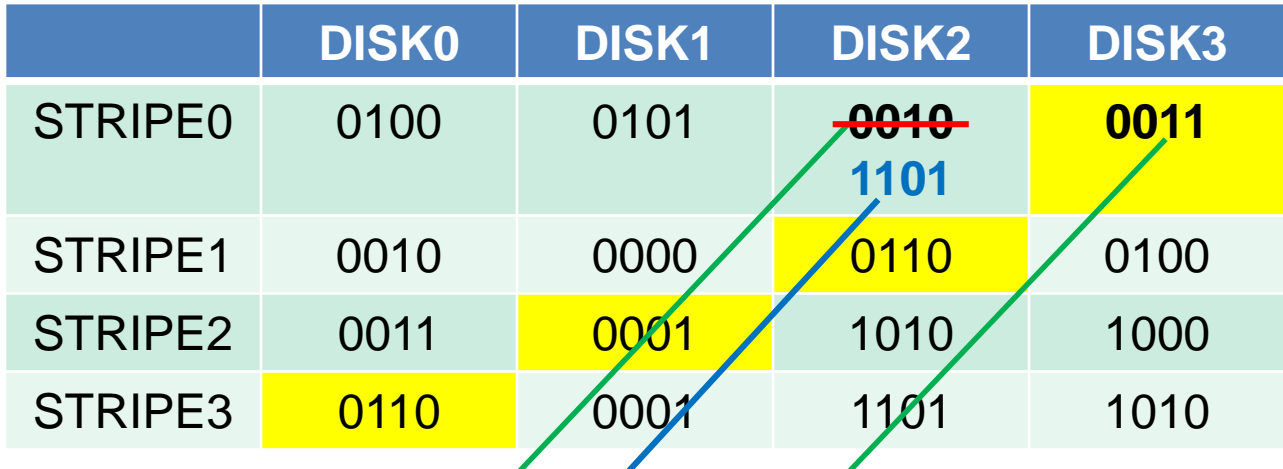

Ο ελεγκτής RAID κάνει την εγγραφή του στοιχείου στο αντίστοιχο block ... και ταυτόχρονα ξαναδημιούργεί την ίσοτιμία για το συγκεκριμένο stripe, χρησιμοποιώντας πολιά τιμή, νέα τιμή και ισοτιμία STRIPE0,DISK3 = **0010** XOR **1101** XOR **0011** = **1100**

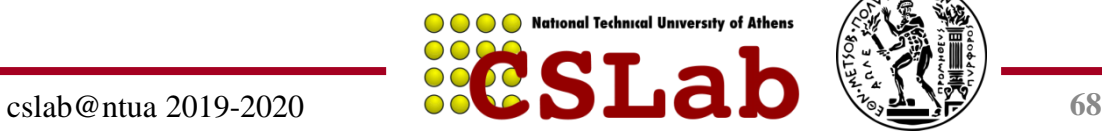

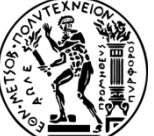

Έστω ότι γίνεται η εγγραφή του **στοιχείου 1101 στο block 2** (αρίθμηση ξεκινάει από block 0).

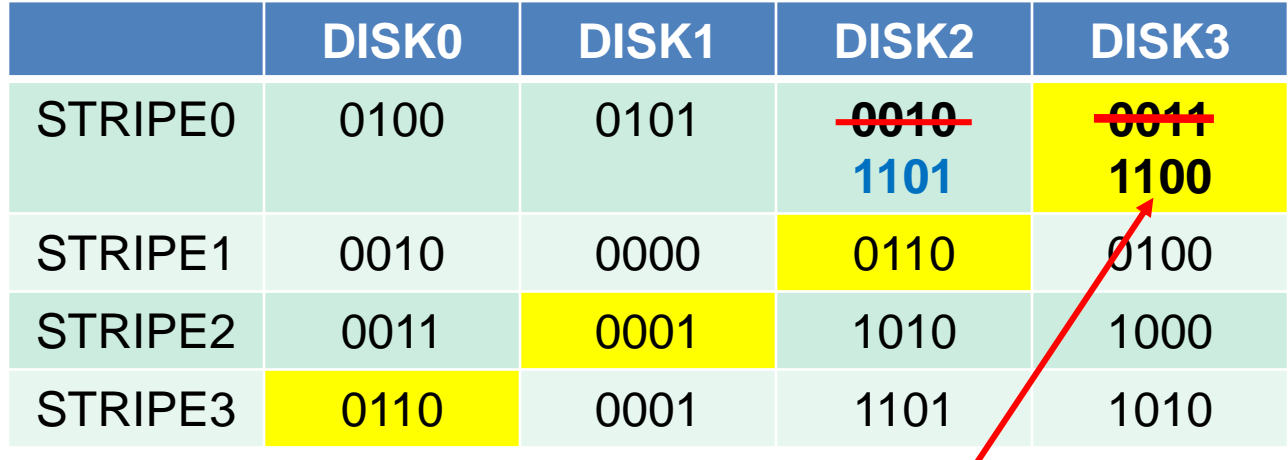

Ο ελεγκτής RAID κάνει την εγγραφή του στοιχείου στο αντίστοιχο block ... και ταυτόχρονα ξαναδημιουργεί την ισοτιμία για το συγκεκριμένο stripe, χρησιμοποιώντας παλιά τιμή, νέα τιμή και ισοτιμία STRIPE0,DISK3 = 0010 XOR **1101** XOR 0011 = **1100**

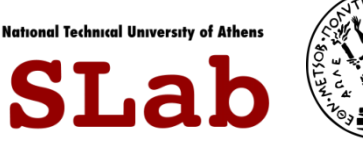

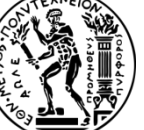

Έστω ότι γίνεται η εγγραφή του **στοιχείου 1101 στο block 2** (αρίθμηση ξεκινάει από block 0)

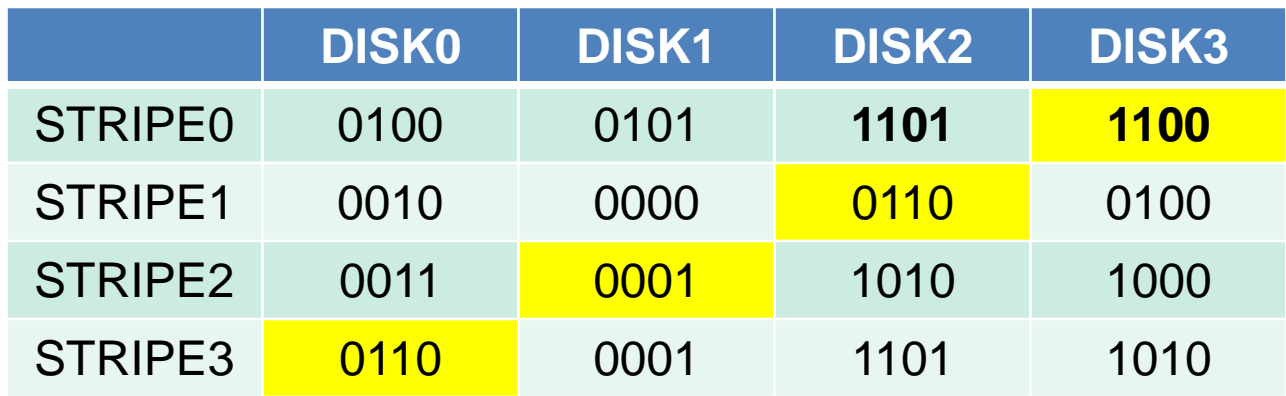

Ο ελεγκτής RAID κάνει την εγγραφή του στοιχείου στο αντίστοιχο block ... και ταυτόχρονα ξαναδημιουργεί την ισοτιμία για το συγκεκριμένο stripe, χρησιμοποιώντας παλιά τιμή, νέα τιμή και ισοτιμία STRIPE0,DISK3 = 0010 XOR 1101 XOR 0011 = 1100

*Η εγγραφή στο RAID 5, απαιτεί με 2 αναγνώσεις και 2 εγγραφές σε δίσκους*

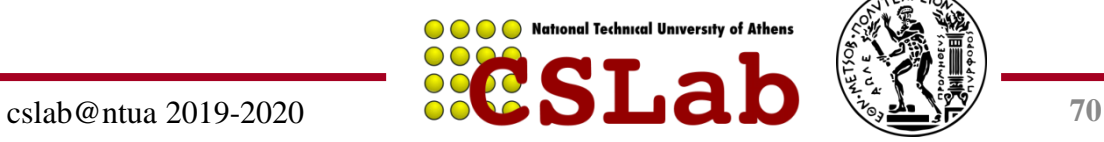

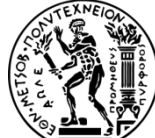

**Παράδειγμα:** Τι γίνεται αν χαλάσει ένας δίσκος;

**Απάντηση:** Ας θεωρήσουμε ότι οι 4 δίσκοι έχουν τα Παρακάτω δεδομένα (δυαδικό):

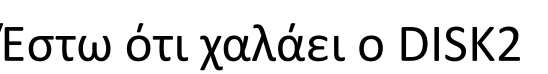

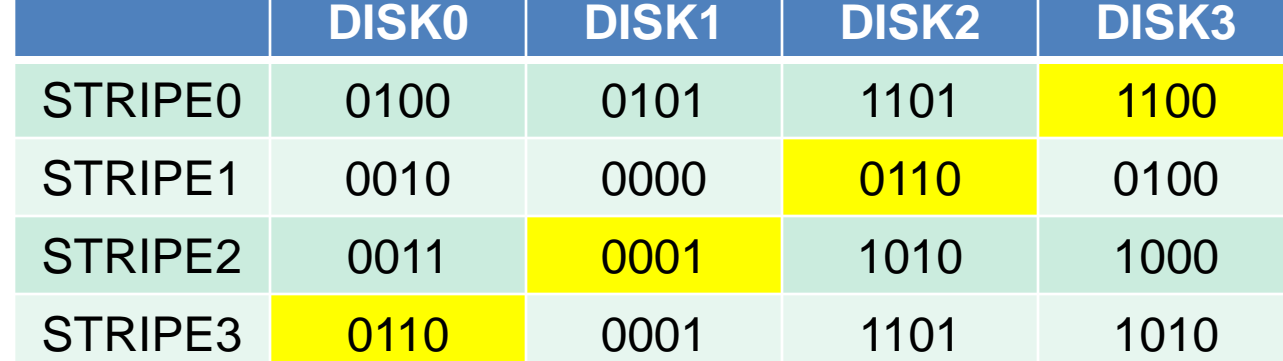

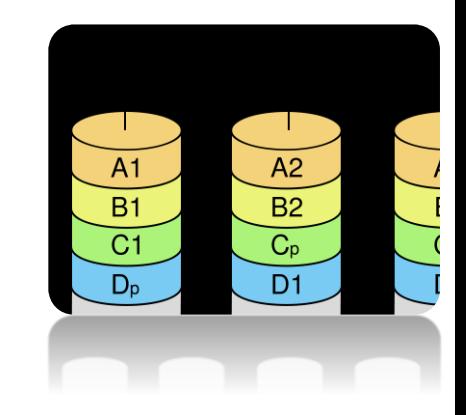

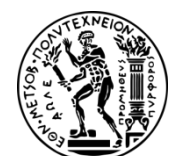

A National Technical University of Athens

**Παράδειγμα:** Τι γίνεται αν χαλάσει ένας δίσκος;

**Απάντηση:** Ας θεωρήσουμε ότι οι 4 δίσκοι έχουν τα Παρακάτω δεδομένα (δυαδικό):

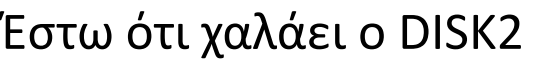

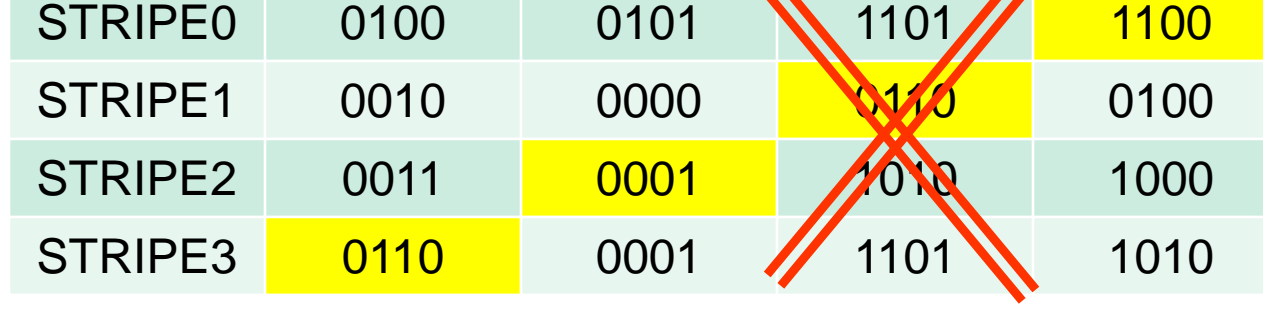

**DISK0 DISK1 DISK2 DISK3**

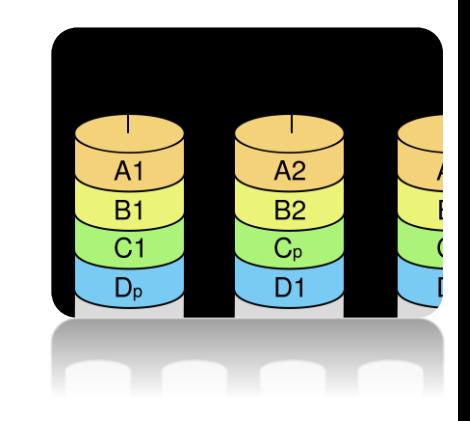

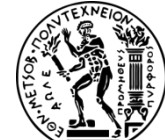

A National Technical University of Athens
#### Έστω ότι χαλάει ο DISK2

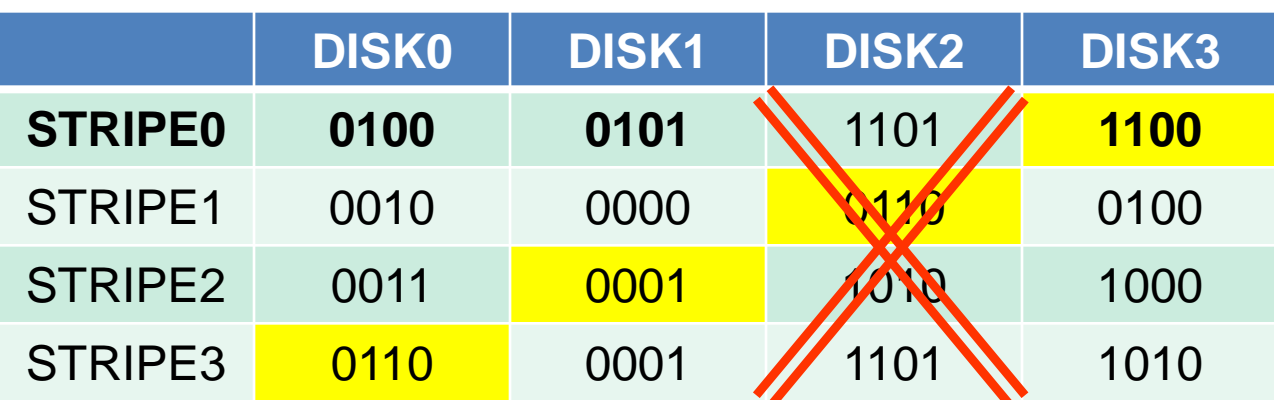

Ο ελεγκτής RAID εξυπηρετεί τις αιτήσεις για τις πληροφορίες που είχε ο DISK2, χρησιμοποιώντας όλους τους άλλους δίσκους + την ισοτιμία.

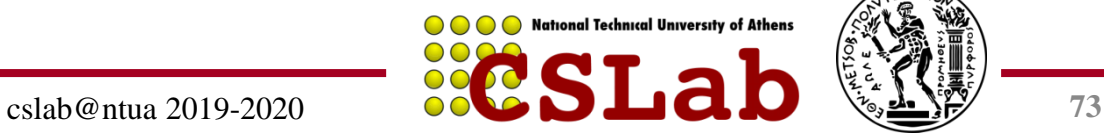

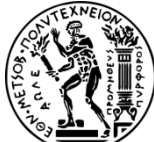

#### Έστω ότι χαλάει ο DISK2

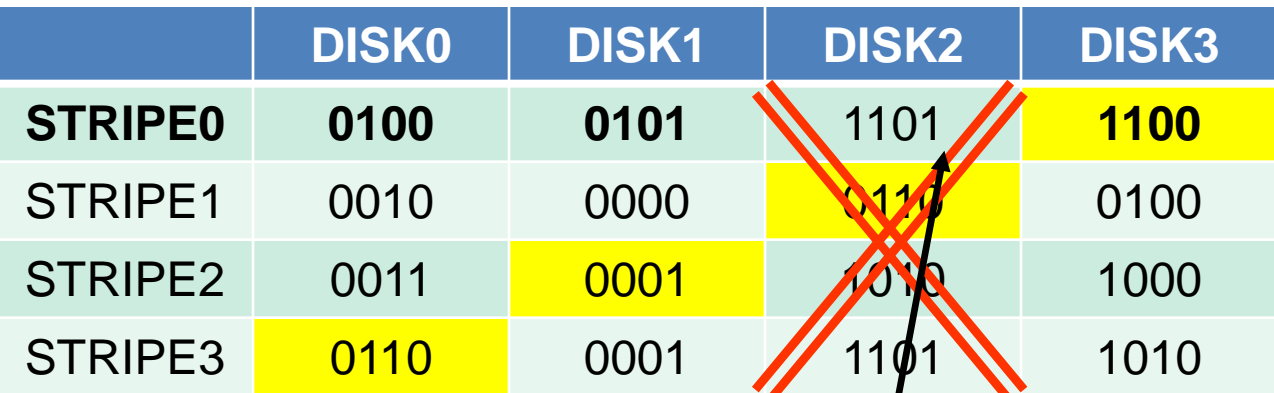

Ο ελεγκτής RAID εξυπηρετεί τις αιτήσεις για τις πληρβφορίες που είχε ο DISK2, χρησιμοποιώντας όλους τους άλλους δίσκο $\psi$ ς + την ισοτιμία. Έτσι

STRIPE0,DISK2 = 0100 XOR 0101 XOR 1100 = 1101

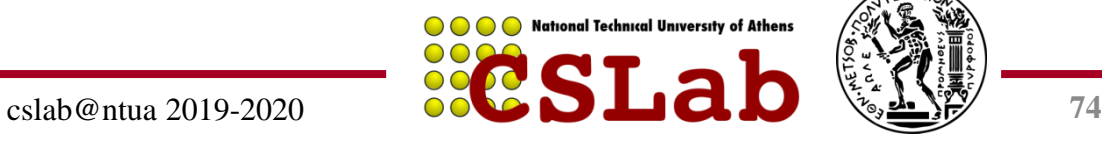

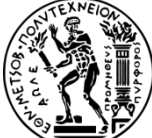

#### Έστω ότι χαλάει ο DISK2

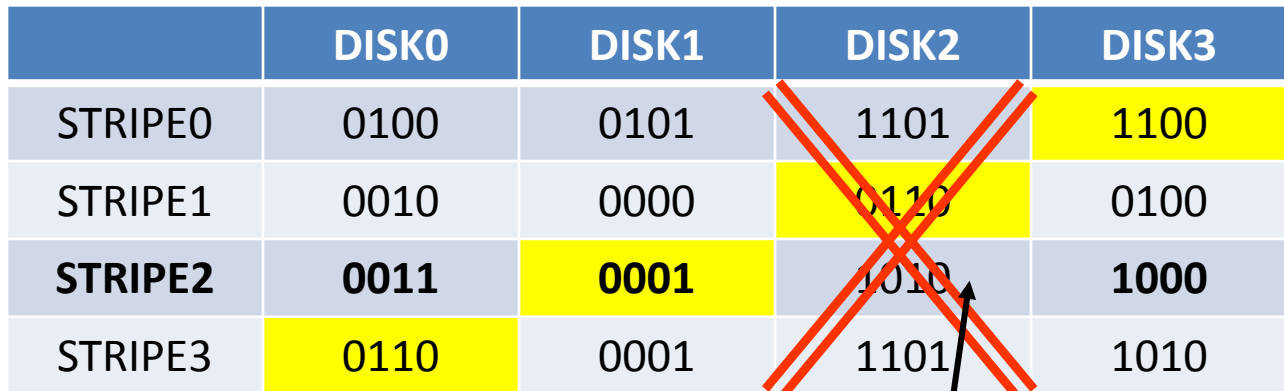

Ο ελεγκτής RAID εξυπηρετεί τις αιτήσεις για τις πληροφορίες που είχε ο DISK2, χρησιμοποιώντας όλους τους άλλους δίσκους + την ισοτιμία. Έτσι

STRIPE0,DISK2 = 0100 XOR 0101 XOR 1100 = 1101 STRIPE**2**,DISK2 = 0011 XOR 0001 XOR 1000 = 1010

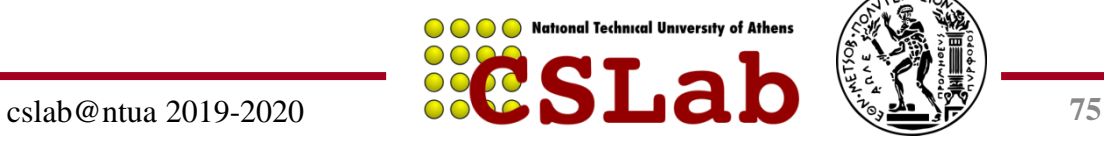

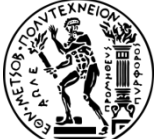

#### Έστω ότι χαλάει ο DISK2

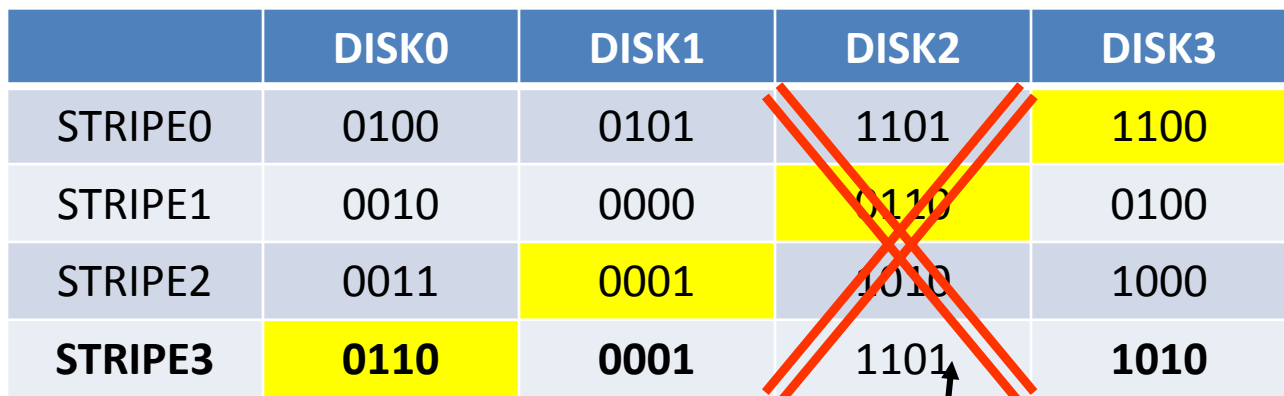

Ο ελεγκτής RAID εξυπηρετεί τις αιτήσεις για τις πληροφορίες που είχε ο DISK2, χρησιμοποιώντας όλους τους άλλους δίσκους + την ισοτιμία. Έτσι

STRIPE0,DISK2 = 0100 XOR 0101 XOR 1100 = 1101 STRIPE2,DISK2 = 0011 XOR 0001 XOR 1000 = 1010  $STRIPE3, DISK2 = 0110 XOR 0001 XOR 1010 = 1101<sup>+</sup>$ 

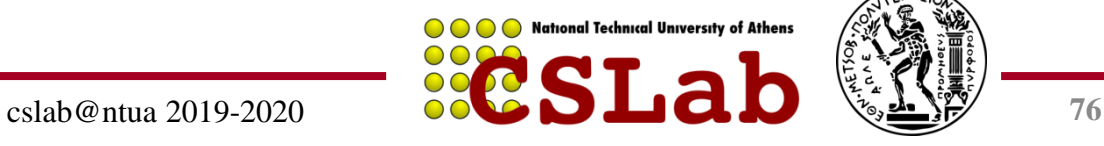

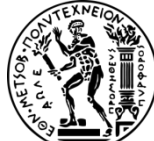

#### Έστω ότι χαλάει ο DISK2

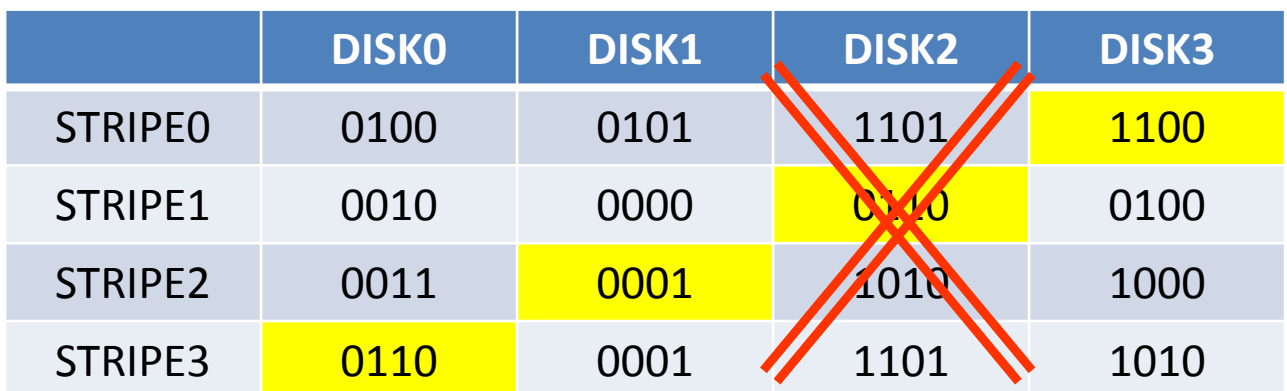

Ο ελεγκτής RAID εξυπηρετεί τις αιτήσεις για τις πληροφορίες που είχε ο DISK2, χρησιμοποιώντας όλους τους άλλους δίσκους + την ισοτιμία. Έτσι

STRIPE0,DISK2 = 0100 XOR 0101 XOR 1100 = 1101 STRIPE2,DISK2 = 0011 XOR 0001 XOR 1000 = 1010 STRIPE3,DISK2 = 0110 XOR 0001 XOR 1010 = 1101

*Κάθε ανάγνωση του χαλασμένου δίσκου, αντιστοιχεί σε αναγνώσεις σε όλους τους υπόλοιπους δίσκους. Καλό είναι να αντικαταστήσουμε το χαλασμένο δίσκο γρήγορα!*

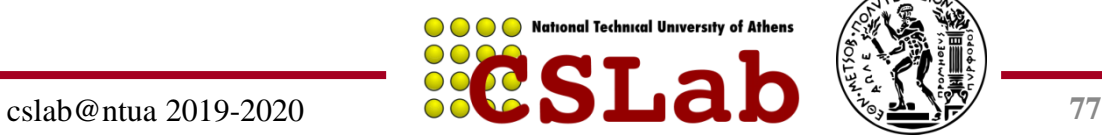

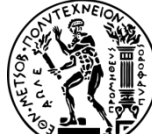

Όταν αντικατασταθεί ο DISK2, ανακατασκευή των περιεχομένων του: STRIPE0,DISK2 = 0100 XOR 0101 XOR 1100 = 1101 STRIPE1,DISK2 = 0010 XOR 0001 XOR 0100 = 0110 STRIPE2,DISK2 = 0011 XOR 0001 XOR 1000 = 1010 STRIPE3,DISK2 = 0110 XOR 0001 XOR 1010 = 1101

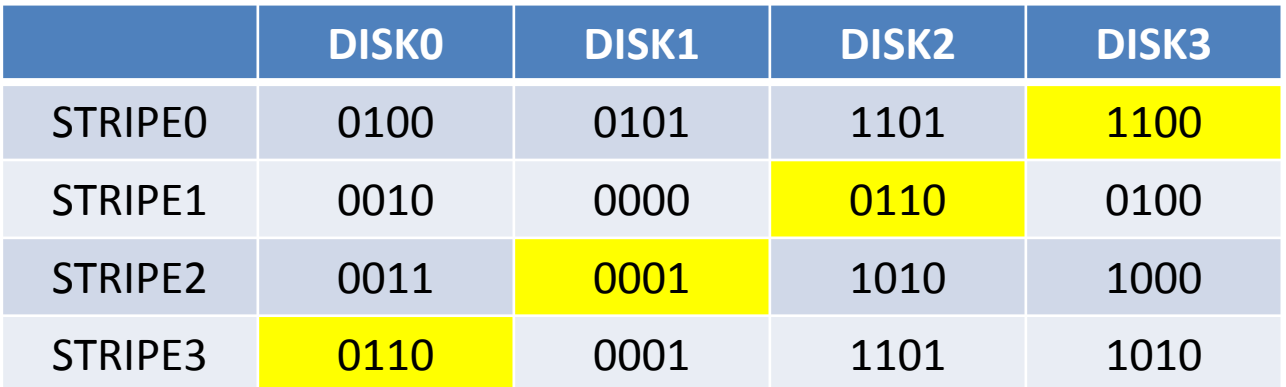

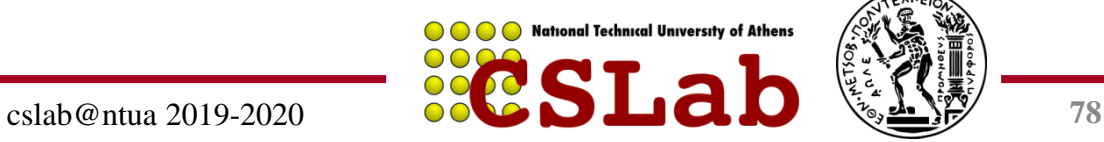

#### **RAID 6 - Striped set with dual (P+Q) parity**

- P + Q Redundancy, N + 2 δίσκοι – RAID 5 με *δύο* group ισοτιμίας
- Συνεχόμενα blocks γράφονται εναλλάξ στους δίσκους, ενώ κατανέμεται σε αυτούς και δύο block ισοτιμίας
- Υψηλή απόδοση σε αναγνώσεις:
	- αφού αυτές μπορούν να γίνουν από πολλούς δίσκους εναλλάξ
- Μεγαλύτερη ανοχή σε ελαττώματα (αξιοπιστία) μέσω περισσότερου πλεονασμού:
	- αν χαλάσουν μέχρι 2 δίσκοι, τα δεδομένα ανακτούνται από τους υπόλοιπους

#### **3 data disks + 2 parity disks**

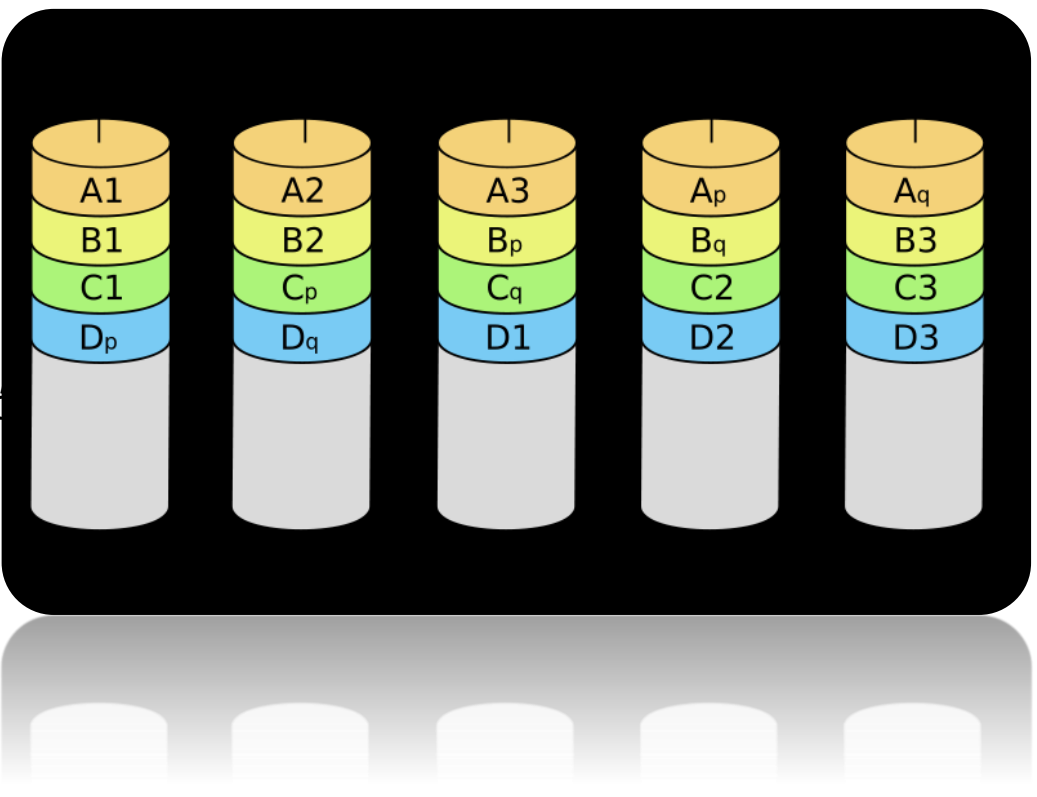

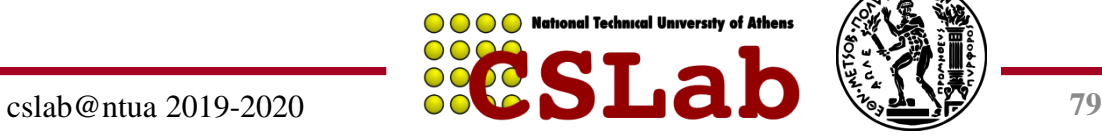

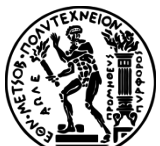

# **Περίληψη RAID**

- Το RAID μπορεί να βελτιώσει την απόδοση και τη διαθεσιμότητα (availability)
	- Η υψηλή διαθεσιμότητα απαιτεί «εν θερμώ» εναλλαγή (hot swapping)
- Υποθέτει ότι οι αστοχίες δίσκων είναι ανεξάρτητες
	- Μεγάλο πρόβλημα αν καεί όλο το κτήριο!
- Δείτε το "Hard Disk Performance, Quality and Reliability"
	- http://www.pcguide.com/ref/hdd/perf/index.htm

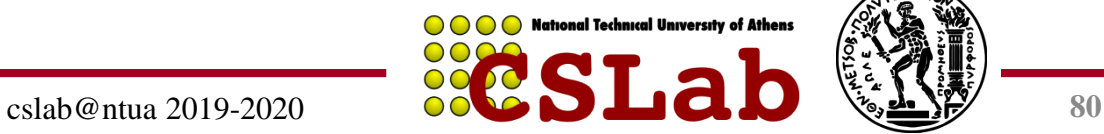

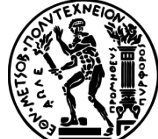

# **Σχεδίαση συστήματος Ε/Ε**

- Ικανοποίηση απαιτήσεων λανθάνοντος χρόνου
	- Για χρονικά κρίσιμες λειτουργίες
	- Αν το σύστημα δεν είναι φορτωμένο
		- Άθροισμα των λανθανόντων χρόνων των συστατικών
- Μεγιστοποίηση ρυθμού διεκπεραίωσης
	- Εύρεση του «πιο αδύναμου κρίκου» (το συστατικό με το χαμηλότερο εύρος ζώνης)
	- Ρύθμιση για λειτουργία στο μέγιστο εύρος ζώνης του
	- Ισορροπία μεταξύ των υπόλοιπων συστατικών του συστήματος
- Αν το σύστημα είναι φορτωμένο, η απλή ανάλυση δεν είναι αρκετή
	- Χρειάζονται μοντέλα ουρών αναμονής ή προσομοίωση

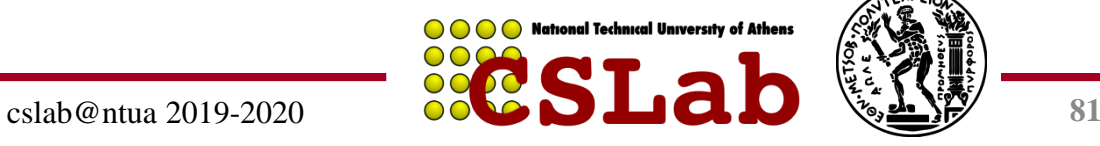

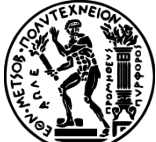

## **Διακομιστές**

- Οι εφαρμογές εκτελούνται όλο και περισσότερο σε διακομιστές (servers)
	- Αναζήτηση στον Ιστό, εφαρμογές γραφείου, εικονικοί κόσμοι, …
- Απαιτούνται μεγάλοι διακομιστές κέντρων δεδομένων
	- Πολλοί επεξεργαστές, συνδέσεις δικτύου, μαζική αποθήκευση
	- Περιορισμοί χώρου και ηλεκτρικής ισχύος
- Εξοπλισμός διακομιστών για ικριώματα (racks) των 19 ιντσών
	- Ύψος σε πολλαπλάσια 1.75 ιντσών (1U)

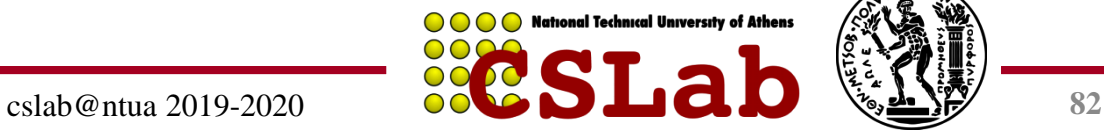

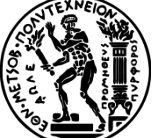

## **Διακομιστές για ικρίωμα**

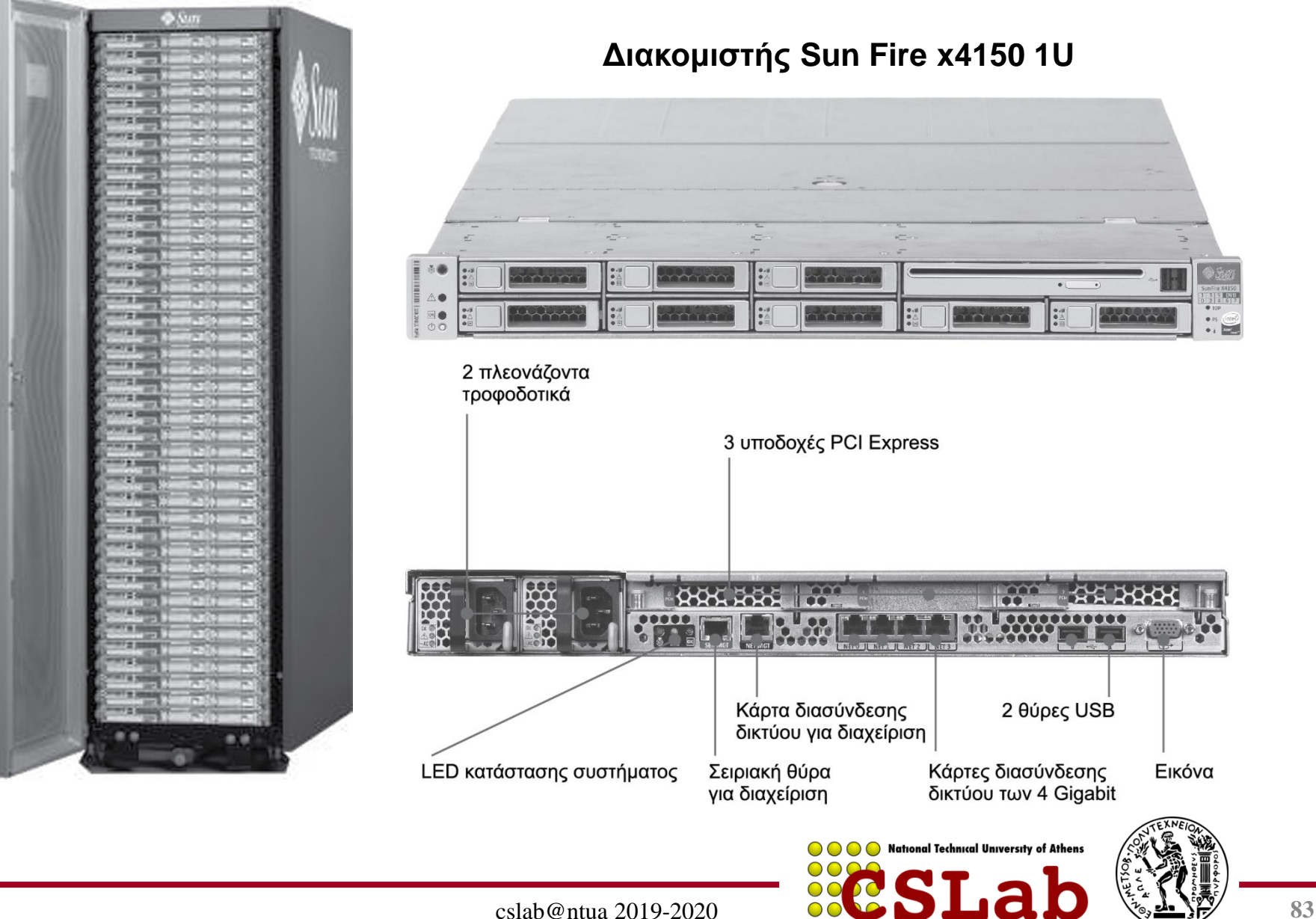

## **Διακομιστής Sun Fire x4150 1U**

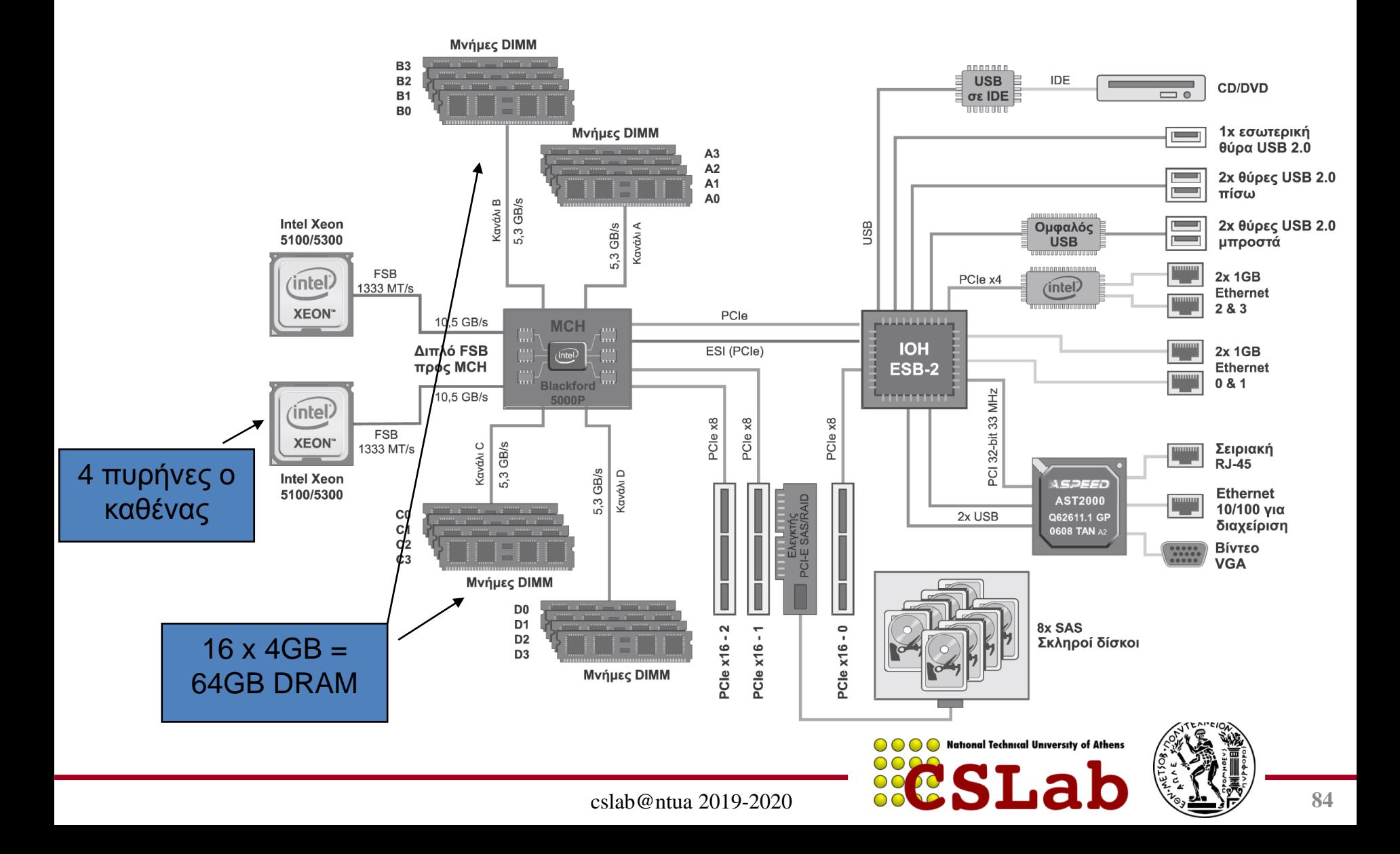

## **Παράδειγμα σχεδίασης συστήματος Ε/Ε**

- Δεδομένα: ένα σύστημα Sun Fire x4150 με
	- Φορτίο εργασία: αναγνώσεις δίσκου των 64KB
		- Κάθε λειτουργία Ε/Ε απαιτεί 200000 εντολές κώδικα χρήστη και 100000 εντολές του ΛΣ
	- Κάθε CPU: 109 εντολές/sec
	- FSB (Front Side Bus, Εμπρόσθιος δίαυλος): 10.6 GB/sec μέγιστο
	- DRAM DDR2 στα 667MHz: 5.336 GB/sec
	- PCI-E 8× δίαυλος: 8 × 250MB/sec = 2GB/sec
	- Δίσκοι: 15000 rpm, 2.9ms μέσος χρόνος αναζήτησης, 112MB/sec ρυθμός μεταφοράς
- Ποιος είναι ο ρυθμός Ε/Ε που μπορεί να διατηρηθεί;
	- Για τυχαίες αναγνώσεις, και για ακολουθιακές αναγνώσεις

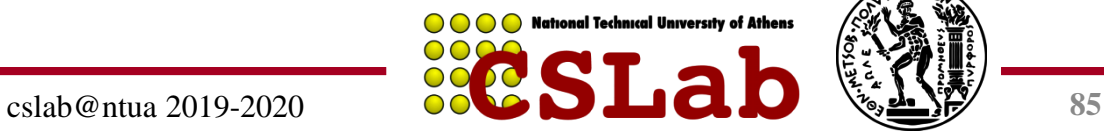

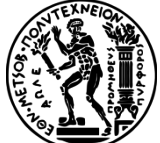

## **Παράδειγμα σχεδίασης (συνέχεια)**

- Ρυθμός Ε/Ε για τις CPU
	- Ανά πυρήνα: 10<sup>9</sup> /(100000 + 200000) = 3333
	- 8 πυρήνες: 26667 λειτουργίες/sec
- Τυχαίες αναγνώσεις, ρυθμός Ε/Ε για τους δίσκους
	- Υποθέστε ότι ο πραγματικός χρόνος αναζήτησης είναι το 1/4 μέσου
	- Χρόνος/λειτουργία = αναζήτηση + λανθάνων χρόνος + μεταφορά  $= 2.9 \text{ms}/4 + 4 \text{ms}/2 + 64 \text{KB}/(112 \text{MB/s}) = 3.3 \text{ms}$
	- 303 λειτουργίες/sec ανά δίσκο, 2424 λειτουργίες/sec για 8 δίσκους
- Ακολουθιακές αναγνώσεις
	- 112MB/s / 64KB = 1750 λειτουργίες/sec ανά δίσκο
	- 14000 λειτουργίες/sec για 8 δίσκους

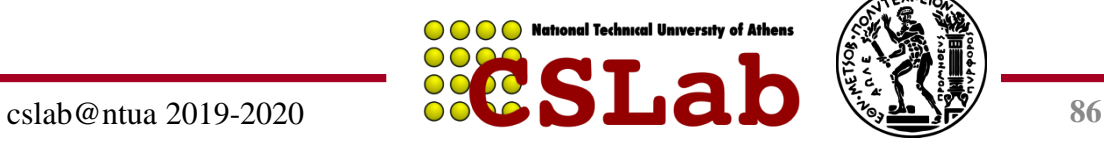

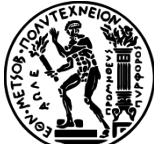

## **Παράδειγμα σχεδίασης (συνέχεια)**

- Ρυθμός Ε/Ε του PCI-E
	- 2GB/sec / 64KB = 31,250 λειτουργίες/sec
- Ρυθμός Ε/Ε της DRAM
	- 5.336 GB/sec / 64KB = 83375 λειτουργίες/sec
- Ρυθμός Ε/Ε του FSB
	- Υποθέστε ότι μπορούμε να διατηρήσουμε το μισό του μέγιστου ρυθμού
	- 5.3 GB/sec / 64KB = 81540 λειτουργίες/sec ανά FSB
	- 163080 λειτουργίες/sec για 2 FSB
- Ο πιο αδύναμος κρίκος: οι δίσκοι
	- 2424 λειτουργίες/sec τυχαίες, 14000 λειτουργίες/sec ακολουθιακές
	- Τα άλλα συστατικά έχουν άφθονο χώρο για να χωρέσουν αυτούς του ρυθμούς

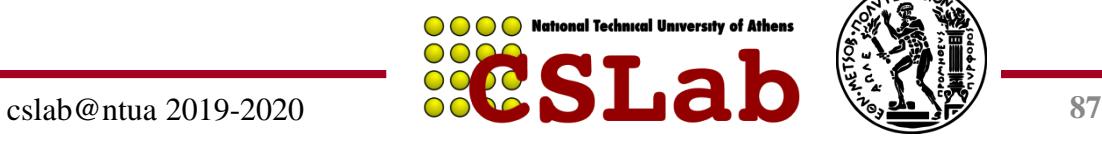

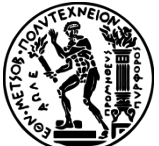

# **Πλάνη: Φερεγγυότητα δίσκων**

- Αν ένας κατασκευαστής δίσκων δίνει ότι το MTTF είναι 1200000 ώρες (140 χρόνια) – Ένας δίσκος θα έχει τόσο μεγάλη διάρκεια
- Λάθος: αυτός είναι ο μέσος χρόνος πρώτης αστοχίας
	- Ποια είναι η κατανομή των αστοχιών;
	- Τι θα γίνει αν έχετε 1000 δίσκους;
		- Πόσοι θα αστοχούν κάθε χρόνο;

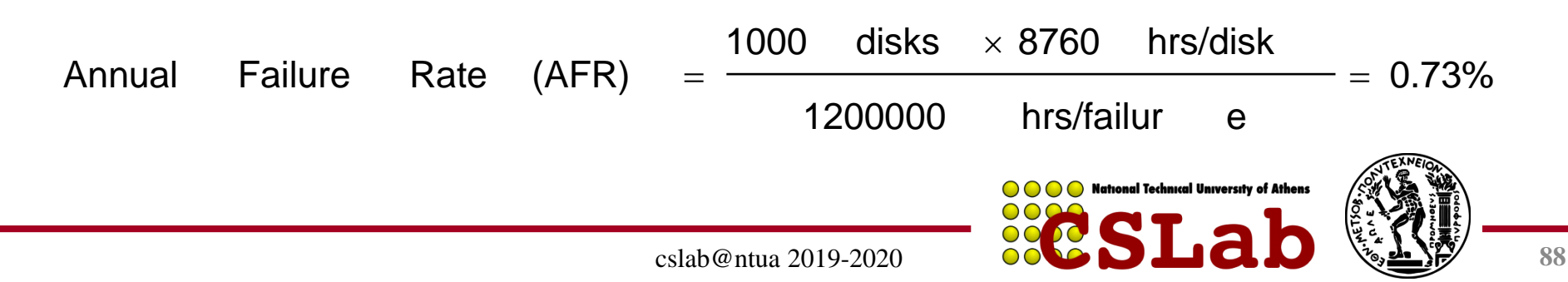

## **Πλάνες**

- Οι ρυθμοί αστοχίας δίσκων είναι αυτοί που λένε οι προδιαγραφές
	- Μελέτες ρυθμών αστοχίας στο πεδίο
		- Schroeder και Gibson: 2% ως 4% έναντι. 0.6% ως 0.8%
		- Pinheiro, *κ.ά.*: 1.7% (πρώτος χρόνος) ως 8.6% (τρίτος χρόνος) έναντι 1.5%
	- Γιατί;
- Μια διασύνδεση του 1GB/s μεταφέρει 1GB σε ένα sec
	- Αλλά τι είναι το GB;
	- $-$  Για το εύρος ζώνης, χρήση του 1GB = 10<sup>9</sup> Β
	- Για αποθήκευση, χρήση του 1GB = 2<sup>30</sup> B = 1.075×10<sup>9</sup> B
	- Άρα το 1GB/sec είναι 0.93GB σε ένα second
		- Περίπου 7% σφάλμα

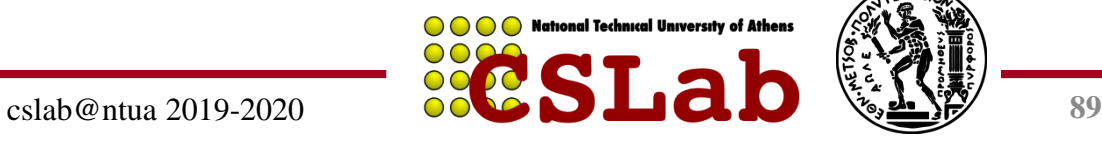

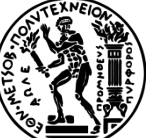

## **Παγίδα: «ξεφόρτωμα» σε επεξεργαστές Ε/Ε**

- Η επιβάρυνση της διαχείρισης των αιτήσεων του επεξεργαστή Ε/Ε μπορεί να κυριαρχεί
	- Ταχύτερο να γίνεται η μικρή λειτουργία στη CPU
	- Αλλά η αρχιτεκτονική Ε/Ε μπορεί να μην το επιτρέπει αυτό
- Ο επεξεργαστής Ε/Ε μπορεί να είναι πιο αργός – Εφόσον υποτίθεται ότι είναι απλούστερος
- Αν γίνει ταχύτερος καθίσταται σημαντικό συστατικό του συστήματος
	- Μπορεί να χρειάζεται τους δικούς του συνεπεξεργαστές!

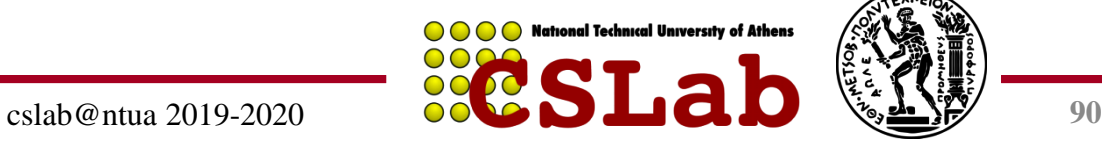

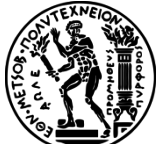

### **Παγίδα: αντίγραφα ασφαλείας σε ταινία**

- Η μαγνητική ταινία είχε πλεονεκτήματα – Φορητότητα, μεγάλη χωρητικότητα
- Τα πλεονεκτήματα άρχισαν να χάνονται με τις εξελίξεις της τεχνολογίας δίσκων
- Είναι πιο λογικό να επαναλαμβάνονται τα δεδομένα
	- Π.χ, RAID, απομακρυσμένη δημιουργία ειδώλων (remote mirroring)

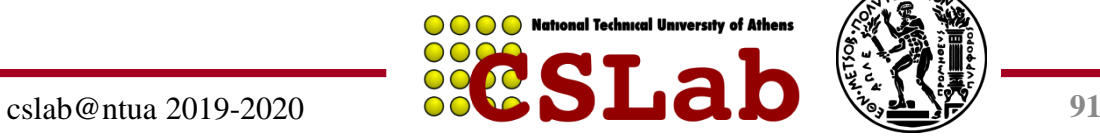

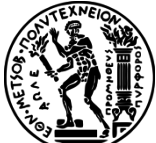

# **Πλάνη: χρονοπρ/μός δίσκου**

- Καλύτερα ο χρονοπρογραμματισμός των προσπελάσεων δίσκου να γίνεται από το ΛΣ
	- Αλλά οι σύγχρονες μονάδες ασχολούνται με δ/νσεις λογικών μπλοκ
		- Χαρτογράφηση σε θέσεις φυσικής τροχιάς, κυλίνδρου, τομέα
		- Επίσης, τα μπλοκ αποθηκεύονται και στην κρυφή μνήμη της μονάδας
	- Το ΛΣ δε γνωρίζει τις φυσικές θέσεις
		- Η αναδιάταξη μπορεί να μειώσει την απόδοση
		- Εξαρτάται από την τοποθέτηση και τη χρήση της κρυφής μνήμης

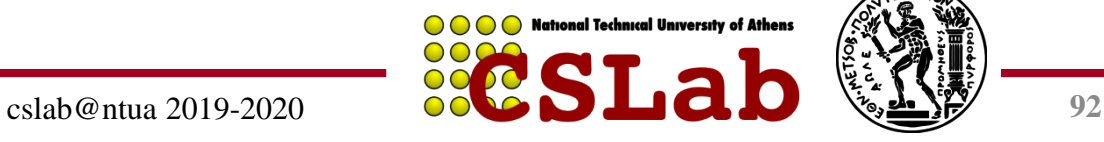

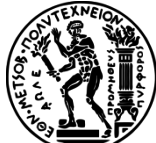

# **Παγίδα: μέγιστη απόδοση**

- Οι μέγιστοι ρυθμοί Ε/Ε είναι σχεδόν αδύνατον να επιτευχθούν
	- Συνήθως, κάποια άλλα συστατικά του συστήματος περιορίζουν την απόδοση
	- Π.χ., μεταφορές στη μνήμη μέσω ενός διαύλου
		- Σύγκρουση με την ανανέωση (refresh) της DRAM
		- Συναγωνισμός διαιτησίας με άλλου κύριους (masters) του διαύλου
	- Π.χ., δίαυλος PCI: μέγιστο εύρος ζώνης ~133 MB/sec
		- Στην πράξη, μπορεί να διατηρηθεί το 80MB/sec κατά μέγιστο

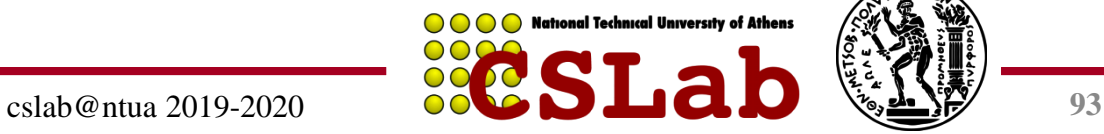

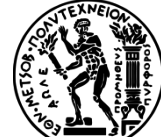

# **Συμπερασματικές παρατηρήσεις**

- Μέτρα απόδοσης Ε/Ε
	- Ρυθμός διεκπεραίωσης, χρόνος απόκρισης
	- Η φερεγγυότητα και επίσης το κόστος είναι σημαντικά
- Χρησιμοποιούνται δίαυλοι για τη σύνδεση CPU, μνήμη, ελεγκτές Ε/Ε – Περιόδευση, διακοπές, DMA
- Μετροπρογράμματα Ε/Ε – TPC, SPECSFS, SPECWeb
- RAID
	- Βελτιώνει την απόδοση και τη φερεγγυότητα

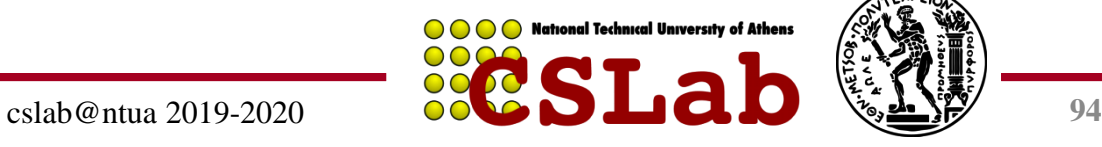

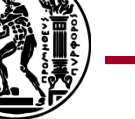

## **Επιπλέον Υλικό**

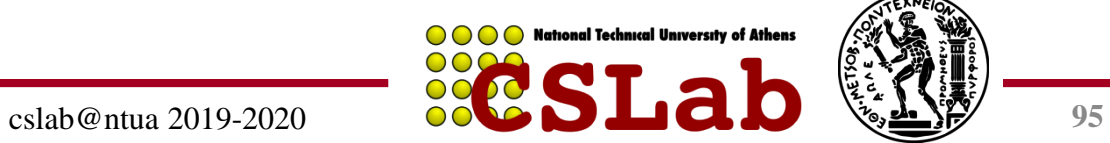

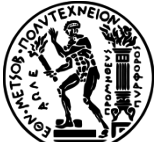

## **Δίαυλοι**

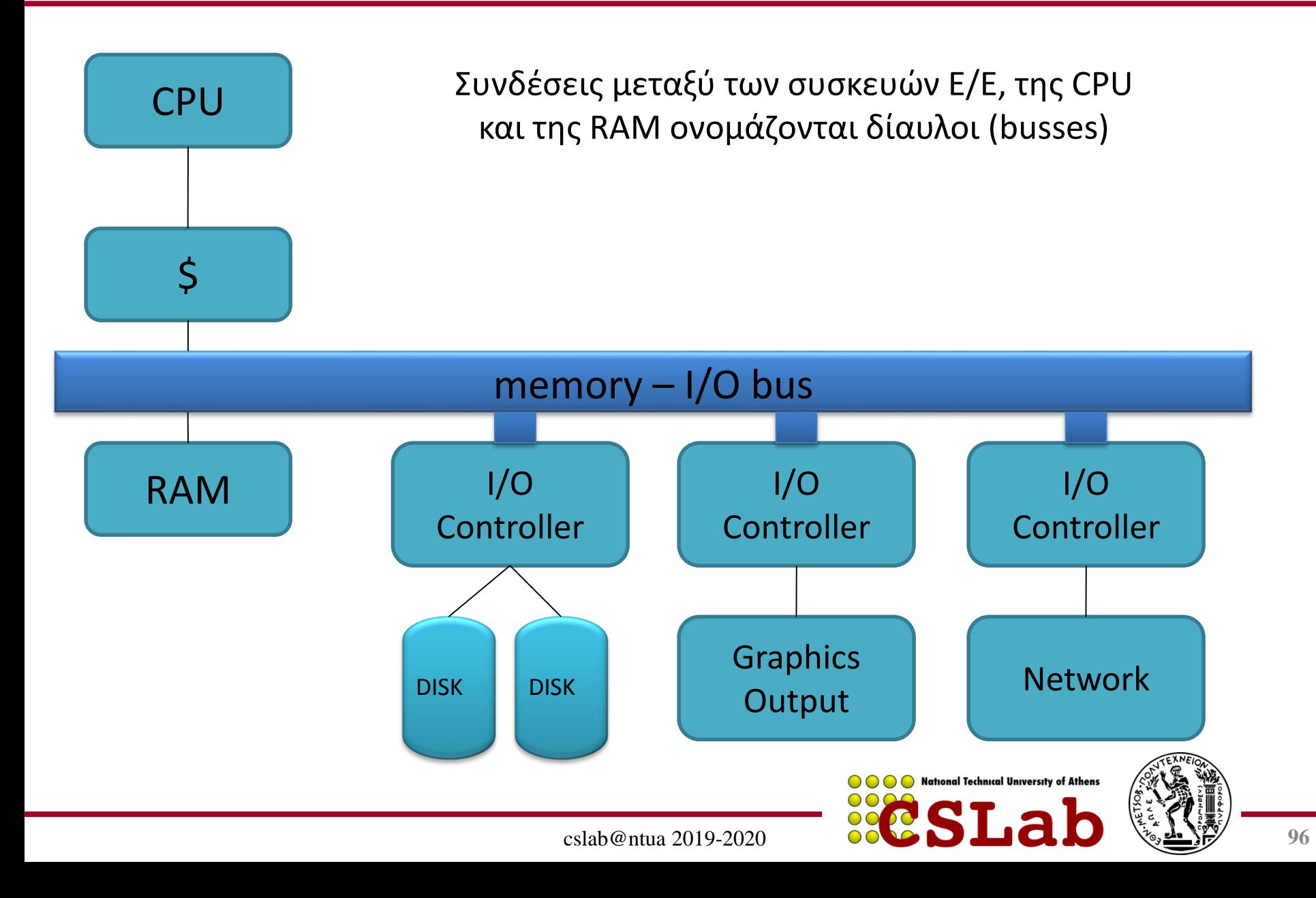

## **Δίαυλοι**

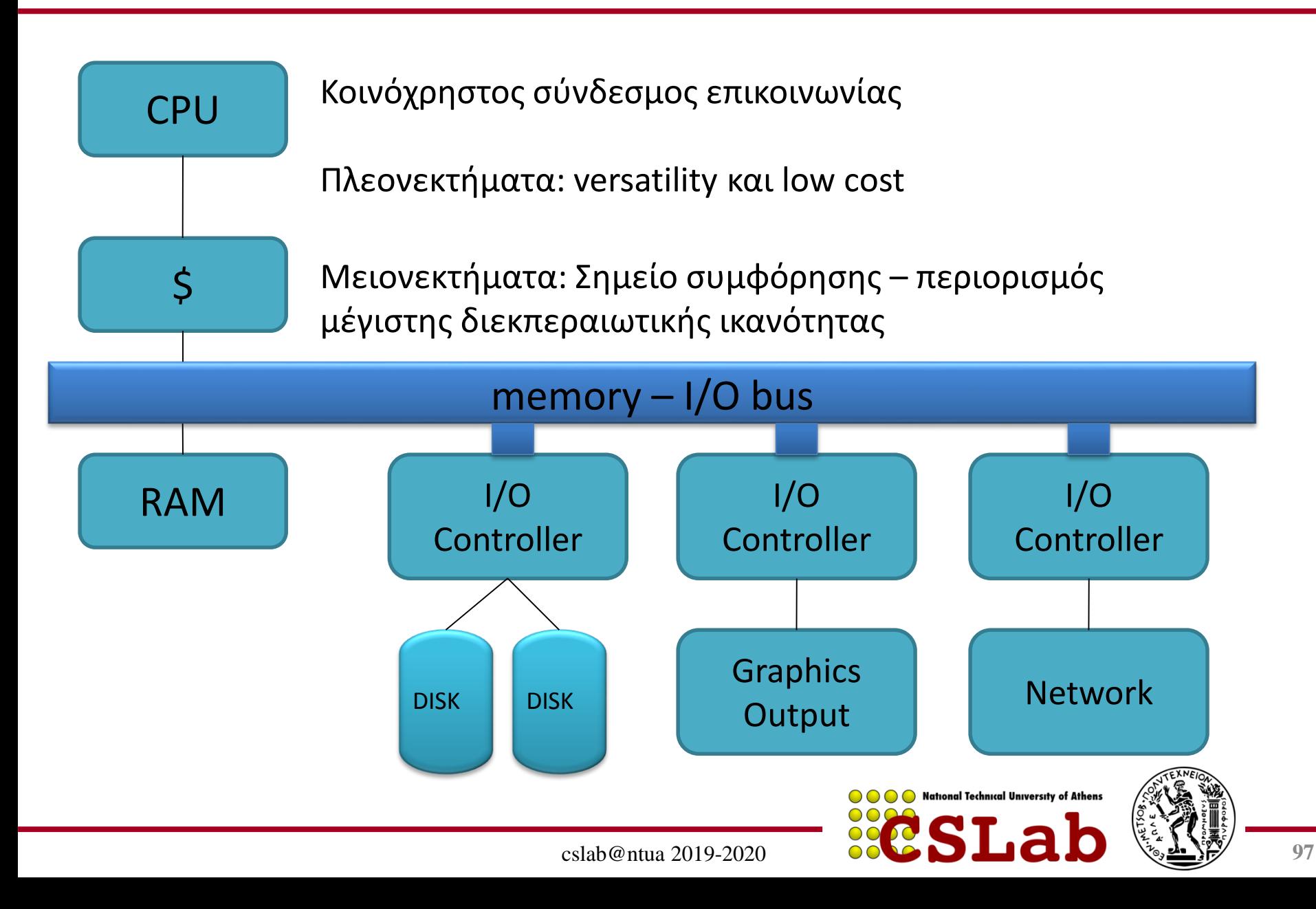

## **Δίαυλοι**

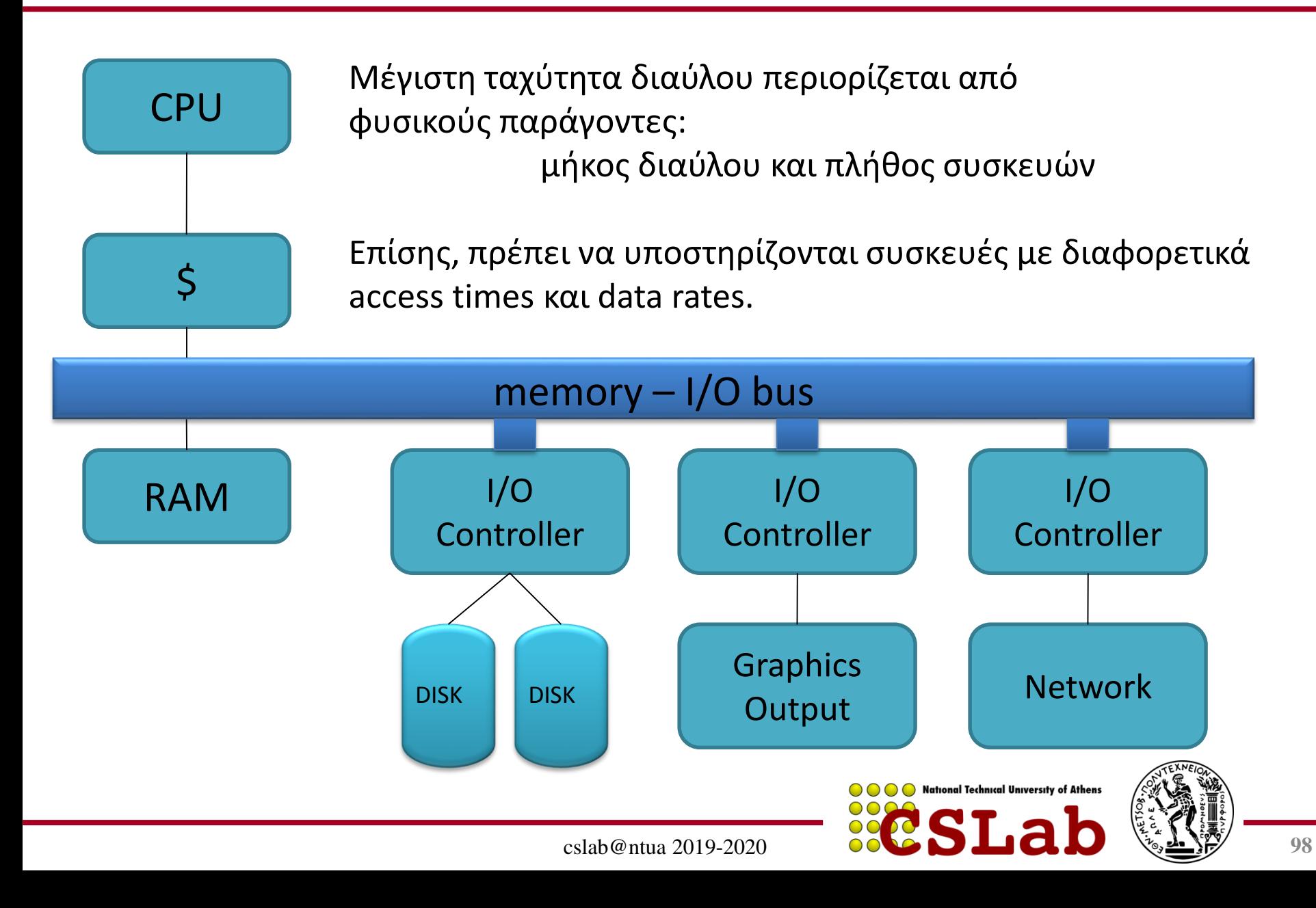

### **Βασικά των Διαύλων**

**Γραμμές ελέγχου**: Σηματοδοτούν requests και acknowledgements

**Γραμμές δεδομένων**: Μεταφέρουν πληροφορίες (δεδομένα ή διευθύνσεις)

(Πολλές φορές υπάρχουν ξεχωριστές γραμμές διευθύνσεων – address vs data bus)

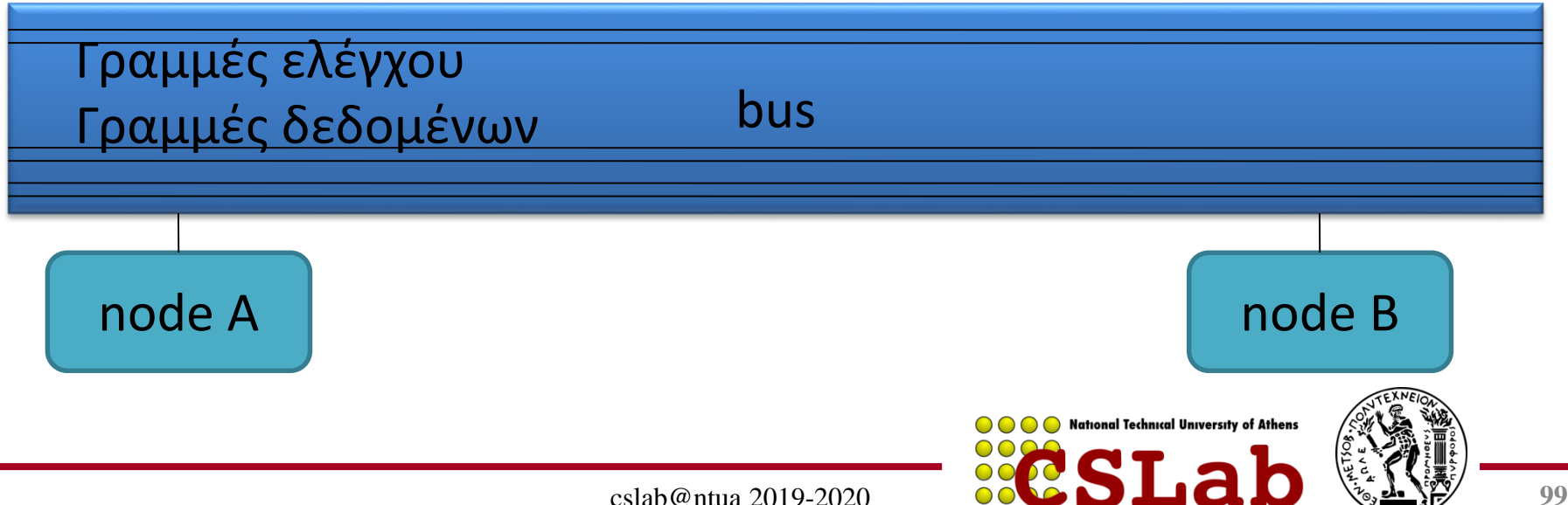

**Bus transaction**: Ακολουθία λειτουργιών διαύλου που περιλαμβάνει αίτηση (+απόκριση) και μεταφορά δεδομένων

**CPU-memory bus**: Δίαυλος που συνδέει τον επεξεργαστή με τη μνήμη. Μικρό μήκος, υψηλή ταχύτητα, μεγιστοποίηση CPU-memory bandwidth

**I/O bus**: Μεγάλο μήκος, πολλές συνδεδεμένες συσκευές, ποικιλία στο εύρος ζώνης δεδομένων συσκευών

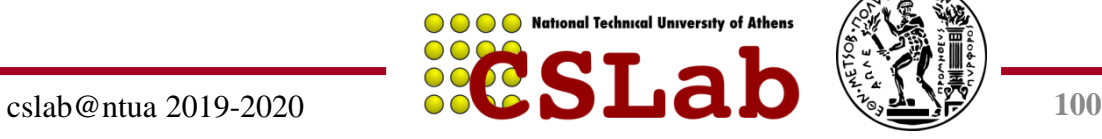

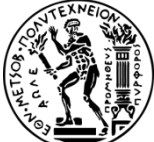

### **Βασικά των Διαύλων**

Οι συσκευές Ε/Ε δεν συνδέονται απευθείας στη μνήμη. Δεδομένα πάνε μέσω του διαύλου CPU-memory (backplane bus).

Λόγω αυξημένων απαιτήσεων, έχουν δημιουργηθεί ειδικοί δίαυλοι (π.χ. γραφικών)

I/O bus χρησιμεύει για την σύνδεση νέων περιφερειακών. Ανάπτυξη προτύπων (π.χ. USB, Firewire) για διασφάλιση λειτουργίας συσκευών σε όλα τα συστήματα.

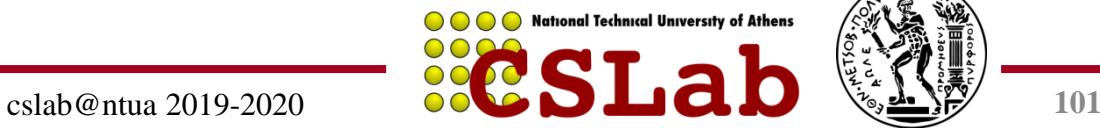

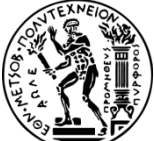

## **Βασικά χαρακτηριστικά USB/Firewire**

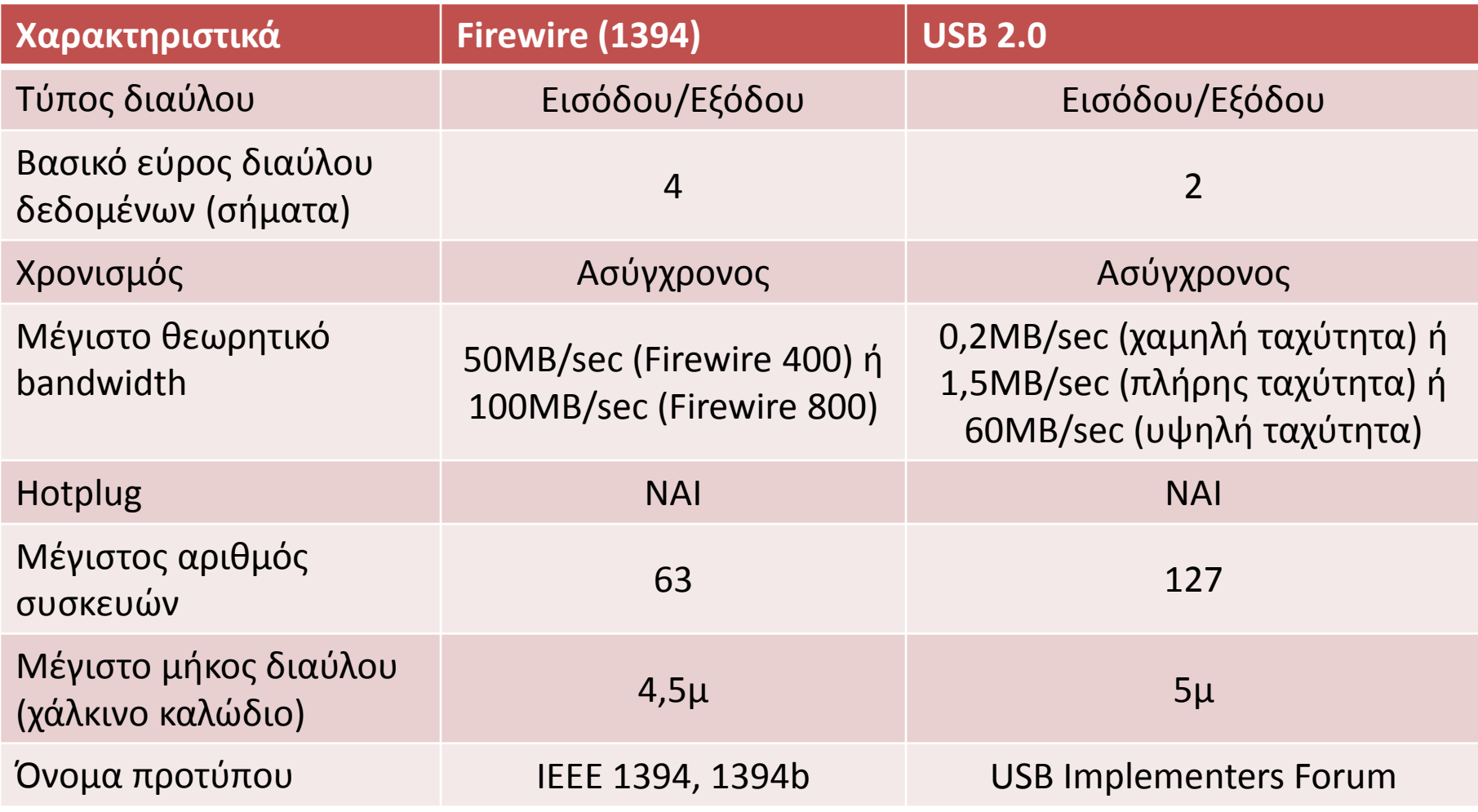

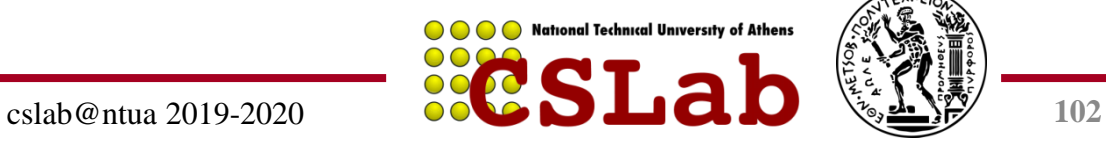

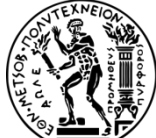

## **Μέθοδοι επικοινωνίας διαύλων**

#### **Σύγχρονη vs Ασύγχρονη Επικοινωνία**

**Σύγχρονη επικοινωνία**: Ρολόι στις γραμμές ελέγχου

**Μειονεκτήματα**: Όλες οι συσκευές πρέπει να έχουν το ίδιο ρολόι – δύσκολο (βλ. clock skew) – εφικτό για μικρούς διαύλους (π.χ. CPU-MEM)

**Πλεονεκτήματα**: Υψηλή Ταχύτητα

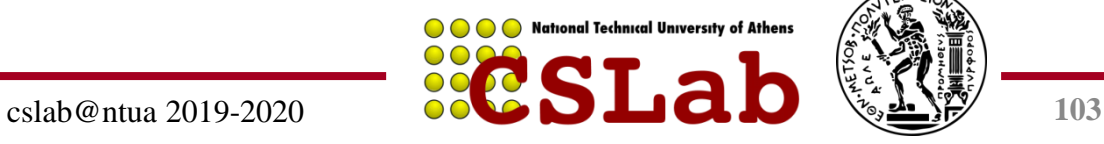

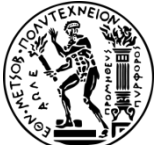

## **Μέθοδοι επικοινωνίας διαύλων**

#### **Σύγχρονη vs Ασύγχρονη Επικοινωνία**

- **Ασύγχρονη επικοινωνία:** Χωρίς ρολόι
- **Πλεονεκτήματα:** Μεγάλη ποικιλία συσκευών, μεγάλο μήκος (USB, Firewire = asynchronous)
- **Πλεονεκτήματα:** Χαμηλή Ταχύτητα (σε σχέση με CPU-MEM bus)

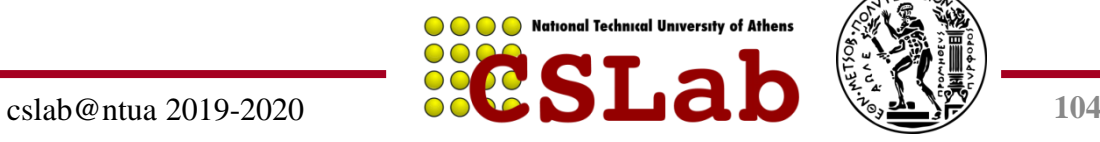

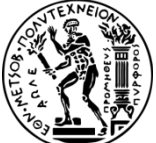

## **Παράδειγμα ασύγχρονης επικοινωνίας**

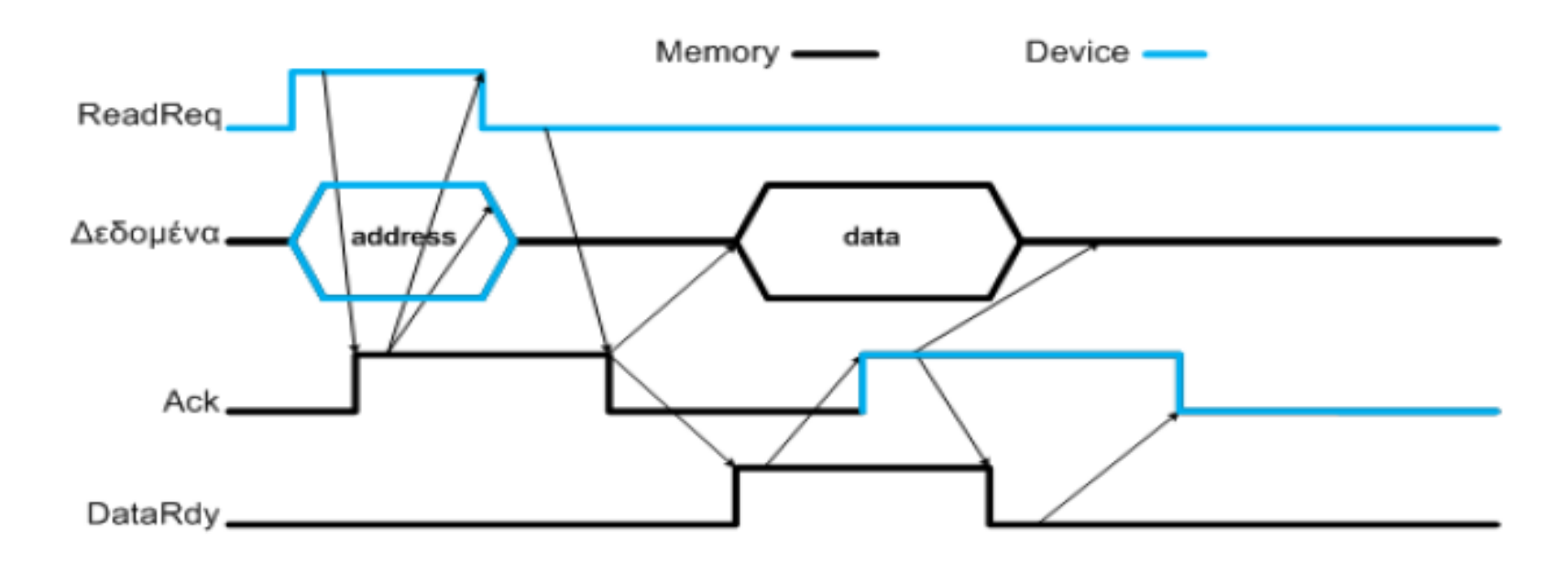

**ReadReq: Δηλώνει αίτηση ανάγνωσης. Διεύθυνση τοποθετείται στη γραμμή δεδομένων.**

**DataRdy: Δηλώνει έγκυρα δεδομένα στη γραμμή δεδομένων**

**Ack: Επιβεβαιώνει το σήμα ReadReq ή DataRdy της άλλης πλευράς**

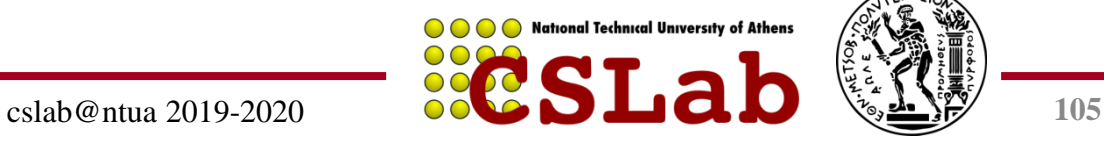

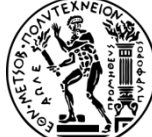

#### **Core2Duo busses and interconnects**

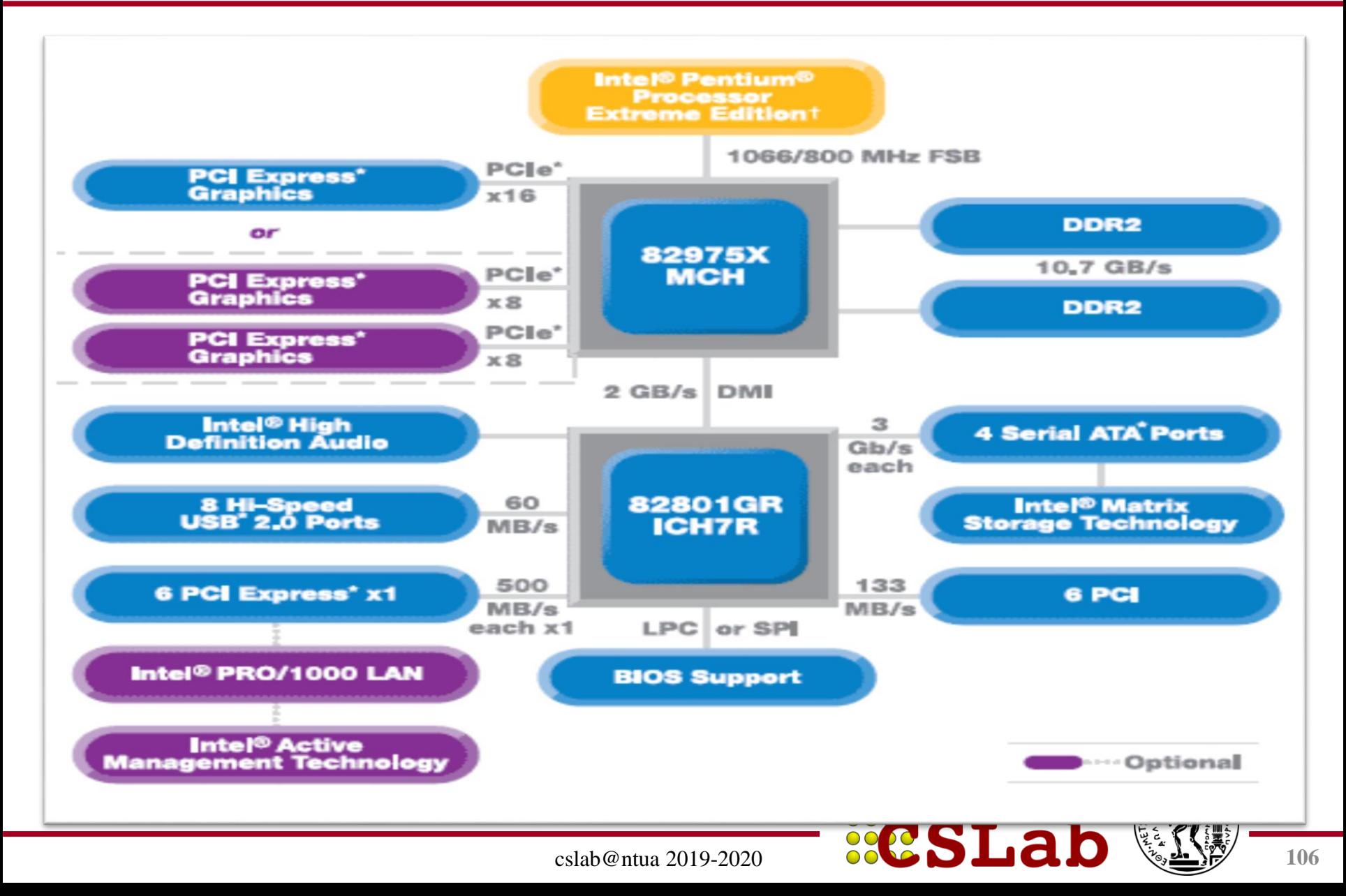

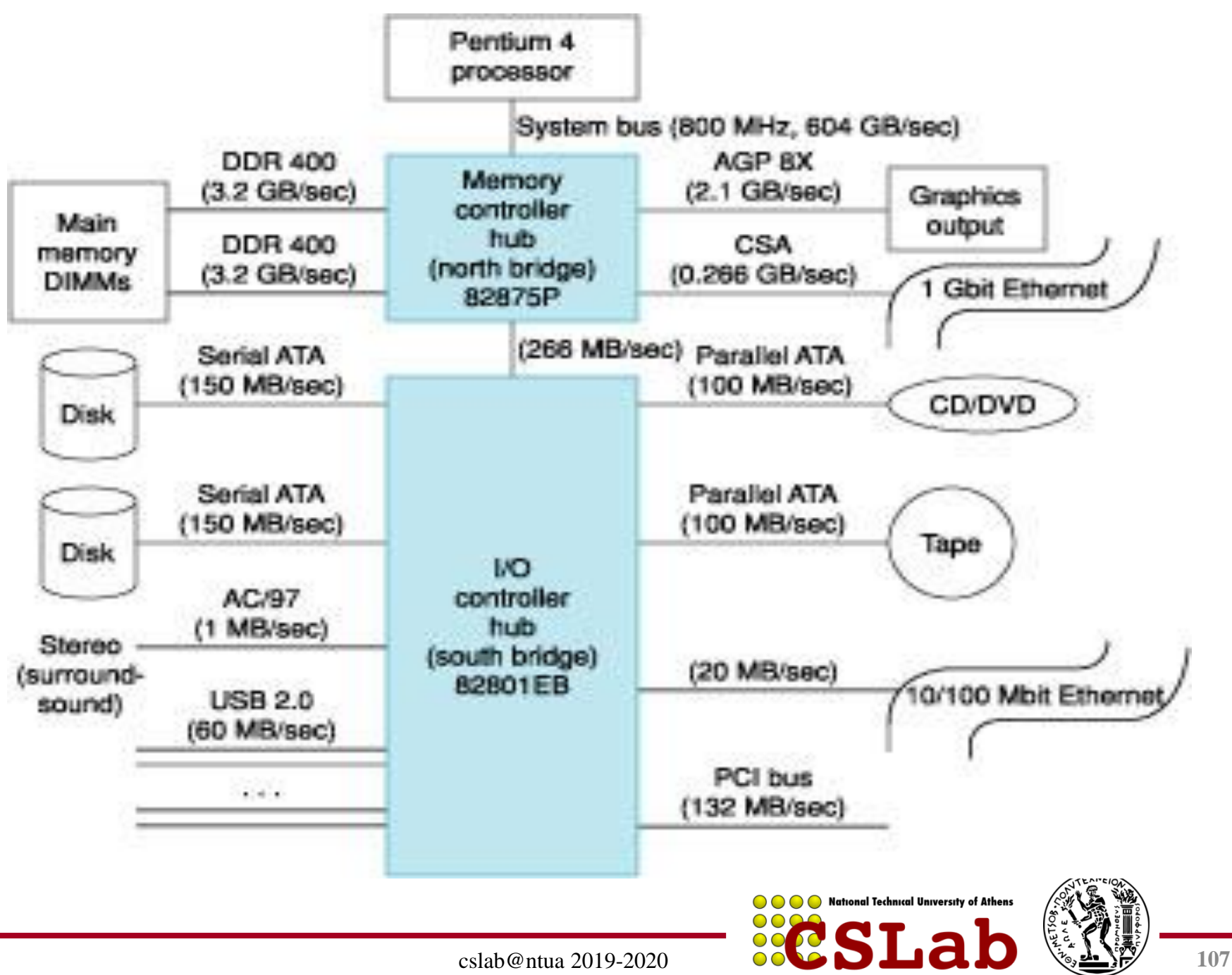

**Για να μιλήσει ο επεξεργαστής με I/O χρησιμοποιούνται 2 μέθοδοι:**

#### **α) memory mapped I/O**

**π.χ.** Οι διευθύνσεις 0xFFFF0000 – 0xFFFF000F αντιστοιχούν σε 4 command registers 32bit μιας συσκευής I/O. Οι εγγραφές σε αυτές τις διευθύνσεις, αντί για τη μνήμη, γράφουν στους registers.

#### **β) special Input/Output commands**

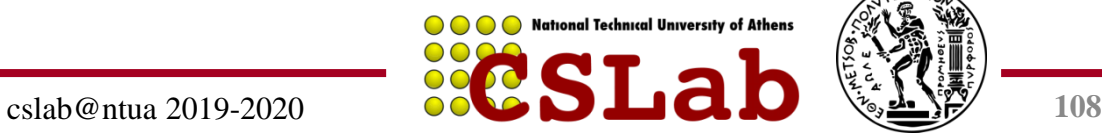

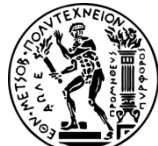
Όταν μια συσκευή Ε/Ε ολοκληρώσει μια λειτουργία, πώς ενημερώνει τη CPU;

**α) Polling –** η CPU ελέγχει ανά τακτά χρονικά διαστήματα τη συσκευή για αλλαγές στο state

**β) Interrupt –** η συσκευή ΕΕ στέλνει ένα interrupt (διακοπή) στη CPU για να «τραβήξει» την προσοχή της

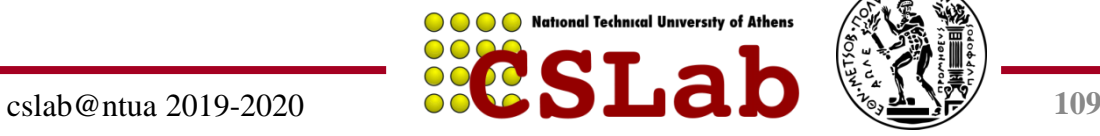

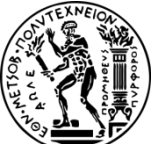

# **Μεταφορά δεδομένων μεταξύ ΕΕ και μνήμης**

Πώς μεταφέρονται τα δεδομένα από μια συσκευή (π.χ. δίσκο) στη μνήμη του υπολογιστή;

**α) Programmed I/O –** η CPU διαβάζει τα δεδομένα και τα γράφει στη μνήμη (**CPU busy**)

**β) Direct Memory Access –** η CPU προγραμματίζει τη συσκευή DMA μιας συσκευής να γράψει μόνη της τα δεδομένα στη μνήμη (bus master) και όταν ολοκληρώσει να ενημερώσει τη CPU με interrupt (**CPU free**) – προβλήματα

**Η κάθε μονάδα DMA λειτουργεί σαν μια μικρή ειδική CPU για το σκοπό της μεταφοράς δεδομένων απευθείας στη μνήμη χωρίς τη μεσολάβηση του επεξεργαστή**

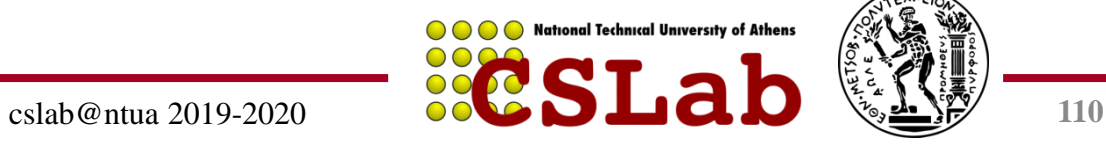

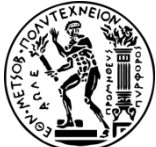

# **Συστατικά ενός Computer System**

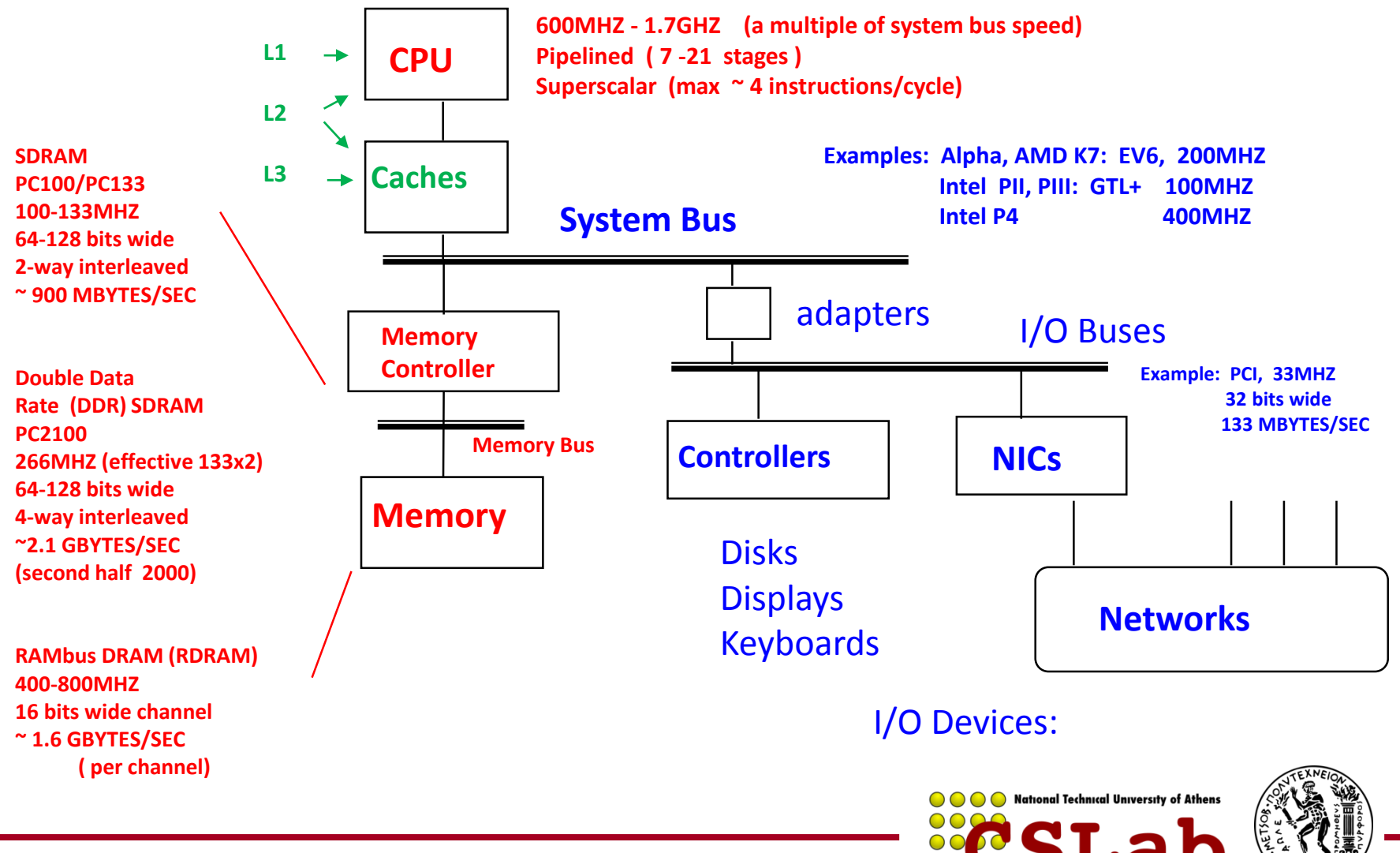

cslab@ntua 2019-2020 **111**

#### **Intel Hub Architecture (850 Chipset)**

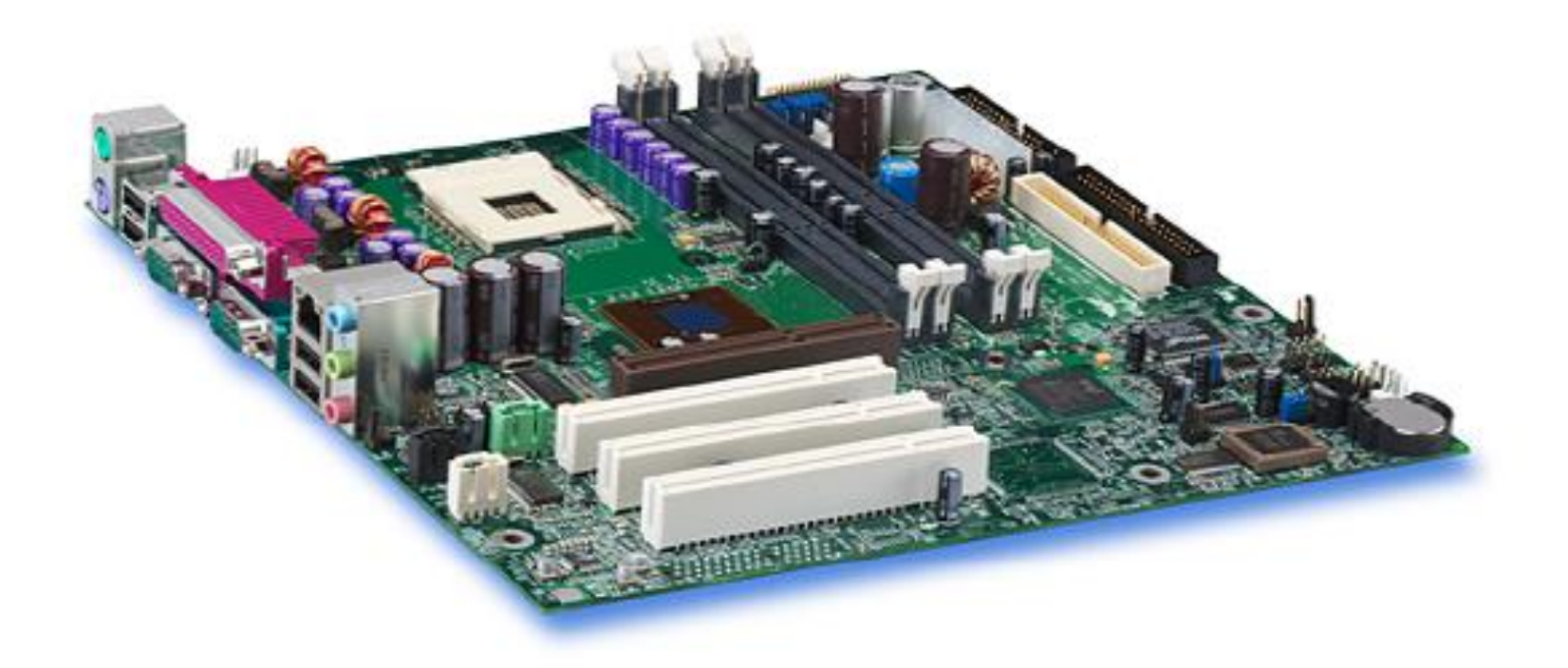

#### Intel D850MD Motherboard:

Source: Intel® Desktop Board D850MD/D850MV Technical Product Specification

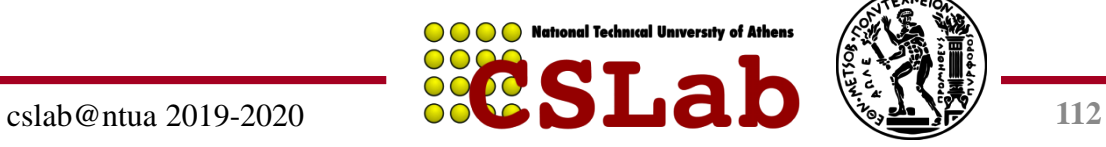

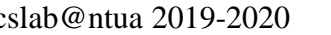

## **Intel D850MD Motherboard:**

**Source: Intel® Desktop Board D850MD/D850MV Technical Product Specification**

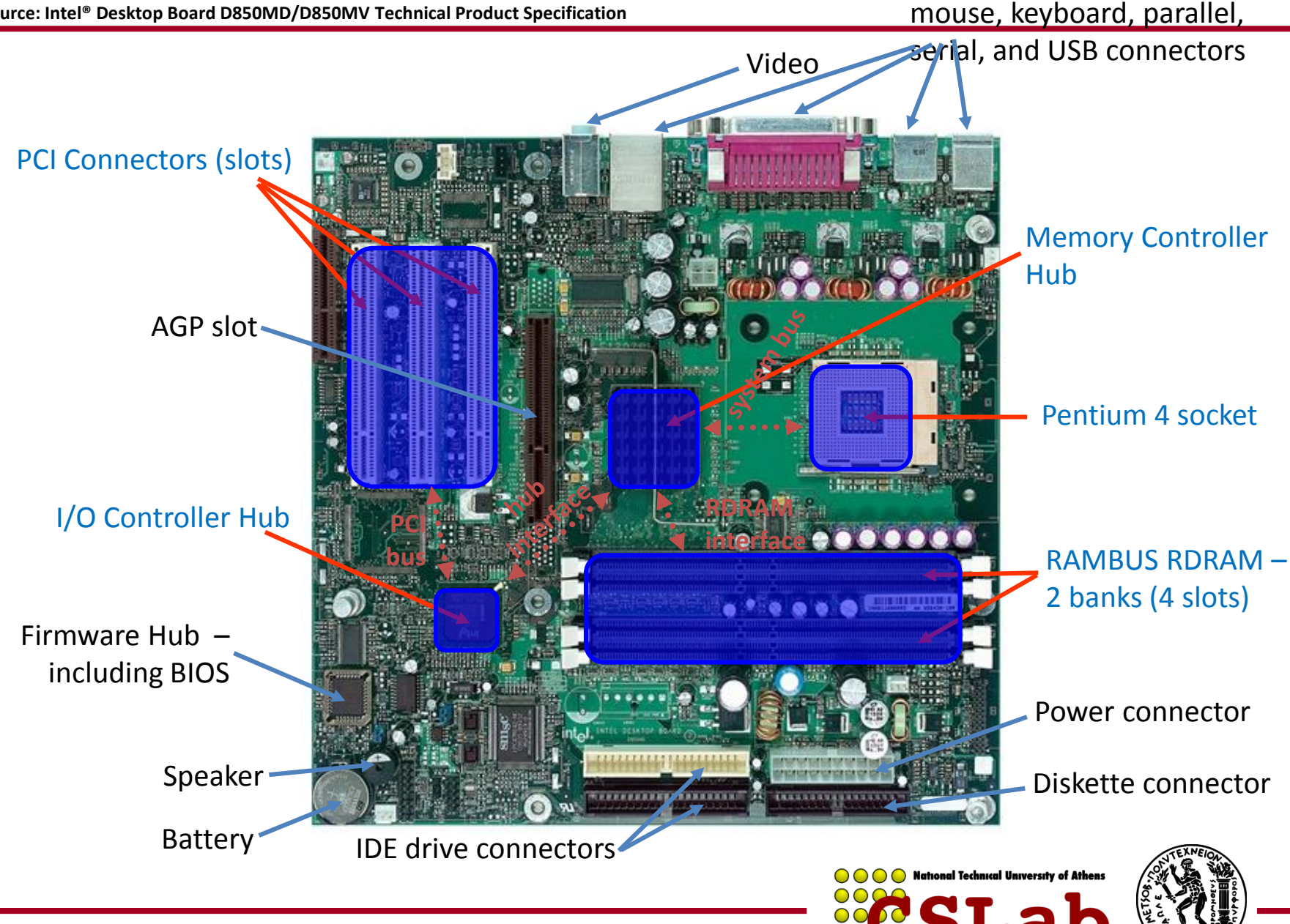

cslab@ntua 2019-2020 **0000 DLICLU** \  $\sqrt{2}$  113

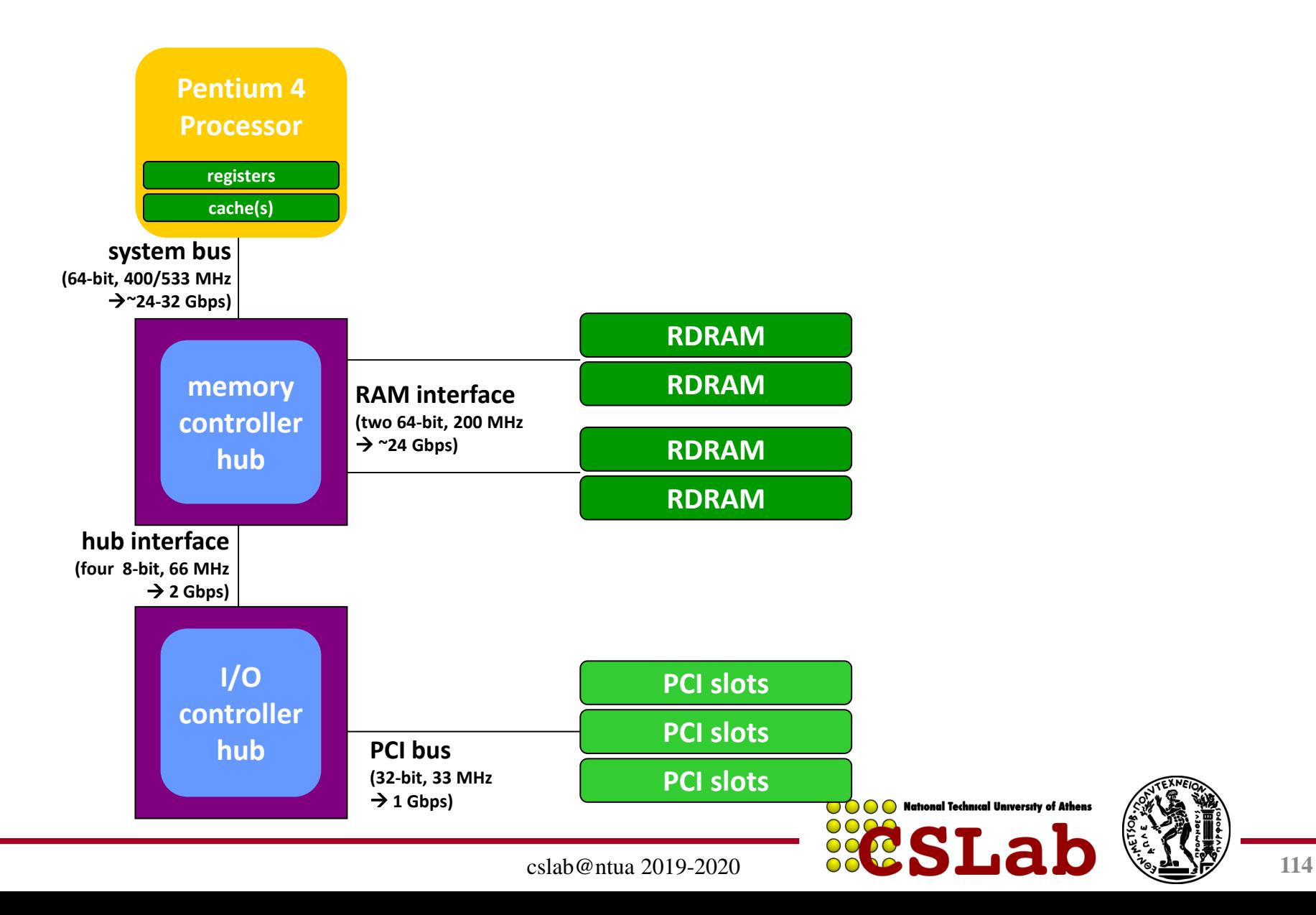

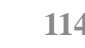

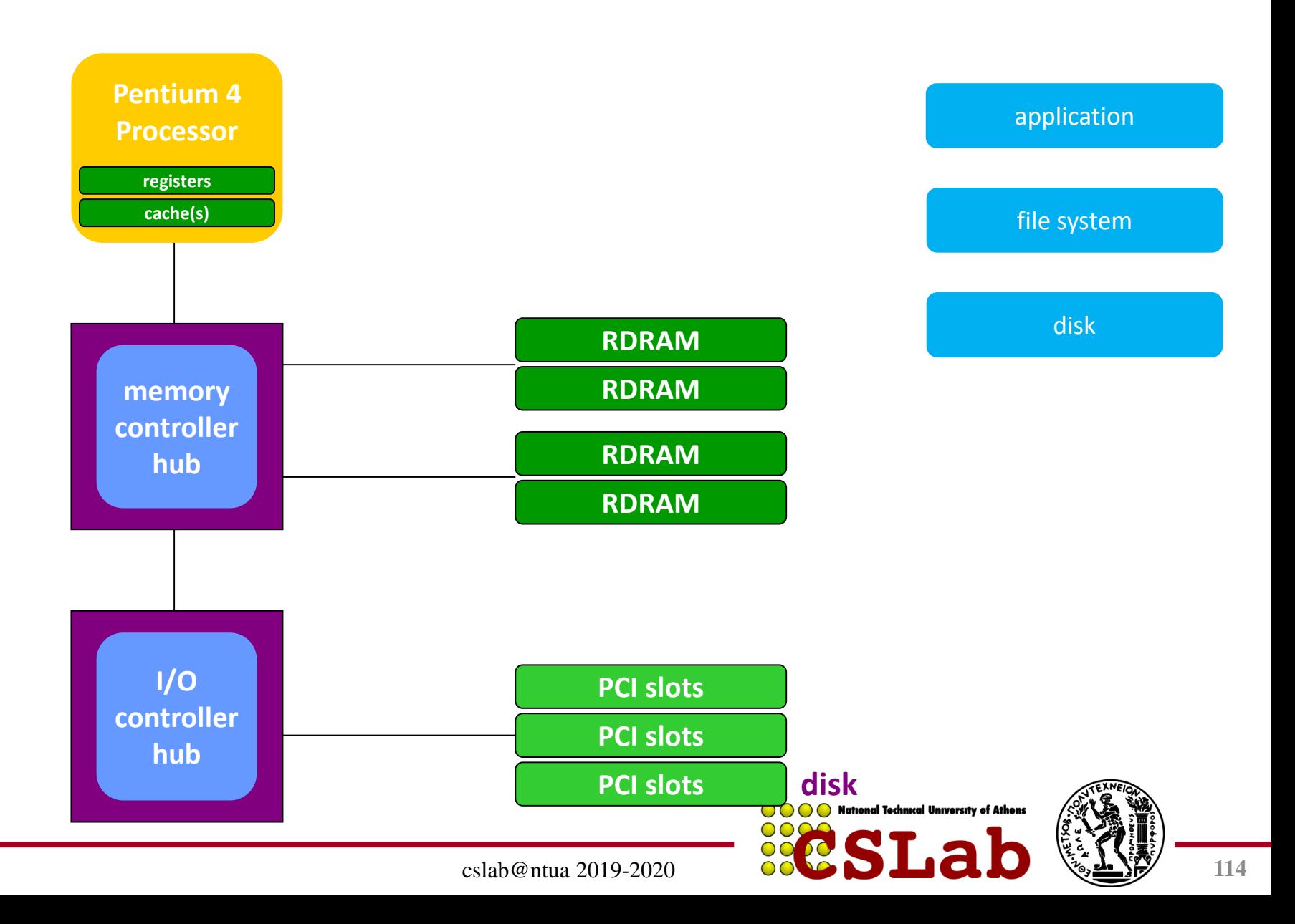

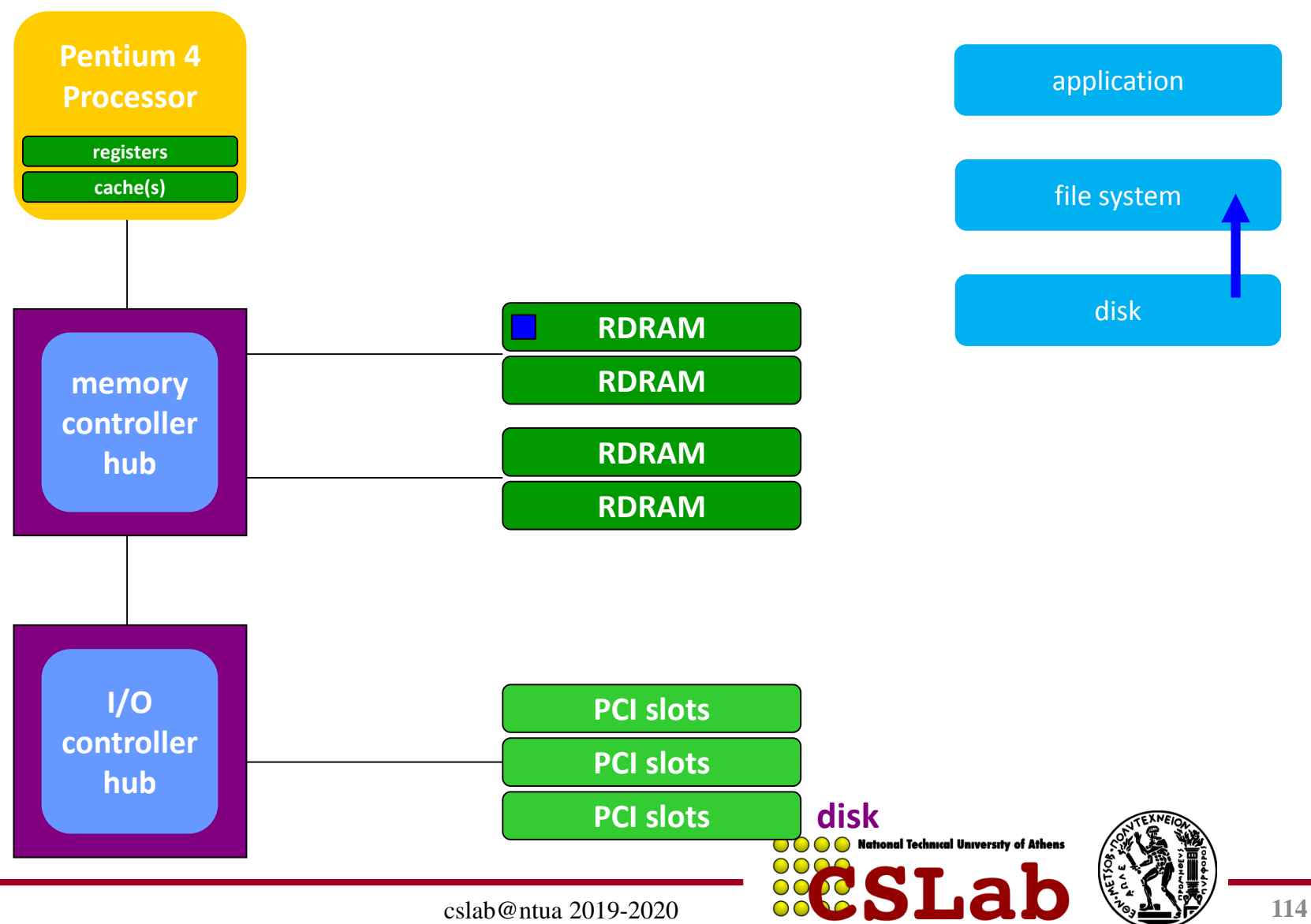

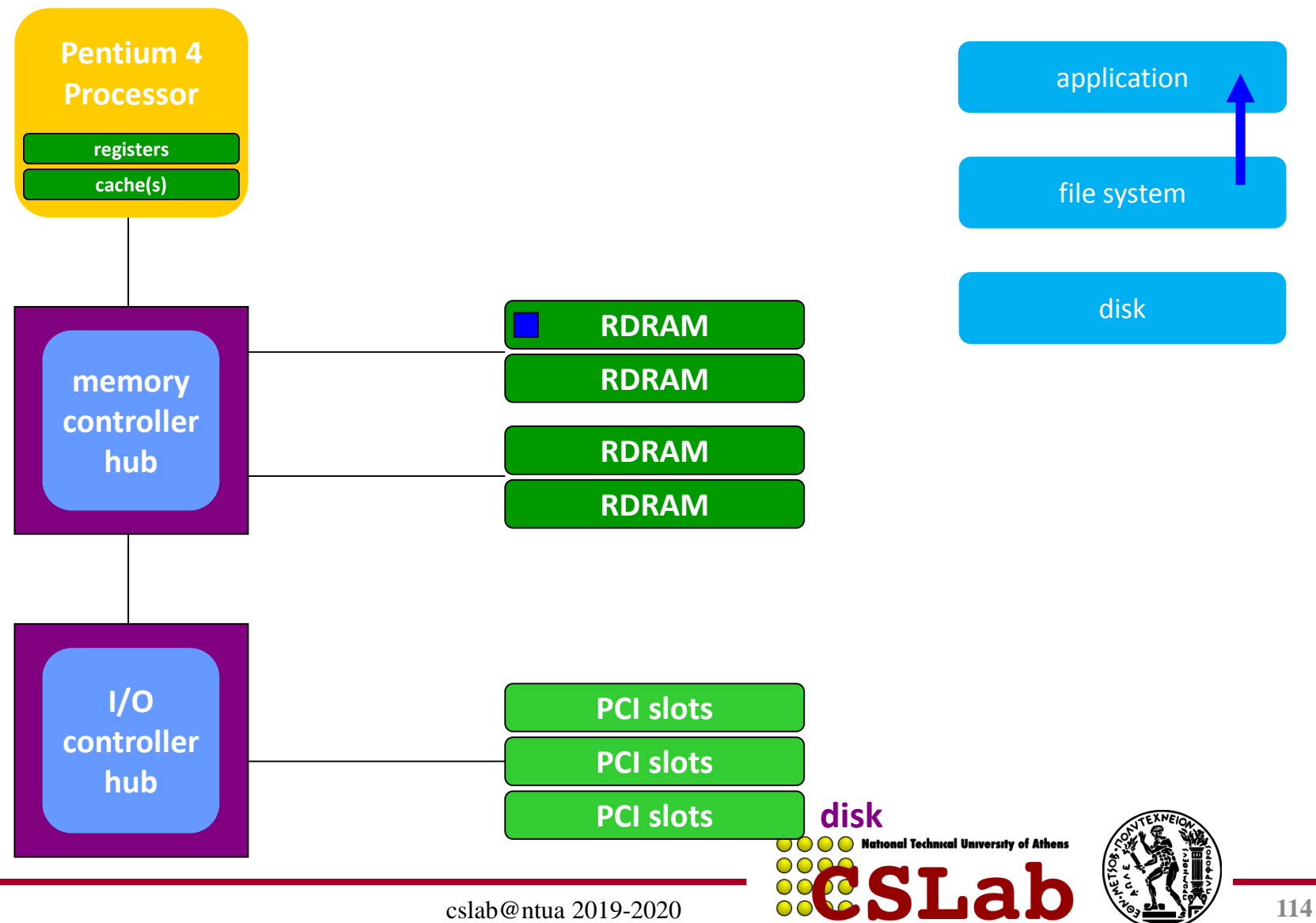

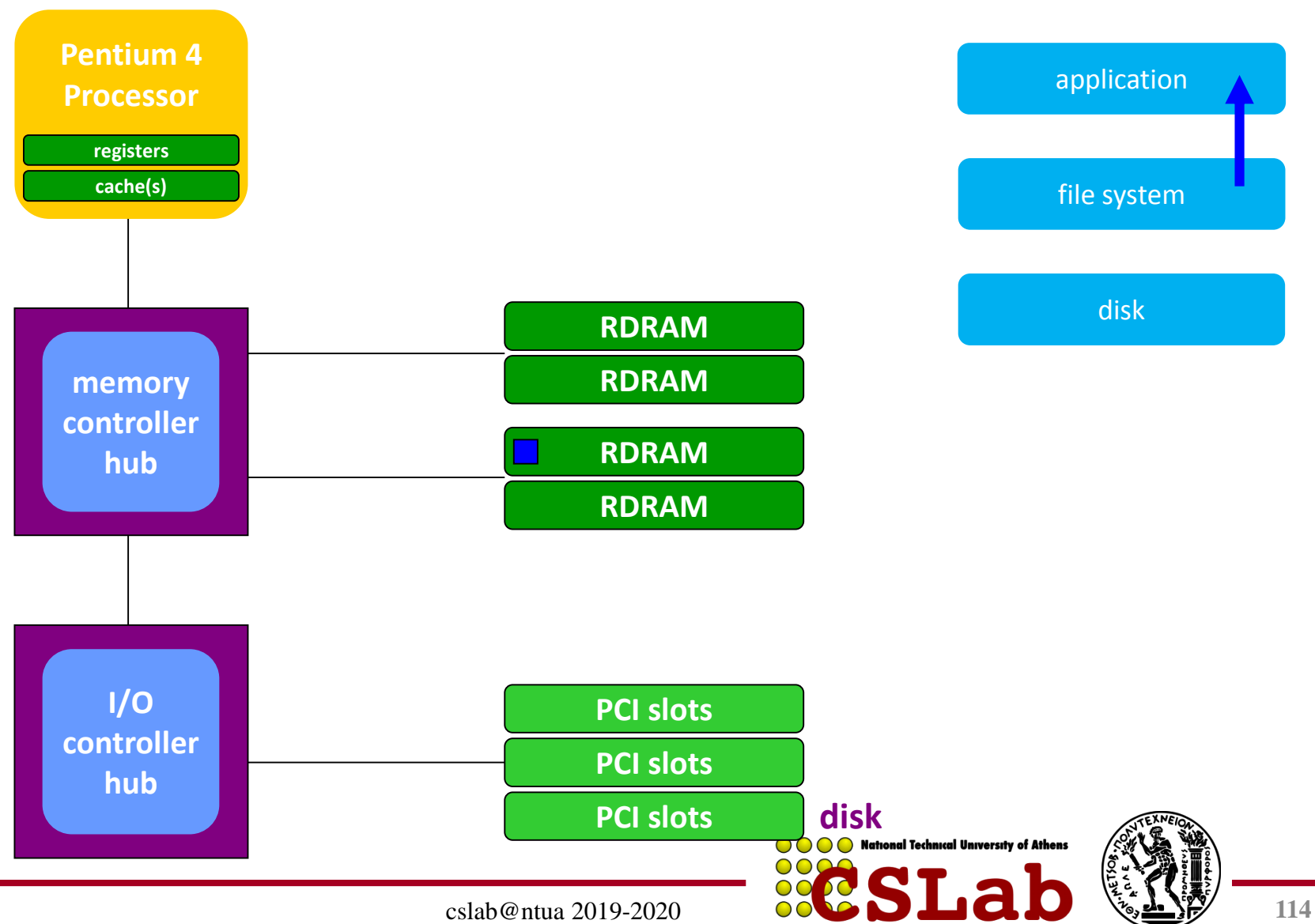

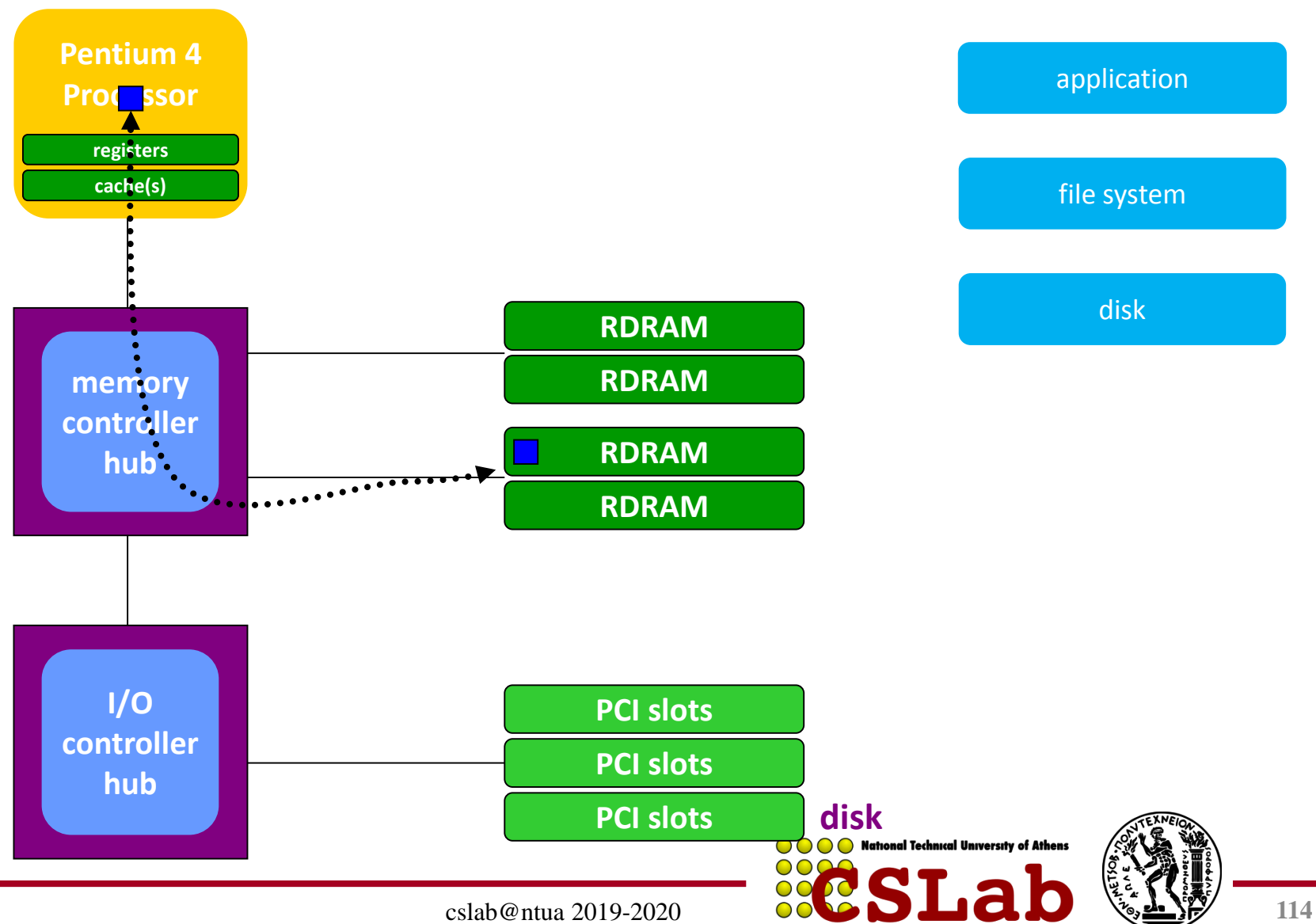

#### **Intel 32-bit Architecture (IA32): Basic Execution Environment**

• Address space:  $1 - 2^{36}$  (64 GB),

each program may have a linear address space of 4 GB  $(2^{32})$ 

Basic program execution registers:

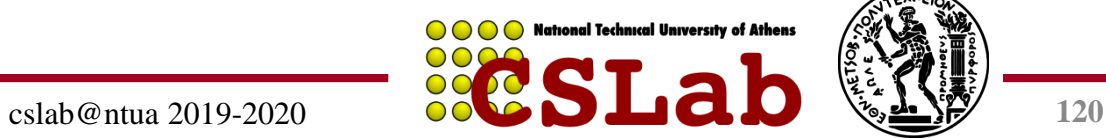

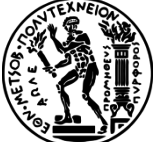

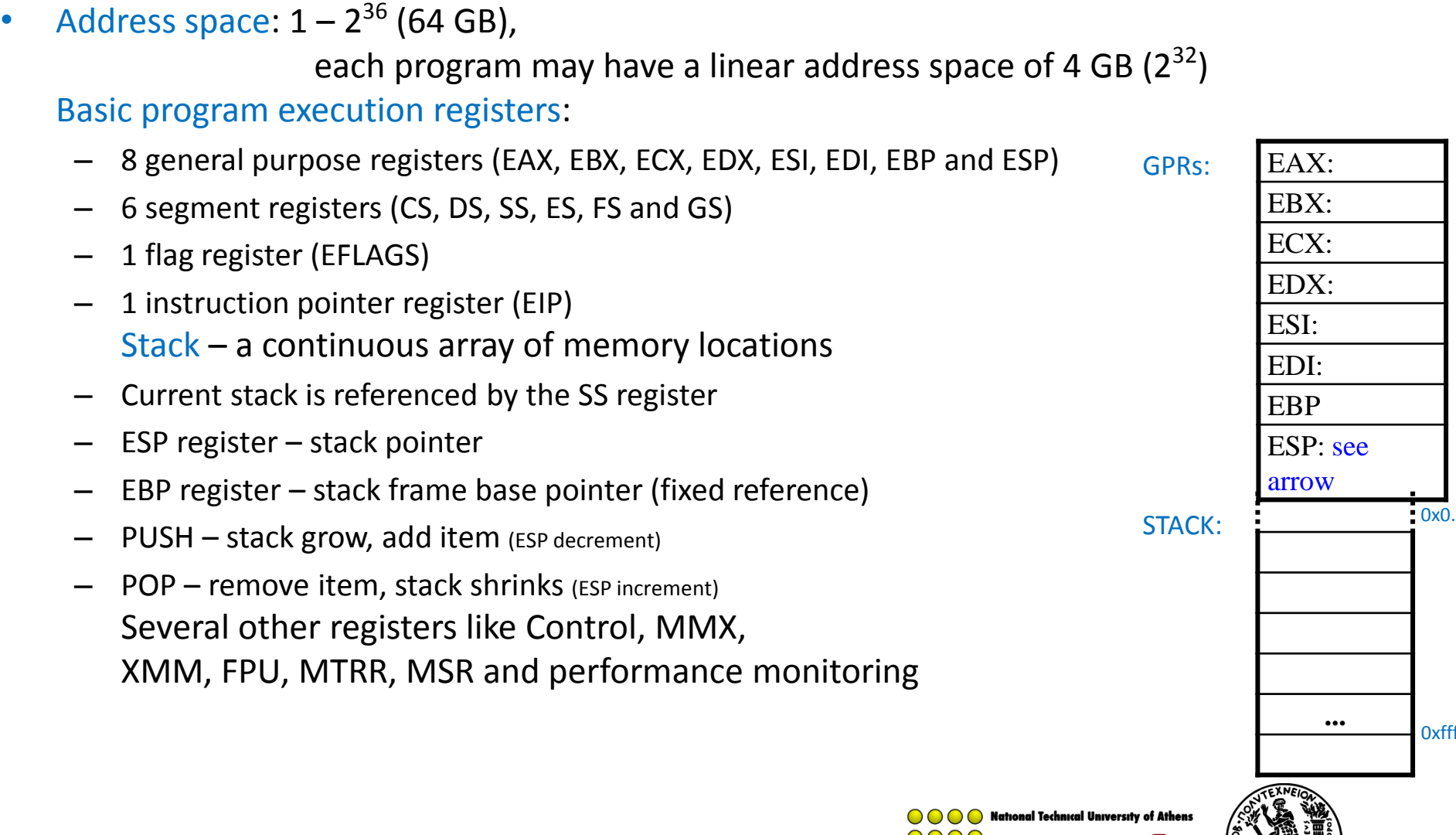

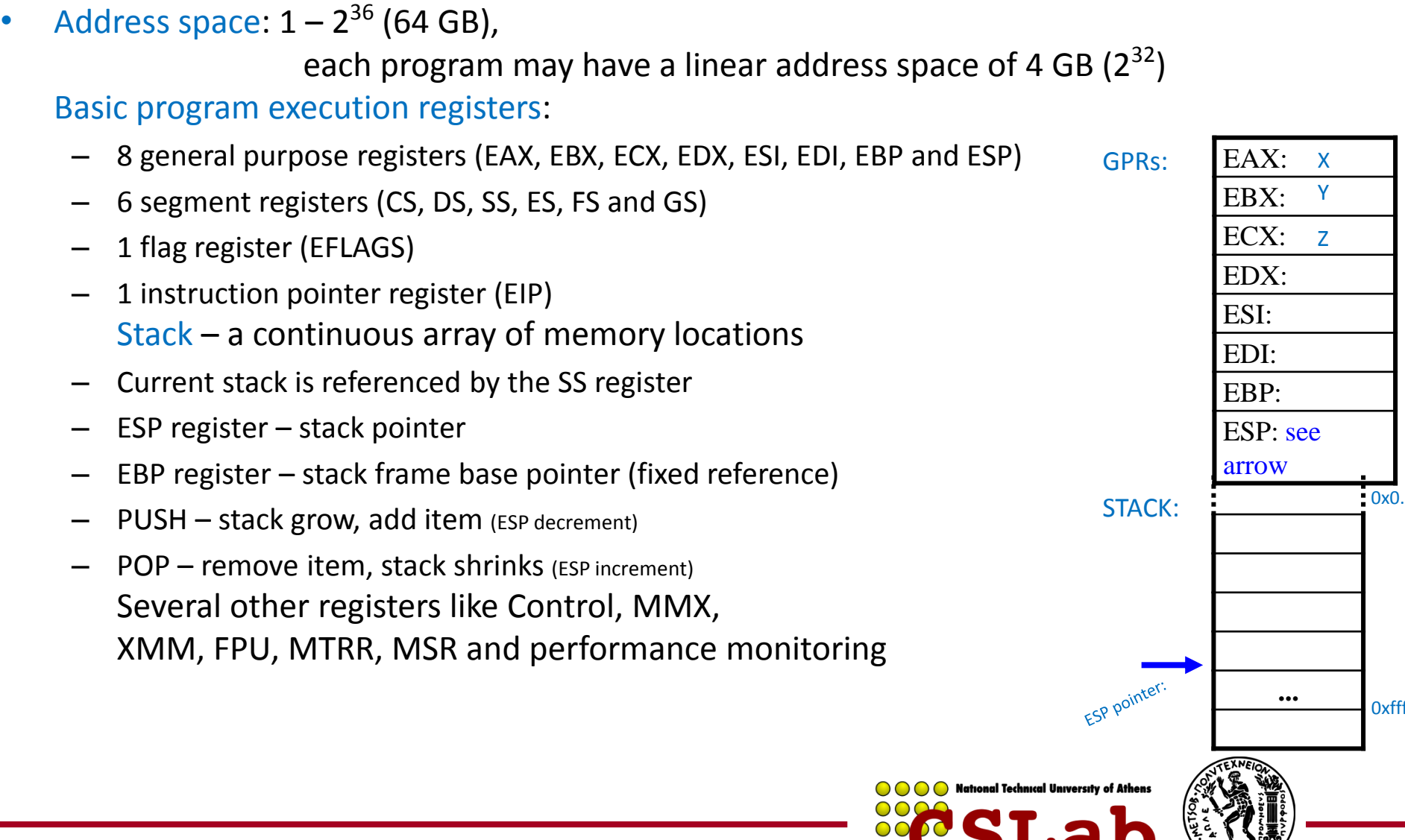

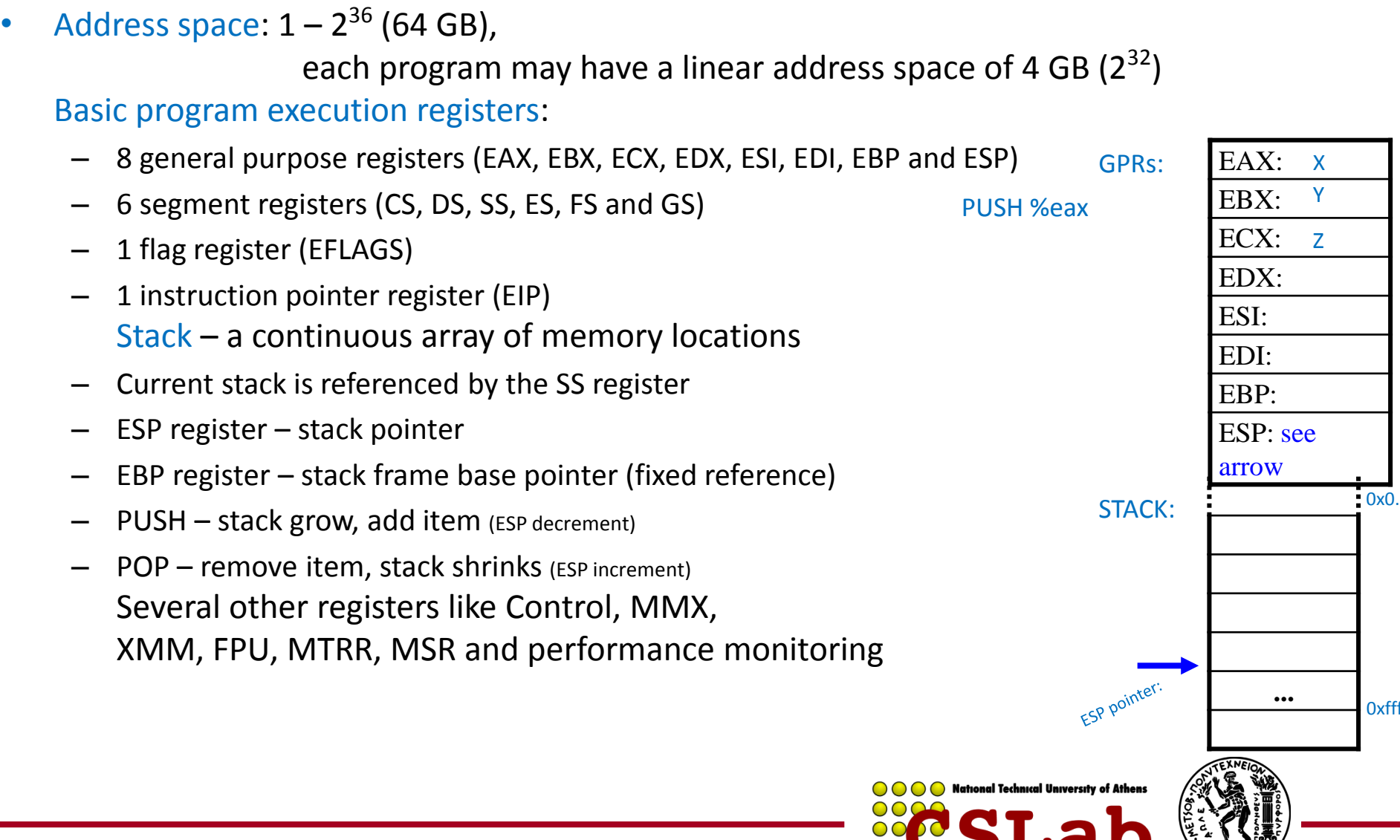

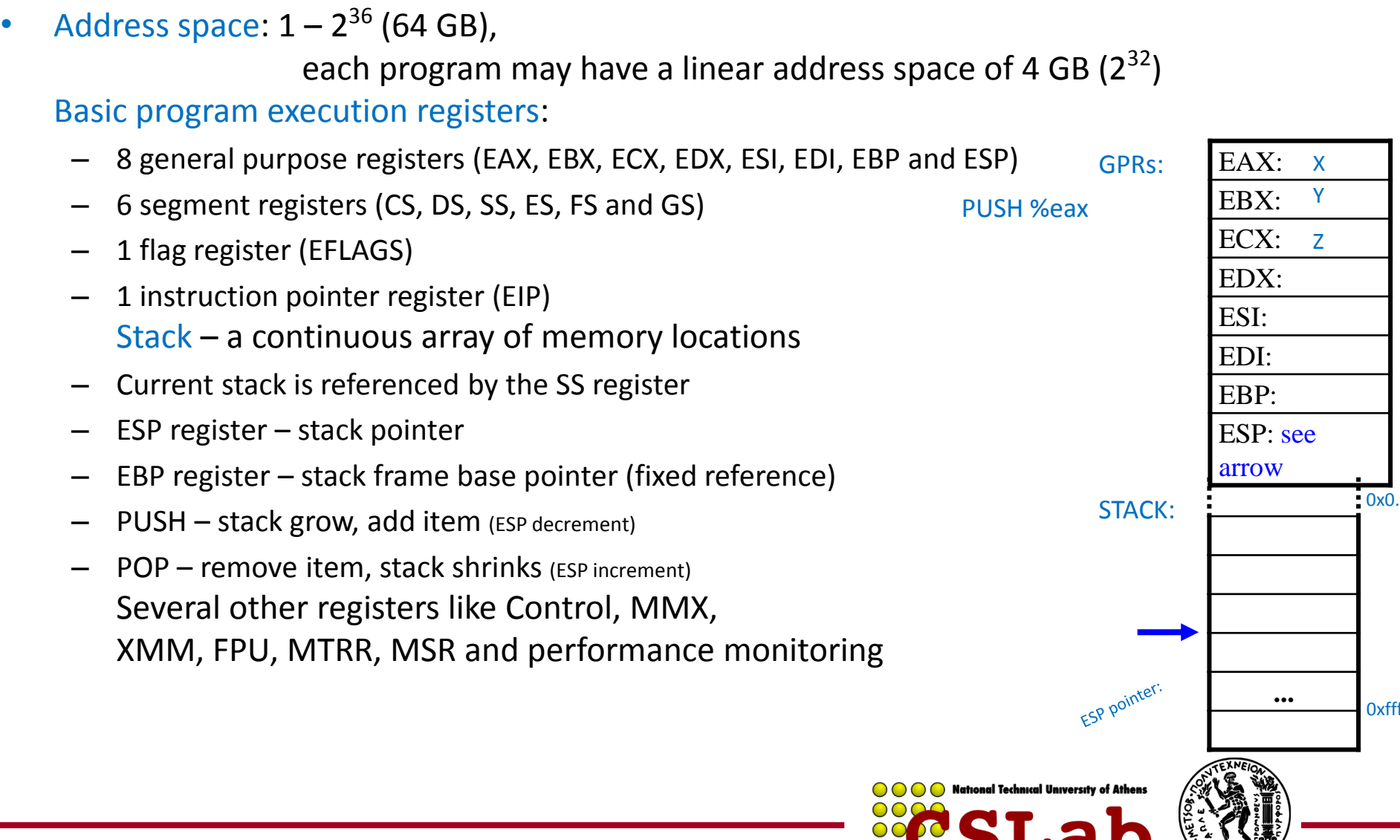

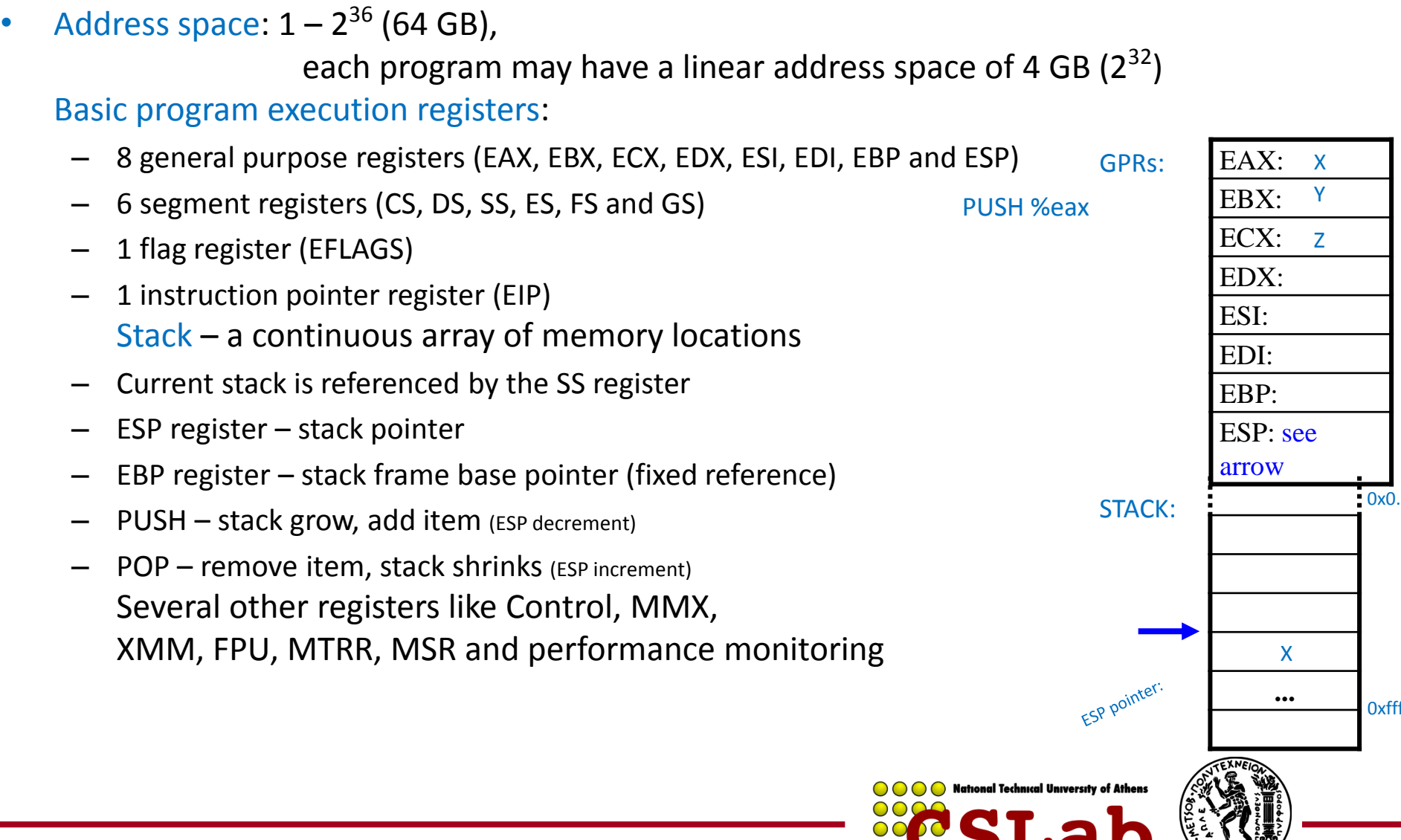

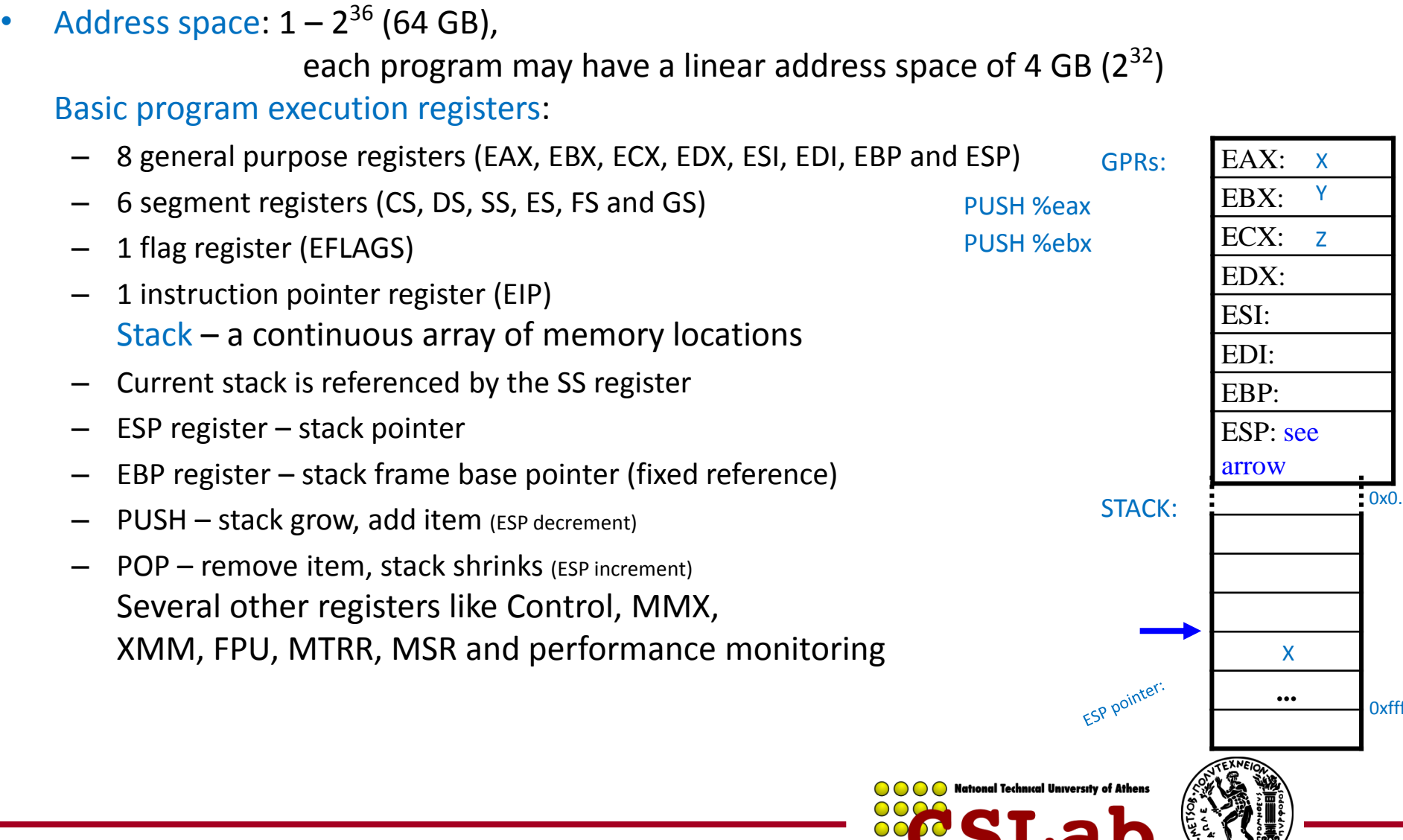

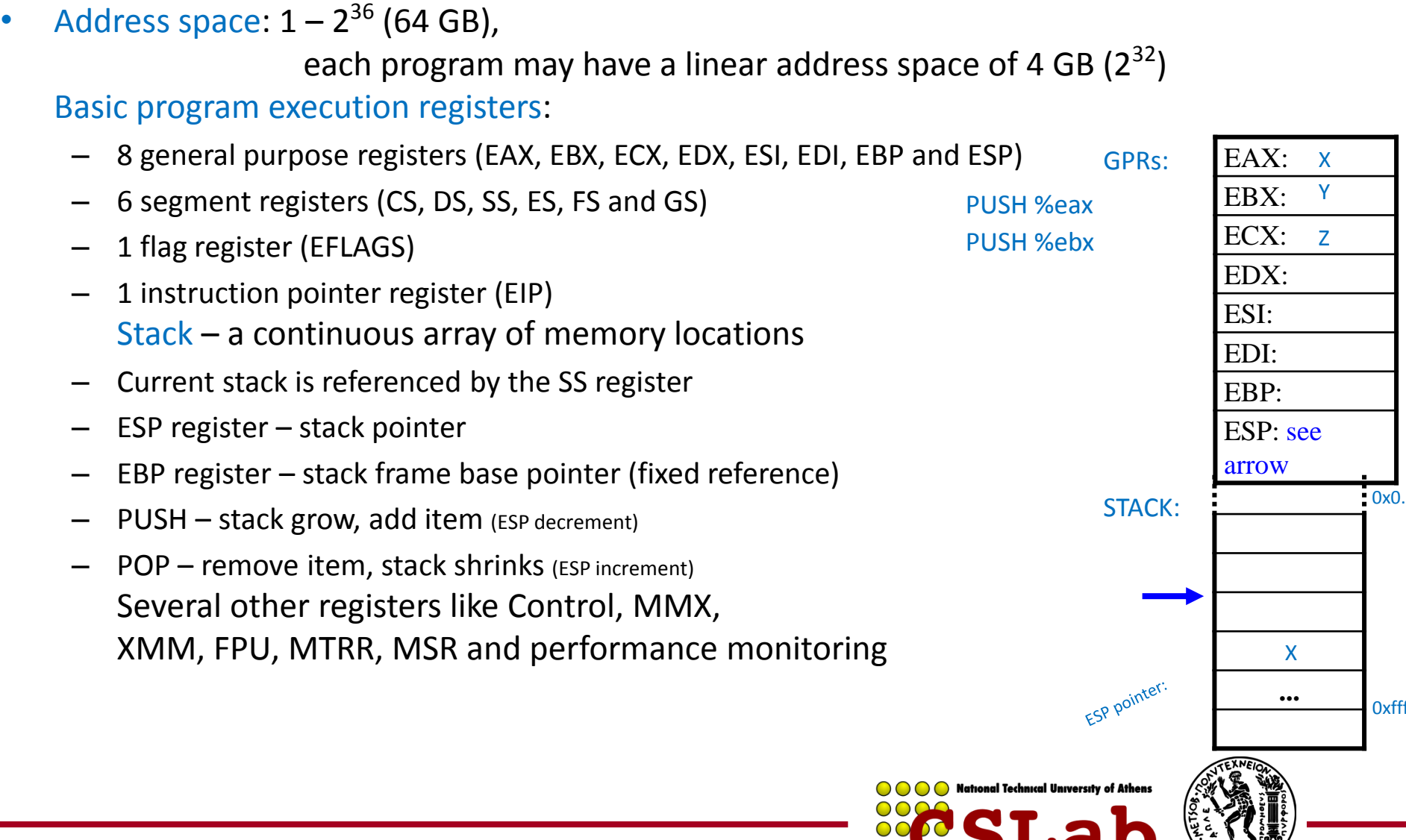

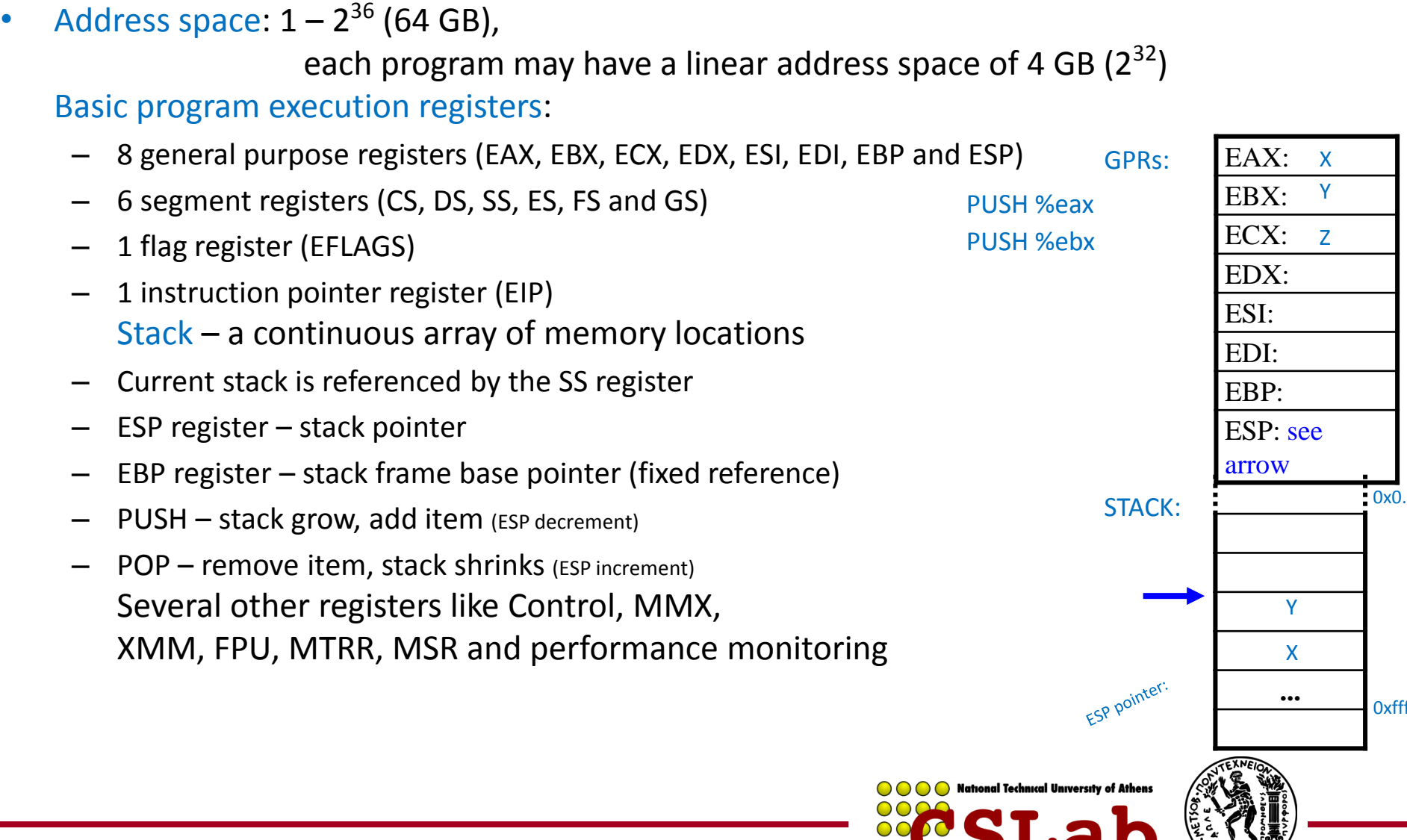

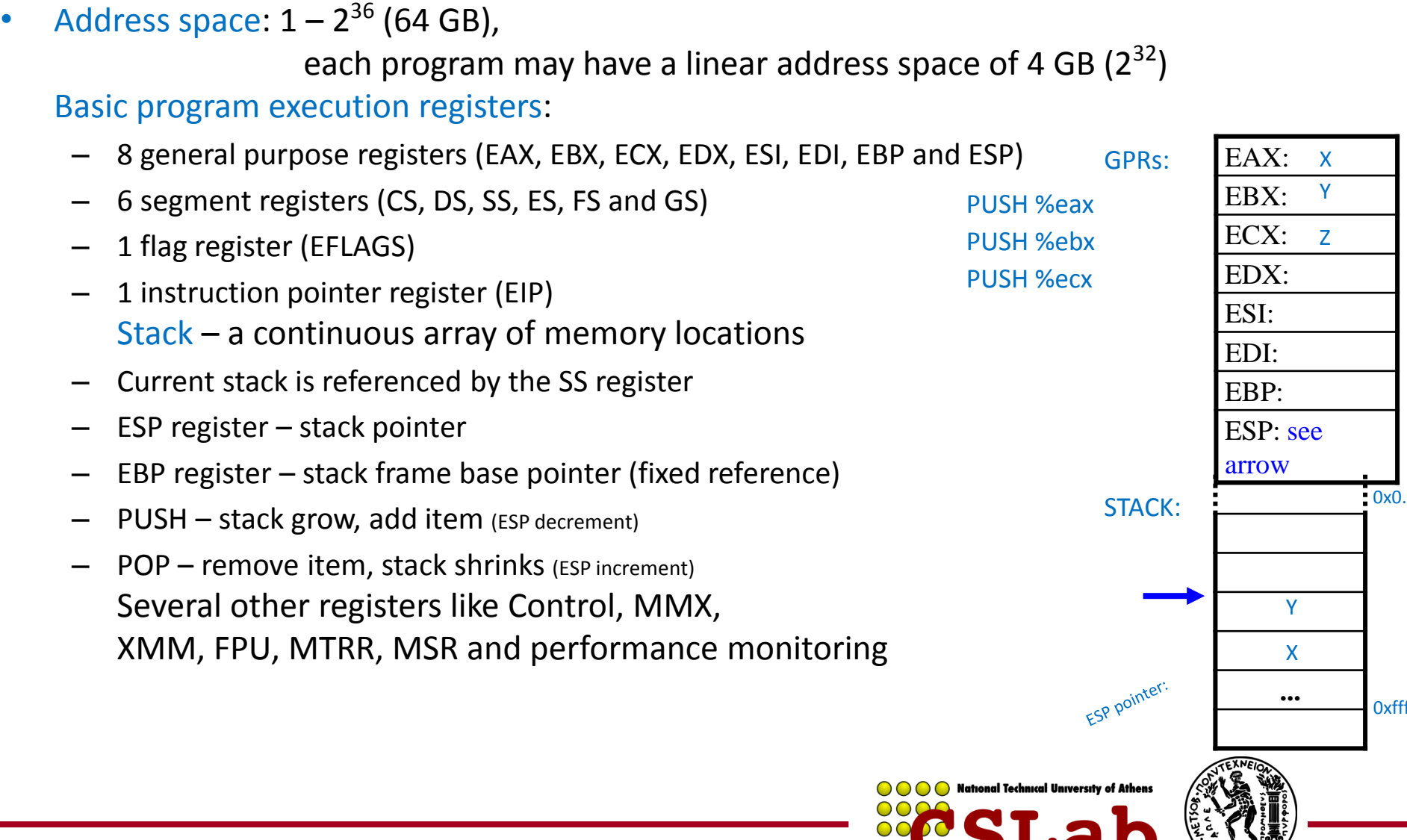

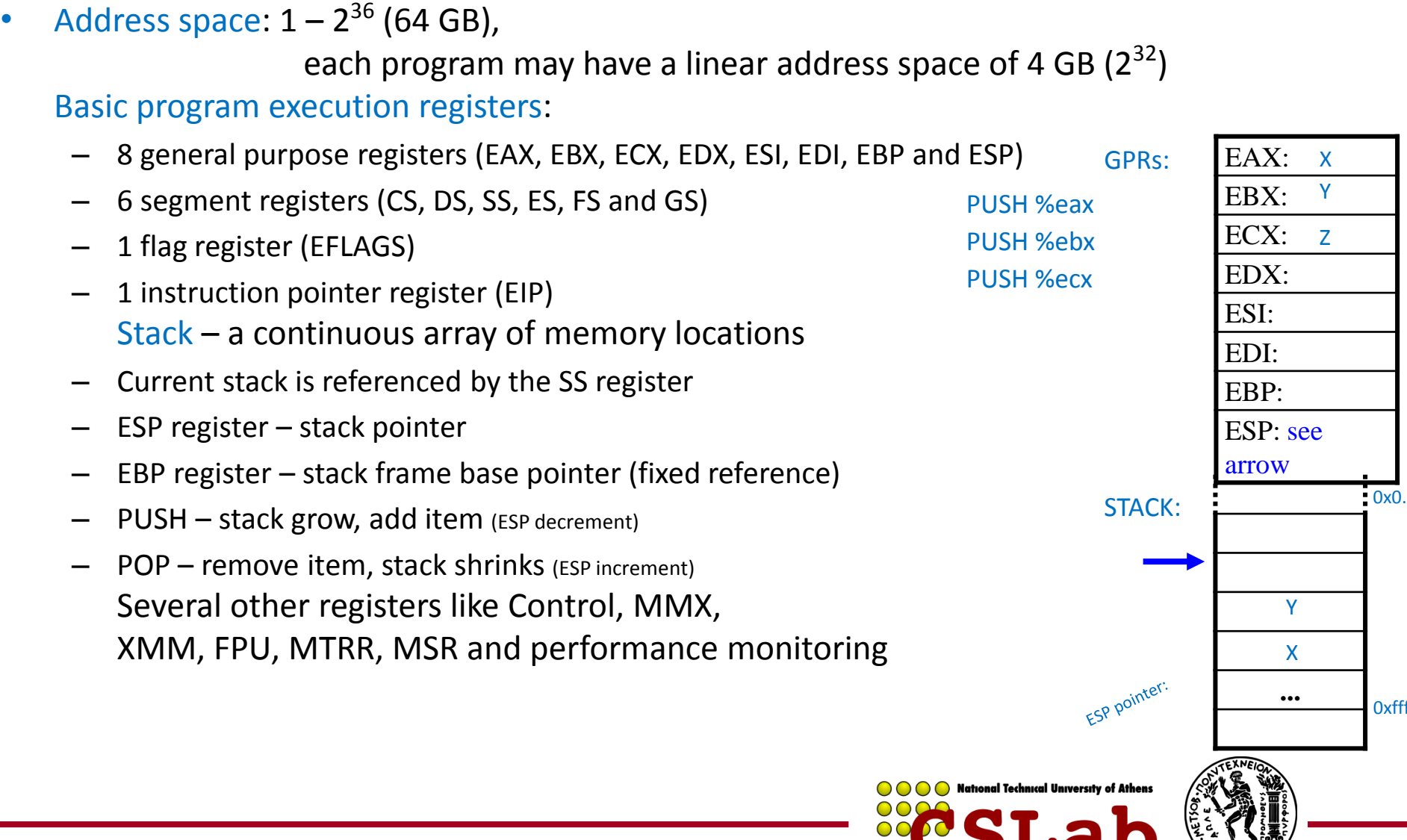

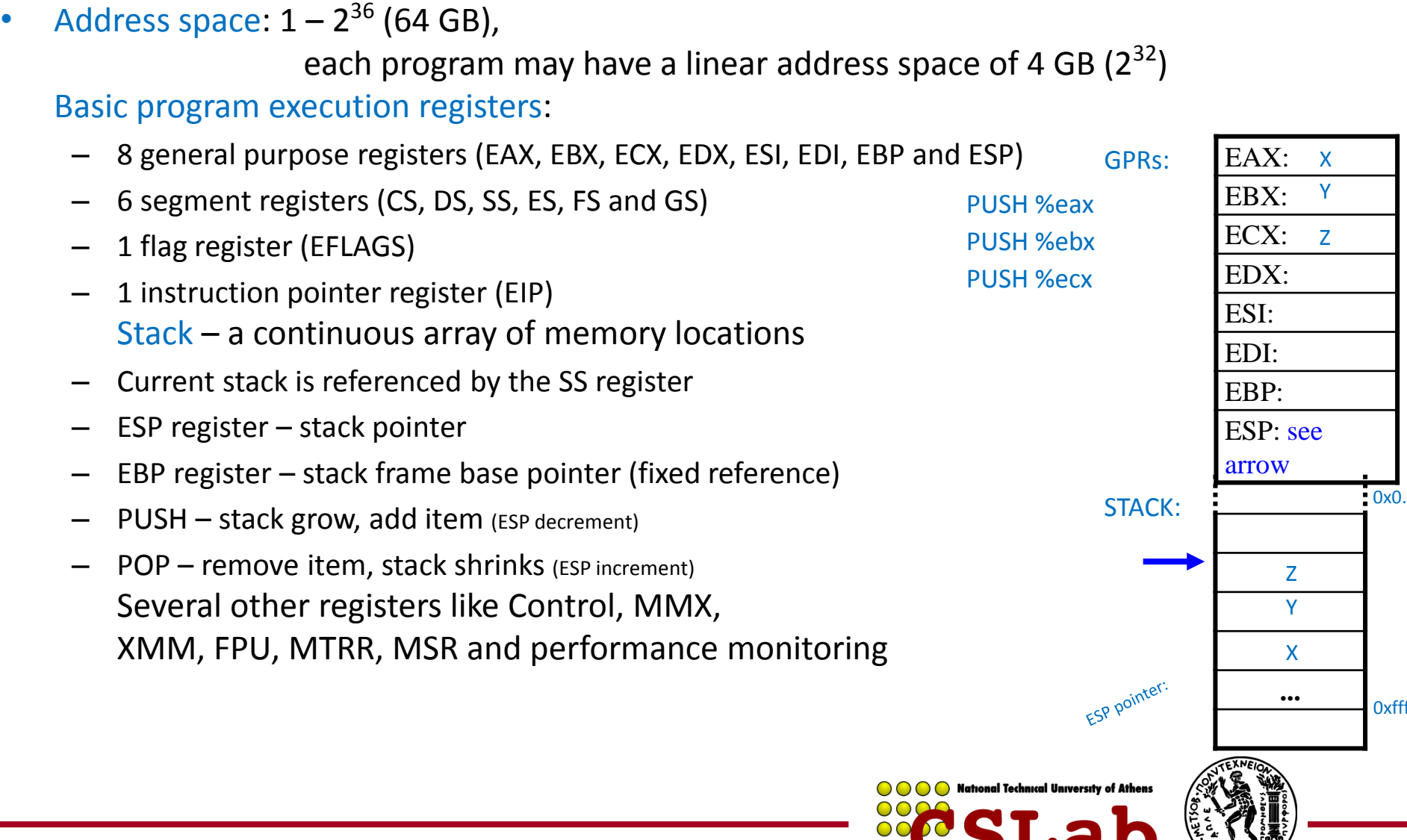

• Address space:  $1 - 2^{36}$  (64 GB), each program may have a linear address space of 4 GB  $(2^{32})$ Basic program execution registers: – 8 general purpose registers (EAX, EBX, ECX, EDX, ESI, EDI, EBP and ESP) EAX: GPRs: – 6 segment registers (CS, DS, SS, ES, FS and GS) EBX: PUSH %eax ECX: PUSH %ebx – 1 flag register (EFLAGS) EDX: PUSH %ecx – 1 instruction pointer register (EIP) ESI: <do something> Stack – a continuous array of memory locations EDI: – Current stack is referenced by the SS register EBP: – ESP register – stack pointer ESP: see arrow – EBP register – stack frame base pointer (fixed reference)  $0x0$ STACK: – PUSH – stack grow, add item (ESP decrement) – POP – remove item, stack shrinks (ESP increment) Z Several other registers like Control, MMX, Y XMM, FPU, MTRR, MSR and performance monitoring X ESP pointer: **...** 0xff lational Technical University of Athens

• Address space:  $1 - 2^{36}$  (64 GB), each program may have a linear address space of 4 GB  $(2^{32})$ Basic program execution registers: – 8 general purpose registers (EAX, EBX, ECX, EDX, ESI, EDI, EBP and ESP) EAX: GPRs: – 6 segment registers (CS, DS, SS, ES, FS and GS) EBX: PUSH %eax ECX: PUSH %ebx – 1 flag register (EFLAGS) EDX: PUSH %ecx – 1 instruction pointer register (EIP) ESI: <do something> Stack – a continuous array of memory locations EDI: POP %ecx – Current stack is referenced by the SS register EBP: – ESP register – stack pointer ESP: see arrow – EBP register – stack frame base pointer (fixed reference)  $0x0$ STACK: – PUSH – stack grow, add item (ESP decrement) – POP – remove item, stack shrinks (ESP increment) Z Several other registers like Control, MMX, Y XMM, FPU, MTRR, MSR and performance monitoring X ESP pointer: **...** 0xff iational Technical University of Athens

• Address space:  $1 - 2^{36}$  (64 GB), each program may have a linear address space of 4 GB  $(2^{32})$ Basic program execution registers: – 8 general purpose registers (EAX, EBX, ECX, EDX, ESI, EDI, EBP and ESP) EAX: GPRs: – 6 segment registers (CS, DS, SS, ES, FS and GS) EBX: PUSH %eax ECX: Z PUSH %ebx – 1 flag register (EFLAGS) EDX: PUSH %ecx – 1 instruction pointer register (EIP) ESI: <do something> Stack – a continuous array of memory locations EDI: POP %ecx – Current stack is referenced by the SS register EBP: – ESP register – stack pointer ESP: see arrow – EBP register – stack frame base pointer (fixed reference)  $0x0$ STACK: – PUSH – stack grow, add item (ESP decrement) – POP – remove item, stack shrinks (ESP increment) Z Several other registers like Control, MMX, Y XMM, FPU, MTRR, MSR and performance monitoring X ESP pointer: **...** 0xff iational Technical University of Athens

• Address space:  $1 - 2^{36}$  (64 GB), each program may have a linear address space of 4 GB  $(2^{32})$ Basic program execution registers: – 8 general purpose registers (EAX, EBX, ECX, EDX, ESI, EDI, EBP and ESP) EAX: GPRs: – 6 segment registers (CS, DS, SS, ES, FS and GS) EBX: PUSH %eax ECX: Z PUSH %ebx – 1 flag register (EFLAGS) EDX: PUSH %ecx – 1 instruction pointer register (EIP) ESI: <do something> Stack – a continuous array of memory locations EDI: POP %ecx – Current stack is referenced by the SS register EBP: – ESP register – stack pointer ESP: see arrow – EBP register – stack frame base pointer (fixed reference)  $0x0$ STACK: – PUSH – stack grow, add item (ESP decrement) – POP – remove item, stack shrinks (ESP increment) Several other registers like Control, MMX, Y XMM, FPU, MTRR, MSR and performance monitoring X ESP pointer: **...** 0xff lational Technical University of Athens

• Address space:  $1 - 2^{36}$  (64 GB), each program may have a linear address space of 4 GB  $(2^{32})$ Basic program execution registers: – 8 general purpose registers (EAX, EBX, ECX, EDX, ESI, EDI, EBP and ESP) EAX: GPRs: – 6 segment registers (CS, DS, SS, ES, FS and GS) EBX: PUSH %eax ECX: Z PUSH %ebx – 1 flag register (EFLAGS) EDX: PUSH %ecx – 1 instruction pointer register (EIP) ESI: <do something> Stack – a continuous array of memory locations EDI: POP %ecx – Current stack is referenced by the SS register POP %ebx EBP: – ESP register – stack pointer ESP: see arrow – EBP register – stack frame base pointer (fixed reference)  $0x0$ STACK: – PUSH – stack grow, add item (ESP decrement) – POP – remove item, stack shrinks (ESP increment) Several other registers like Control, MMX, Y XMM, FPU, MTRR, MSR and performance monitoring X ESP pointer: **...** 0xff ational Technical University of Athens

• Address space:  $1 - 2^{36}$  (64 GB), each program may have a linear address space of 4 GB  $(2^{32})$ Basic program execution registers: – 8 general purpose registers (EAX, EBX, ECX, EDX, ESI, EDI, EBP and ESP) EAX: GPRs: EBX: Y – 6 segment registers (CS, DS, SS, ES, FS and GS) PUSH %eax ECX: Z PUSH %ebx – 1 flag register (EFLAGS) EDX: PUSH %ecx – 1 instruction pointer register (EIP) ESI: <do something> Stack – a continuous array of memory locations EDI: POP %ecx – Current stack is referenced by the SS register POP %ebx EBP: – ESP register – stack pointer ESP: see arrow – EBP register – stack frame base pointer (fixed reference)  $0x0$ STACK: – PUSH – stack grow, add item (ESP decrement) – POP – remove item, stack shrinks (ESP increment) Several other registers like Control, MMX, Y XMM, FPU, MTRR, MSR and performance monitoring X ESP pointer: **...** 0xff ational Technical University of Athens

• Address space:  $1 - 2^{36}$  (64 GB), each program may have a linear address space of 4 GB  $(2^{32})$ Basic program execution registers: – 8 general purpose registers (EAX, EBX, ECX, EDX, ESI, EDI, EBP and ESP) EAX: GPRs: EBX: Y – 6 segment registers (CS, DS, SS, ES, FS and GS) PUSH %eax ECX: Z PUSH %ebx – 1 flag register (EFLAGS) EDX: PUSH %ecx – 1 instruction pointer register (EIP) ESI: <do something> Stack – a continuous array of memory locations EDI: POP %ecx – Current stack is referenced by the SS register POP %ebx EBP: – ESP register – stack pointer ESP: see arrow – EBP register – stack frame base pointer (fixed reference)  $0x0$ STACK: – PUSH – stack grow, add item (ESP decrement) – POP – remove item, stack shrinks (ESP increment) Several other registers like Control, MMX, XMM, FPU, MTRR, MSR and performance monitoring X ESP pointer: **...** 0xff tional Technical University of Athens

• Address space:  $1 - 2^{36}$  (64 GB), each program may have a linear address space of 4 GB  $(2^{32})$ Basic program execution registers: – 8 general purpose registers (EAX, EBX, ECX, EDX, ESI, EDI, EBP and ESP) EAX: GPRs: EBX: Y – 6 segment registers (CS, DS, SS, ES, FS and GS) PUSH %eax ECX: Z PUSH %ebx – 1 flag register (EFLAGS) EDX: PUSH %ecx – 1 instruction pointer register (EIP) ESI: <do something> Stack – a continuous array of memory locations EDI: POP %ecx – Current stack is referenced by the SS register POP %ebx EBP: – ESP register – stack pointer POP %eax ESP: see arrow – EBP register – stack frame base pointer (fixed reference)  $0x0$ STACK: – PUSH – stack grow, add item (ESP decrement) – POP – remove item, stack shrinks (ESP increment) Several other registers like Control, MMX, XMM, FPU, MTRR, MSR and performance monitoring X ESP pointer: **...** 0xff atıonal Technıcal University of Athens

• Address space:  $1 - 2^{36}$  (64 GB), each program may have a linear address space of 4 GB  $(2^{32})$ Basic program execution registers: – 8 general purpose registers (EAX, EBX, ECX, EDX, ESI, EDI, EBP and ESP) EAX: GPRs: EAX: x EBX: Y – 6 segment registers (CS, DS, SS, ES, FS and GS) PUSH %eax ECX: Z PUSH %ebx – 1 flag register (EFLAGS) EDX: PUSH %ecx – 1 instruction pointer register (EIP) ESI: <do something> Stack – a continuous array of memory locations EDI: POP %ecx – Current stack is referenced by the SS register POP %ebx EBP: – ESP register – stack pointer POP %eax ESP: see arrow – EBP register – stack frame base pointer (fixed reference)  $0x0$ STACK: – PUSH – stack grow, add item (ESP decrement) – POP – remove item, stack shrinks (ESP increment) Several other registers like Control, MMX, XMM, FPU, MTRR, MSR and performance monitoring X ESP pointer: **...** 0xff ational Technical University of Athens

• Address space:  $1 - 2^{36}$  (64 GB), each program may have a linear address space of 4 GB  $(2^{32})$ Basic program execution registers: – 8 general purpose registers (EAX, EBX, ECX, EDX, ESI, EDI, EBP and ESP) EAX: GPRs: EAX: x EBX: Y – 6 segment registers (CS, DS, SS, ES, FS and GS) PUSH %eax ECX: Z PUSH %ebx – 1 flag register (EFLAGS) EDX: PUSH %ecx – 1 instruction pointer register (EIP) ESI: <do something> Stack – a continuous array of memory locations EDI: POP %ecx – Current stack is referenced by the SS register POP %ebx EBP: – ESP register – stack pointer POP %eax ESP: see arrow – EBP register – stack frame base pointer (fixed reference)  $0x0$ STACK: – PUSH – stack grow, add item (ESP decrement) – POP – remove item, stack shrinks (ESP increment) Several other registers like Control, MMX, XMM, FPU, MTRR, MSR and performance monitoring ESP pointer: **...** 0xff latıonal Technıcal University of Athens

### **Core 2 CPU die (Conroe μarch)**

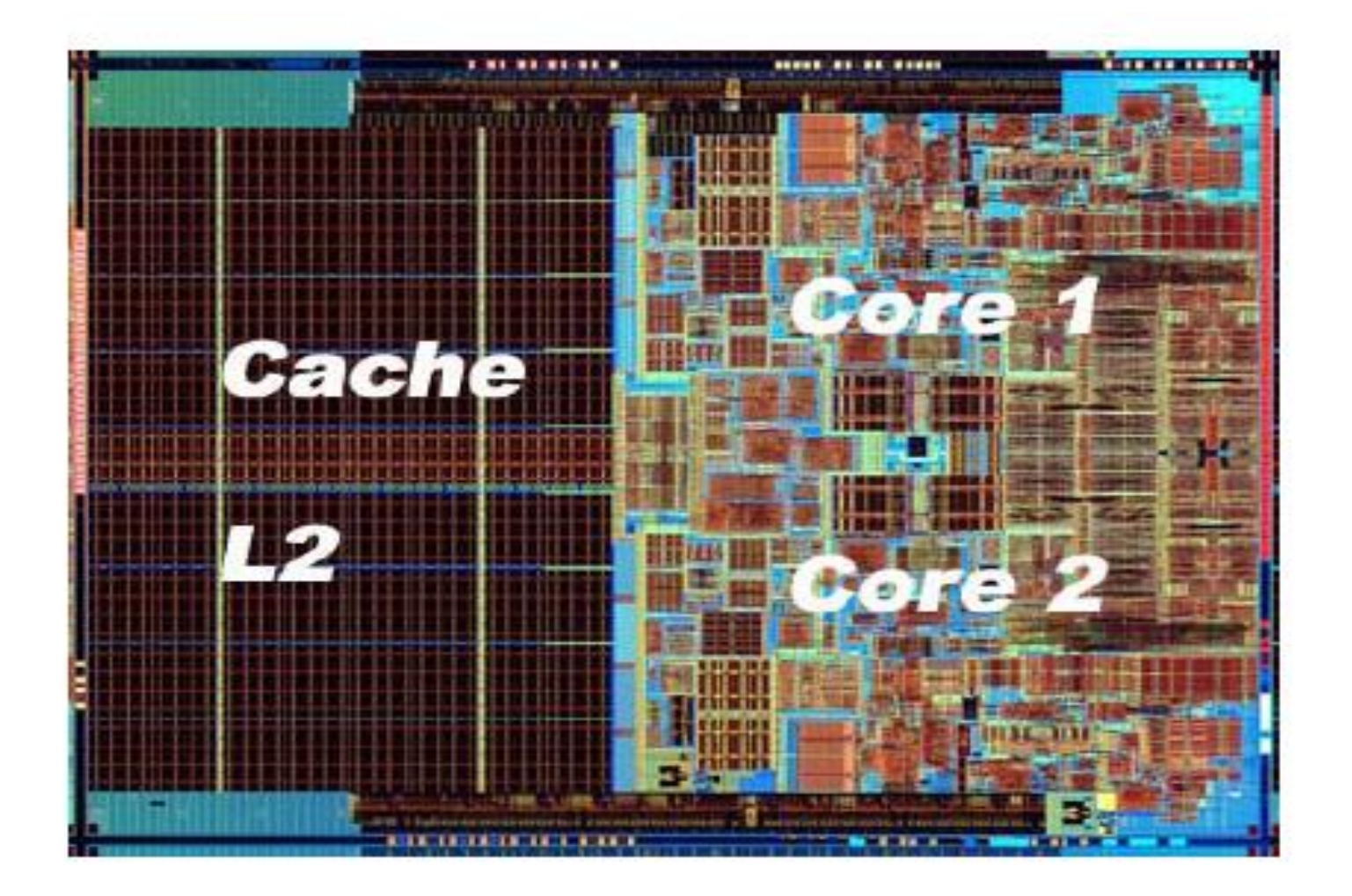

![](_page_141_Picture_2.jpeg)

![](_page_141_Picture_3.jpeg)

![](_page_142_Figure_0.jpeg)

![](_page_143_Figure_0.jpeg)

![](_page_143_Figure_1.jpeg)